## **UNIVERSIDADE DE TAUBATÉ Carlos Eduardo Grossi Campos**

# **MODOS DE VIBRAÇÃO E FREQUÊNCIAS NATURAIS PARA UM VEÍCULO AEROESPACIAL PELO MÉTODO DOS ELEMENTOS FINITOS**

**Taubaté - SP 2017** 

# **MODOS DE VIBRAÇÃO E FREQUÊNCIAS NATURAIS PARA UM VEÍCULO AEROESPACIAL PELO MÉTODO DOS ELEMENTOS FINITOS**

Dissertação apresentada para obtenção do Título de Mestre pelo Curso de Mestrado Profissional em Engenharia Mecânica do Departamento de Engenharia Mecânica da Universidade de Taubaté,

Área de Concentração: Projeto Mecânico Orientador: Prof. Dr. Luiz Eduardo Nicolini do Patrocínio Nunes

**Taubaté - SP 2017** 

#### **Ficha Catalográfica elaborada pelo SIBi – Sistema Integrado de Bibliotecas – UNITAU - Biblioteca das Engenharias**

C198m Campos, Carlos Eduardo Grossi Modos de vibração e freqüências naturais para um veículo aeroespacial pelo método dos elementos finitos. / Carlos Eduardo Grossi Campos - 2017. 99f. : il; 30 cm. Dissertação (Mestrado Profissional em Engenharia Mecânica na área de Projeto Mecânico) – Universidade de Taubaté. Departamento de Engenharia Mecânica, 2017 Orientador: Prof. Dr. Luiz Eduardo Nicolini do Patrocinio Nunes, Departamento de Engenharia Mecânica. 1. Métodos dos elementos finitos. 2. Análise estrutural. 3. Veiculo aeroespacial. 4. Projeto mecânico. 5. Análise modal. I. Título.

#### **CARLOS EDUARDO GROSSI CAMPOS**

### **MODOS DE VIBRAÇÃO E FREQUÊNCIAS NATURAIS PARA UM VEÍCULO AEROESPACIAL PELO MÉTODO DOS ELEMENTOS FINITOS**

Dissertação apresentada para obtenção do Título de Mestre pelo Curso de Mestrado Profissional em Engenharia Mecânica do Departamento de Engenharia Mecânica da Universidade de Taubaté, Área de Concentração: Projeto Mecânico

Data: \_\_\_\_\_\_\_\_\_\_\_\_\_\_\_\_\_\_\_ Resultado: **With an algebra** 

#### BANCA EXAMINADORA

Prof. Dr. Luiz Eduardo Nicolini do Patrocínio Nunes Universidade de Taubaté

Assinatura

Prof<sup>a</sup>. Dr<sup>a</sup>. Valesca Alves Corrêa Universidade de Taubaté

Assinatura

Assinatura\_\_\_\_\_\_\_\_\_\_\_\_\_\_\_\_\_\_\_\_\_

Prof. Dr. Viktor A. Pastoukhov **Engenharia de Lorena** Universidade de São Paulo

Dedico este trabalho ao meu orientador Prof. Dr. Luiz Eduardo Nicolini do Patrocínio Nunes,

A minha querida esposa, aos meus pais, irmãs, família e Deus.

### **AGRADECIMENTOS**

Ao Prof. Dr. Luiz Eduardo Nicolini do Patrocínio Nunes, pelas horas de trabalho empregadas na minha formação e pela dedicada orientação no desenvolvimento deste trabalho.

Aos demais professores do programa de mestrado, pelo empenho na transmissão de seus conhecimentos durante as aulas.

A toda minha família, pelo apoio constante e incondicional durante todo o curso de mestrado.

A Universidade de Taubaté, que cedeu toda sua infraestrutura para a dedicação do meu trabalho.

"Ame o próximo como a ti mesmo".

Jesus Cristo

#### **Resumo**

Durante a etapa de projeto aeroespacial, a análise estrutural é essencial para se determinar o comportamento que a estrutura do veículo poderá sofrer, como por exemplo, falhas estruturais decorrentes do acoplamento de frequências com cargas de voo. Para a continuidade desses estudos, é de fundamental importância, primeiramente, uma análise dinâmica modal da estrutura. Este trabalho tem por objetivo se determinar os modos de vibração e frequencias naturais de um veículo aeroespacial através de uma análise dinâmica modal utilizando o método dos elementos finitos (MEF). Este método consiste na discretização de um meio contínuo em pequenos elementos, para que sejam obtidos os resultados desejados através da minimização da energia potencial total de um sistema genérico. Atualmente o MEF, devido a sua grande aplicabilidade e eficiência, pode ser utilizado em diversas áreas das ciências exatas quando se deseja analisar tensões e deslocamentos em análises estáticas ou dinâmicas. Seu contínuo uso em pesquisas e indústrias permite trazer resultados confiáveis do comportamento da estrutura hoje disponíveis em softwares comerciais. A dissertação aqui apresentada visa solucionar, por meio do software comercial NX Nastran, o cálculo da análise modal de um veículo aeroespacial, assim como, a determinação do tipo de elemento a ser utilizado no modelamento e por fim, apresentar a automatização do cálculo através do desenvolvimento de uma macro e sugerir propostas de melhorias nesse tipo de análise modal.

**Palavras-chave:** Método dos Elementos Finitos. Análise Estrutural. Veículo Aeroespacial. Projeto Mecânico. Análise Modal.

#### **Abstract**

During the aerospace design step, structural analysis is essential to determine the behavior that the vehicle structure may suffer, for example, structural failures due to coupling of frequencies with flight loads. For the continuity of these studies, it is of fundamental importance, primarily, a dynamic modal analysis of the structure. This work aims to determine the vibration modes and natural frequencies of an aerospace vehicle through a modal dynamic analysis using the finite element method (FEM). This method consists on discretization of a continuous resource into small elements, so that the desired results are obtained by minimizing the total potential energy of a generic system. Actually the FEM, because of its great applicability and efficiency, can be used in several areas of the exact sciences when it is desired to analyze stress and displacements in both static or dynamic analyzes. Their continued use in research and industry allows them to bring reliable results of the structure behavior, nowadays available by commercials softwares. The dissertation presented here aims at solving, through NX Nastran commercial software, the calculation of an aeroespace vehicle modal analysis, as well as the determination of element type to be used in the modeling and, finally, presents the calculus automation through macro development and suggest proposals for improvements in this kind of modal analysis.

**Key-words:** Finite Element Method. Structural Analysis. Aerospace Vehicle. Mechanical Project. Modal Analysis.

## **LISTA DE FIGURAS**

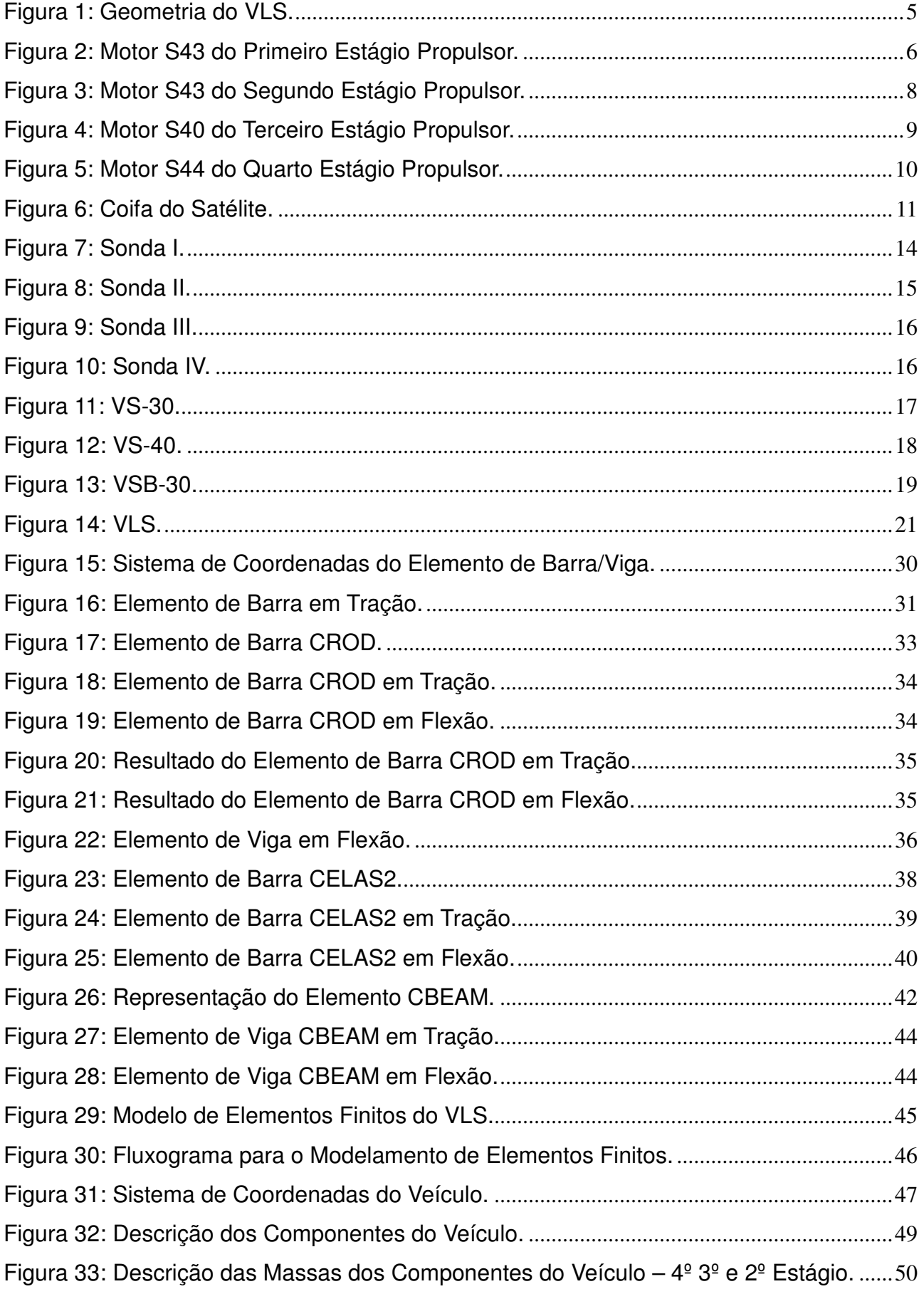

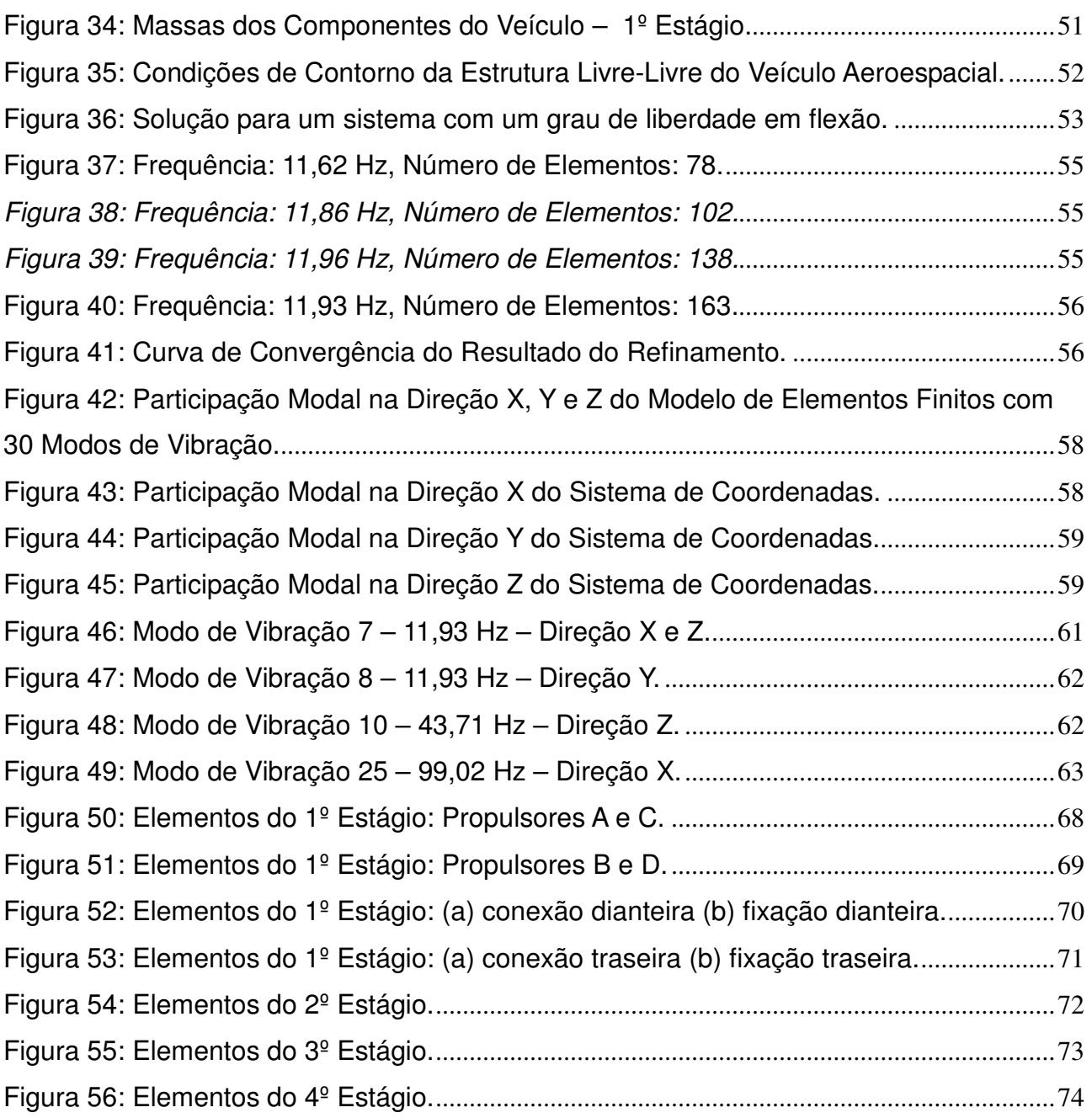

## **LISTA DE TABELAS**

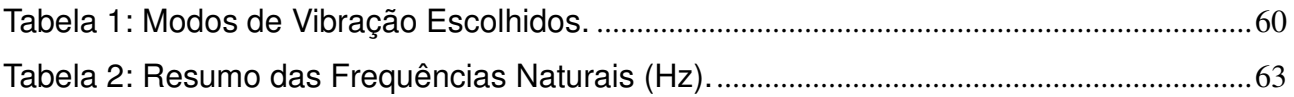

## **LISTA DE SIGLAS E SÍMBOLOS**

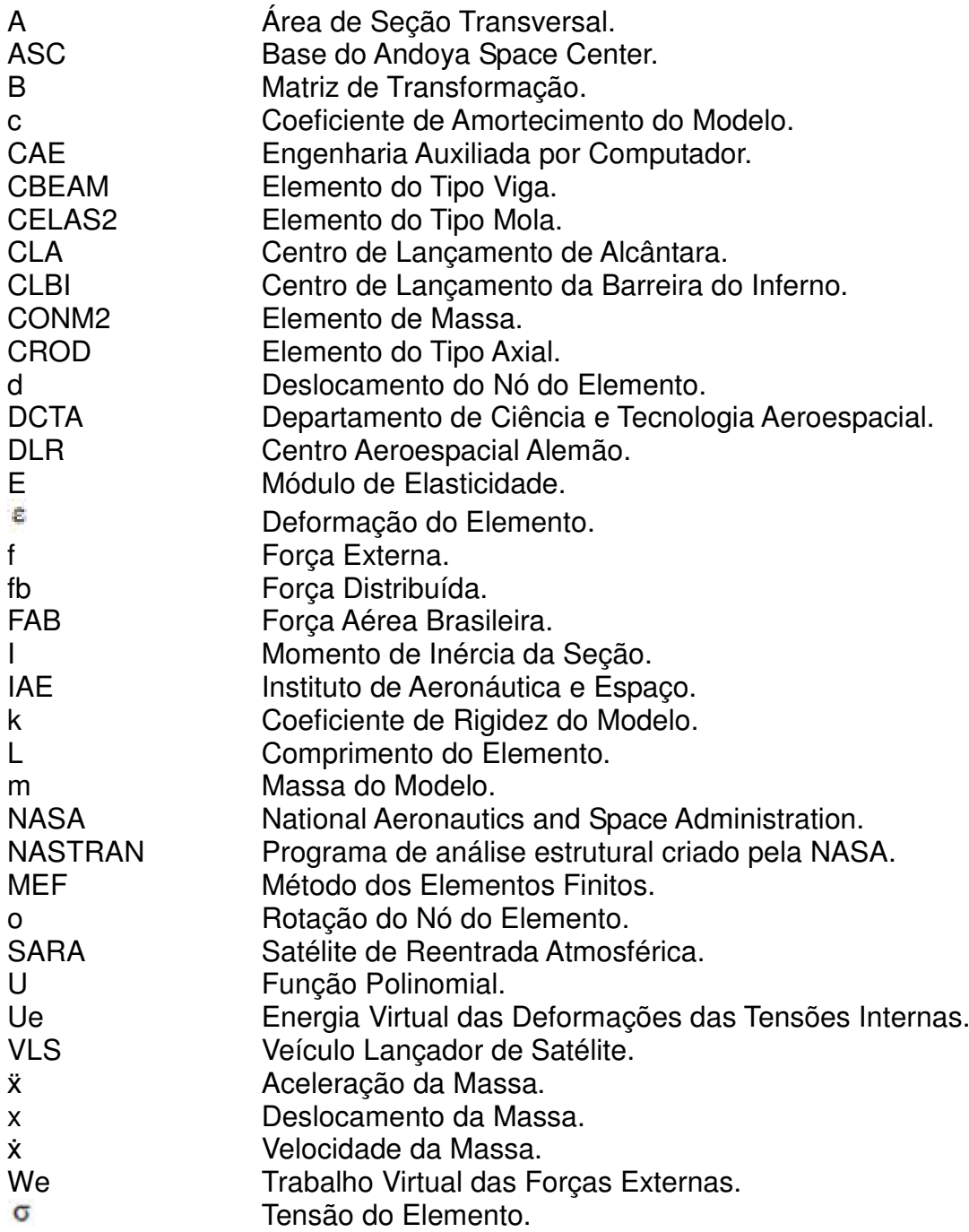

## **SUMÁRIO**

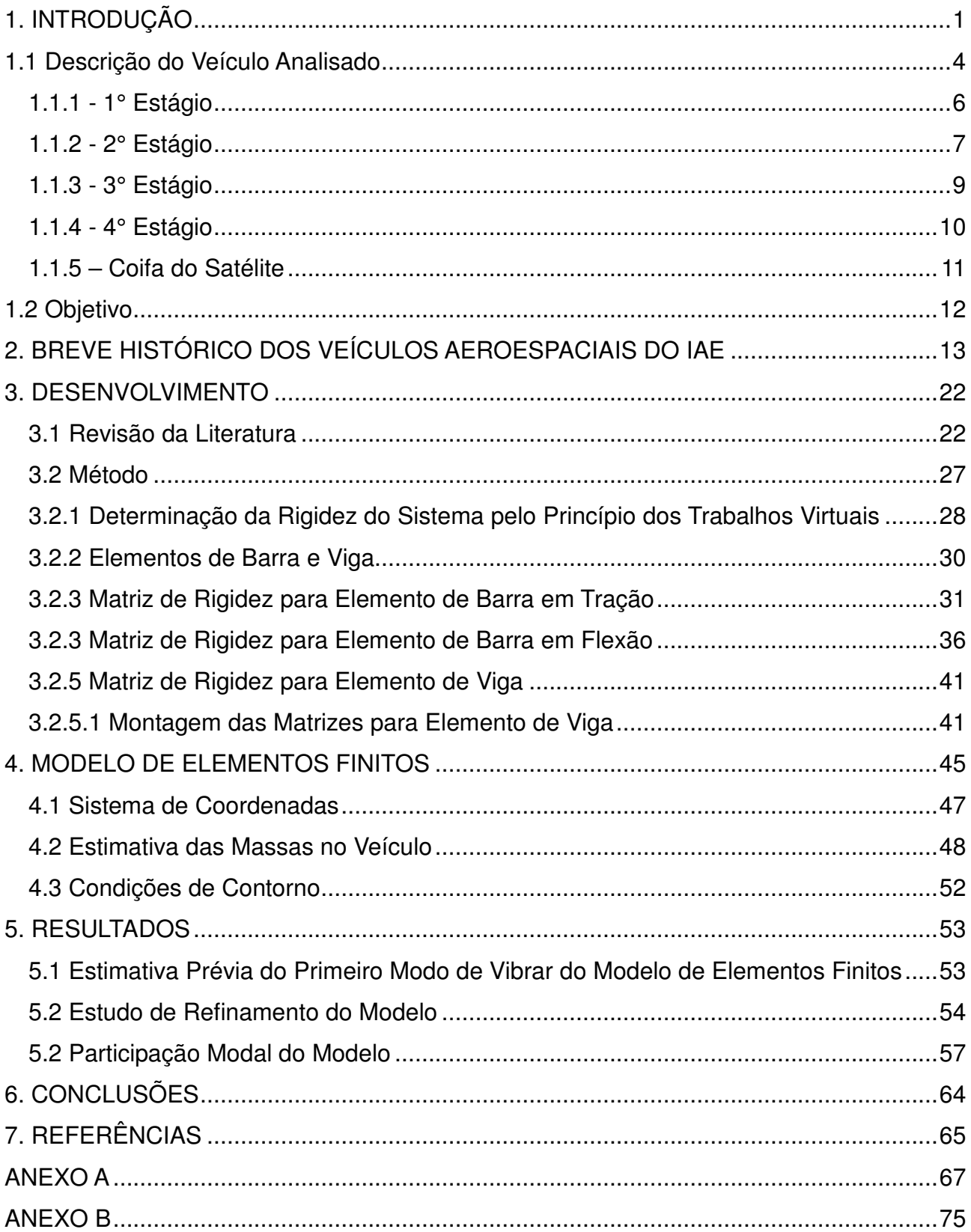

#### **1. INTRODUÇÃO**

No campo de estruturas mecânicas o Método dos Elementos Finitos (MEF) consiste em uma ferramenta de cálculo numérico utilizada para se determinar deslocamentos e tensões em componentes sujeitos a um determinado carregamento, seja ele mecânico e/ou térmico.

Esses elementos são descritos por equações e resolvidos por modelos matemáticos para que sejam obtidos os resultados desejados.

Historicamente, o desenvolvimento do método teve suas origens no final do século XVIII, quando Gauss propôs a utilização de funções de aproximação para a solução de problemas matemáticos.

Matematicamente, em se tratando de problemas da teoria de elasticidade suas soluções gerais são representadas por um sistema de equações diferenciais parciais com as respectivas condições de contorno.

Antigamente, em termos práticos, só eram viáveis casos do tipo unidimensionais ou bi-dimensionais com alguma hipótese simplificadora, uma vez que um sistema real com três dimensões traz um conjunto de equações muito grande e de solução complexa.

Durante mais de um século, diversos matemáticos desenvolveram teorias e técnicas analíticas para a solução de problemas de forma eficiente, entretanto, pouco se evoluiu devido à dificuldade e à limitação existente no processamento de equações algébricas.

Com o advento da computação, por volta de 1950, o desenvolvimento prático do método dos elementos finitos e da solução encontrada permitiram a elaboração e a resolução de sistemas de equações complexas.

Em 1956, Turner, Clough, Martins e Topp, trabalhando em um projeto de aeronaves para Boeing, propuseram um primeiro método de análise estrutural, similar ao método atual.

Mas só foi em 1960, por meio destes autores, que se chamou pela primeira vez de Método dos Elementos Finitos.

 A partir de então, seu desenvolvimento foi exponencial, sendo utilizado extensivamente em aplicações estruturais, mecânica dos fluidos e também em eletromagnetismo.

Atualmente a solução encontrada por meio dos softwares comerciais é baseada na solução de um sistema complexo de equações diferenciais em formulações de princípio variacional energético.

Esta solução permitiu ao MEF provar ser muito eficiente há algum tempo, especificamente na engenharia de estruturas, em diversas especialidades como análises dinâmicas e estáticas.

Dentro do campo de análises dinâmicas, o estudo do comportamento dinâmico aplicados aos veículos aeroespaciais apresenta grande interesse científico, por se tratar de uma área de interesse estratégico nacional.

Um dos problemas importantes do método dos elementos finitos é fornecer uma solução de engenharia rápida e efetiva a um projeto de veículo aeroespacial.

Durante o ciclo de vida de projeto dos veículos ocorrem mudanças nas estimativas de massas e inércias de diversos componentes, devido a novas concepções de engenharia.

Esta dissertação busca fornecer uma análise teórica e analítica eficiente para solução de modos de vibração e frequências naturais de um veículo aeroespacial fornecer resultados de maneira rápida ao projeto.

No campo da engenharia estrutural, mais especificamente nas análises dinâmicas esta análise é chamada de análise modal.

A análise modal é caracterizada como um efeito físico inerente e presente em todos os corpos.

Segundo (Meirovitch, 1986), o objetivo da análise modal, em suma, é descrever a estrutura em características naturais, ou parâmetros dinâmicos, intrínsecos daquele sistema, são eles: frequência, amortecimento e seu modo de vibração.

Ou seja, cada corpo seja ele qual for, possui características vibracionais, isto é, vibram em determinada frequência e modos independentemente de estar ou não submetido à determinada carga.

Esta análise se torna importante para se identificar quais as frequências naturais e modos de vibração que o veículo passa a ter quando submetido à mudanças de massas e servem também de base a um conjunto de conhecimentos, métodos e análises na área da mecânica computacional, estruturas aeroespaciais e modos de vibrações.

Nas últimas duas décadas as análises modais tem sido muito utilizadas como ferramentas de engenharia, fato este devido ao melhor entendimento e maturidade no campo da engenharia de estruturas.

A recente aplicação de análises modais na identificação de sistemas de engenharia de estruturas tem colaborado com engenheiros e projetistas para definir características específicas de cada sistema (Peeters, 2000).

As variações de massas e inércias acarretam nas mudanças dos modos de vibração e frequências naturais do sistema como um todo, podendo ocorrer fenômenos antes desconhecidos, por exemplo: acoplamento de frequências.

O acoplamento de frequências é a combinação de duas ou mais frequências, podendo levar o sistema a uma possível falha estrutural.

Assim as frequências naturais do sistema precisam ser obrigatoriamente conhecidas para cada estimativa de massa.

Uma possível solução para a realização deste estudo seria a utilização do MEF, pois este método possui a capacidade de modelar matematicamente estruturas complexas, como um veículo aeroespacial, às geometrias matemáticas simples e conhecidas.

A dissertação aqui apresentada visa solucionar por meio de software comercial, uma análise modal do método dos elementos finitos, onde será possível determinar quais os modos de vibração e frequências naturais para um veículo aeroespacial.

As informações de projeto, como massa, inércias, assim como desenhos foram modificadas propositalmente, a fim de evitar a replicação dos resultados, com a finalidade de preservar o projeto e a segurança da informação, o objetivo aqui apresentado é descrever apenas uma metodologia científica de cálculo estrutural dinâmico para um veículo aeroespacial.

3

#### **1.1 Descrição do Veículo Analisado**

O VLS (Veículo Lançador de Satélites) é um veículo aeroespacial composto por 4 estágios de propulsão sólida. O foguete é constituído em sua base por 5 propulsores, um central para o segundo estágio rodeados por 4 propulsores do primeiro estágio. O 3° e 4° estágio estão configurados na sequência, sendo acionados primeiramente o terceiro e depois o quarto estágio. No topo do foguete está localizada a coifa, onde o objetivo é carregar a carga útil satelitizável.

O controle de estabilidade do foguete é realizado em três eixos por meio da deflexão da tubeira nos quatro propulsores.

A conexão de cada propulsor é feita pela integração dos sistemas de separação, responsáveis pela separação dos estágios do veículo. Entre a coifa e o quarto estágio está a baía de controle, o qual tem a função de controlar o rolamento do foguete no sentido radial e assim tornar-se possível a satelização da carga útil.

Na Figura 1 é apresentada a geometria do VLS.

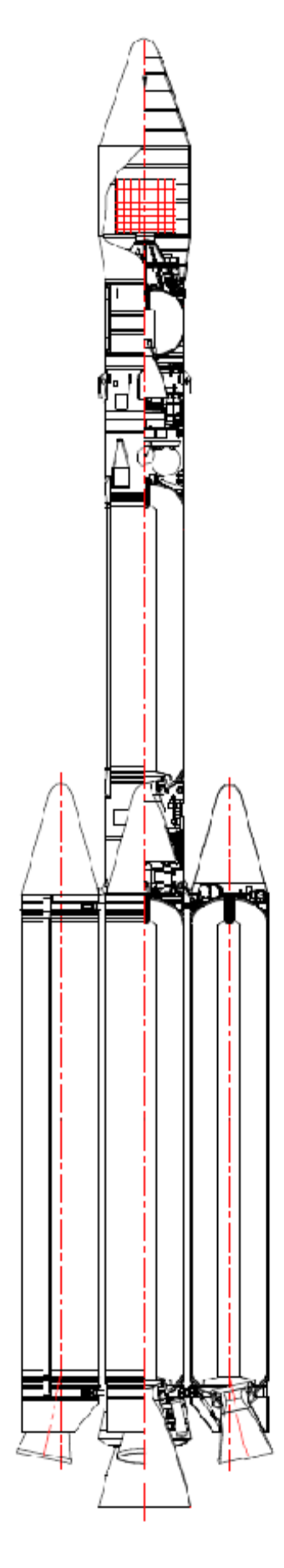

Figura 1: Geometria do VLS. Fonte: Próprio Autor.

### **1.1.1 - 1° Estágio**

No primeiro estágio estão dispostos quatro motores S43 (Figura 2), esses motores são compostos de subsistemas: o corpo de aço de alta resistência montado com o propulsor sólido, sistemas de ignição, sistema de controle de potência pela tubeira móvel e atuador com mecanismo servo-motor.

A parte inferior contém a carenagem aerodinâmica que aloja os tanques de nitrogênio líquido para o fornecimento aos mecanismos pneumáticos de separação dos motores.

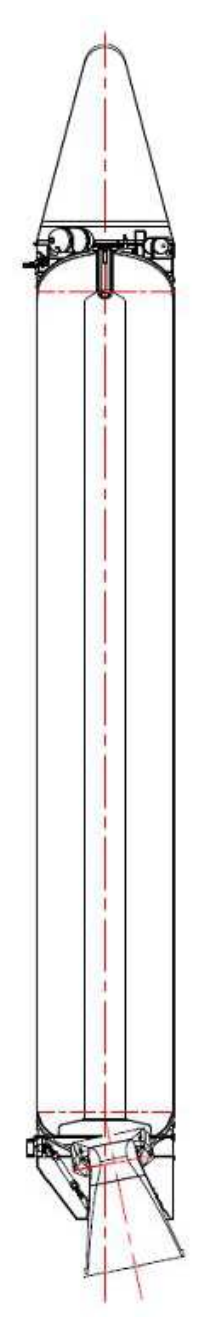

Figura 2: Motor S43 do Primeiro Estágio Propulsor. Fonte: Próprio Autor.

#### **1.1.2 - 2° Estágio**

Assim como acontece no primeiro estágio é utilizado no segundo estágio o motor S43 (Figura 3), com a diferença que o segundo estágio é alongado em relação ao primeiro e o motor opera em altas altitudes.

O sistema de empuxo vetorizado do segundo estágio possui dois servomotores e são responsáveis por controlar o veículo em duas direções, arfagem e proa. Os suprimentos de energia dos servomotores estão localizados próximos a tubeira, na região inferior do veículo.

O sistema pneumático com a função de separação do segundo estágio está posicionado na baía de equipamentos na região frontal do motor.

Para o controle de rolamento são utilizados dois pares de motores em propelente líquido para serem utilizados durante o voo do segundo e quarto estágio. Na baía estão instalados dois sistemas propulsivos, um para providenciar manobra durante o voo e o segundo para controlar o rolamento do veículo, como acontece também no quarto estágio. Porém neste último o rolamento é induzido a fim de estabilizar o foguete durante a trajetória de voo.

Acima do motor também na baía de equipamentos estão os principais controles de telemetria, equipamentos elétricos, sistema de plataforma inercial e computador central.

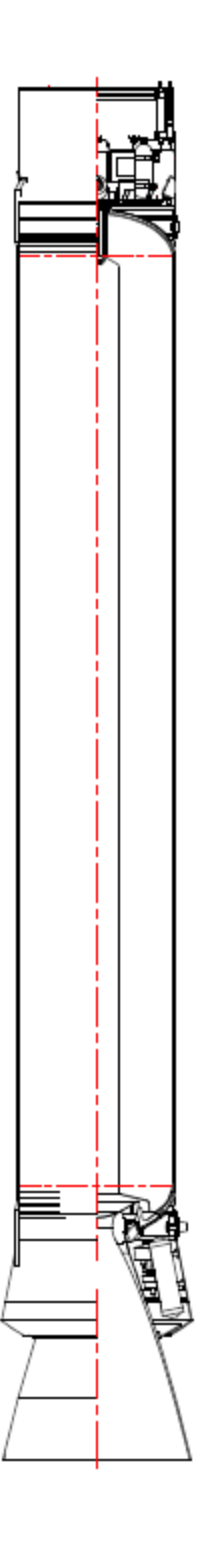

Figura 3: Motor S43 do Segundo Estágio Propulsor. Fonte: Próprio Autor.

### **1.1.3 - 3° Estágio**

Chamado de S40 (Figura 4), o motor do terceiro estágio tem as mesmas características que o motor do segundo estágio, com a diferença no comprimento reduzido e consequentemente na massa do propelente sólido, assim como acontece no segundo, o motor possui empuxo vetorizado para o controle do veículo em sua trajetória.

O terceiro estágio possui três subsistemas: motor S40 de propelente sólido, baía de controle e baía de equipamentos.

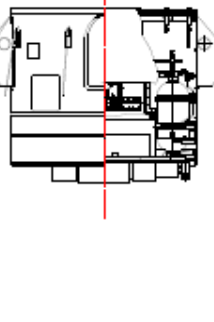

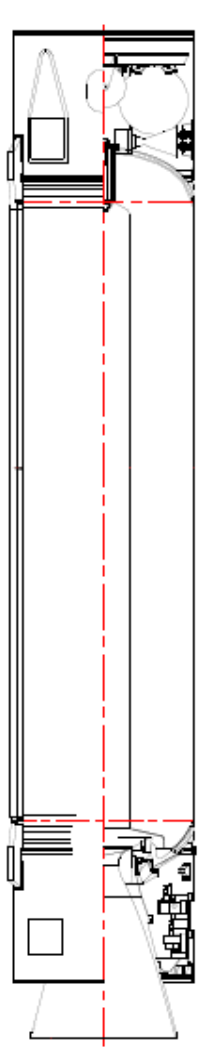

Figura 4: Motor S40 do Terceiro Estágio Propulsor. Fonte: Próprio Autor.

### **1.1.4 - 4° Estágio**

O motor S44 (Figura 5) equipa o quarto estágio, este feito em fibra de aramida e responsável por colocar o satélite, posicionado na coifa, em órbita.

A maioria dos equipamentos estão localizados na coifa, outros sistemas como antena transmissora, receptor de telecomando e antenas de telemetria estão instaladas nos saiotes dianteiros e traseiros do motor.

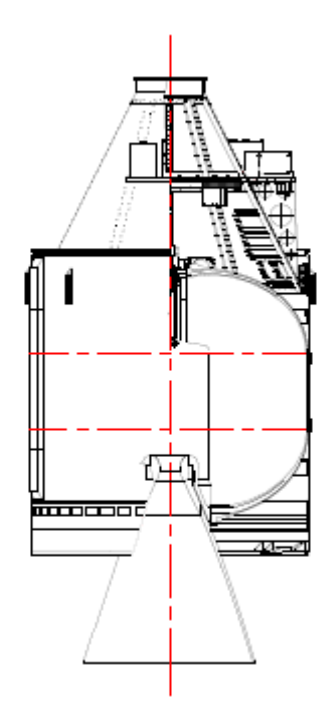

Figura 5: Motor S44 do Quarto Estágio Propulsor. Fonte: Próprio Autor.

### **1.1.5 – Coifa do Satélite**

A carenagem da coifa tem geometria cônica, bipartida, fabricada de alumínio e revestimento de cortiça no exterior. As duas partes são ligadas mecanicamente por uma cinta metálica nas bases superiores do motor do quarto estágio.

A coifa (Figura 6) é separada durante o voo do terceiro estágio por meio de dispositivo pirotécnico localizado na cinta metálica, ao mesmo tempo em que é acionado o atuador de separação da carenagem.

Contrariamente aos outros motores, este motor possui tubeira fixa e o processo de fabricação do material composto é realizado através de bobinagem.

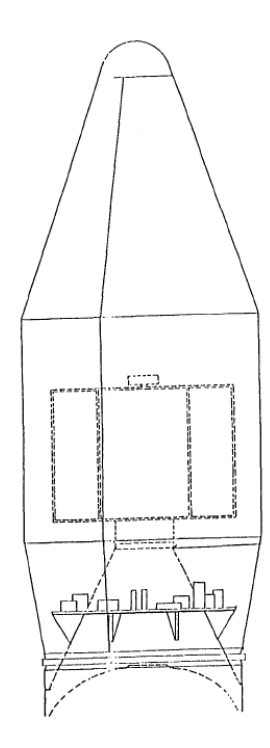

Figura 6: Coifa do Satélite. Fonte: Próprio Autor.

#### **1.2 Objetivo**

O objetivo desta dissertação é apresentar uma forma de obter frequências e modos naturais de vibração para um veículo aeroespacial a fim de fornecer informações prévias de projeto e de ensaio.

O presente trabalho em elementos finitos será realizado com o auxílio do programa computacional NX NASTRAN. O procedimento para efetuar a análise de determinada estrutura em elementos finitos segue normalmente três passos fundamentais, em primeiro lugar será feita a descrição da geometria do veículo e os tipos de propriedades de elementos a utilizar. Em seguida serão distribuídas as massas e inércias dos principais componentes e por último serão definidos os tipos de análises e resultados.

O modelo criado representará a estrutura a mais próxima possível da realidade, para isso será recorrido a desenhos de projeto do veículo de modo a obter a posição, massa e inércia correta dos diferentes componentes e tipos de seções, mas devido à complexidade estrutural do veículo, algumas aproximações estruturais serão necessárias, como aproximação dos componentes a elementos de viga.

As regiões de junção entre motores não serão considerados, considerando que os elementos da estrutura estariam perfeitamente conectados.

O presente trabalho tem como objetivo, mais especificamente, o estudo de um veículo aeroespacial buscando:

- 1. Determinação das estimativas das massas de cada componente do veículo.
- 2. Inércias e localização dos centros de massas de cada componente.
- 3. Construir um modelo numérico da estrutura, possível de ser utilizado em programas numéricos comerciais.
- 4. Determinar o tipo de elemento mais representativo para o comportamento da estrutura.
- 5. Estabelecer e efetuar um conjunto de análises à estrutura e
- 6. Identificar os modos de vibração e frequências naturais do veículo aeroespacial.

### **2. BREVE HISTÓRICO DOS VEÍCULOS AEROESPACIAIS DO IAE**

Os primeiros foguetes de sondagem foram trazidos dos Estados Unidos e utilizados para fins de pesquisas meteorológicas. No início da década de 1960, a crescente capacidade de fabricação nacional levou aos modelos da família Sonda, sendo chamados de Sonda I ao IV, conforme evolução no aproveitamento dos modelos e motores anteriores.

O 2° estágio do Sonda III é também o 1° estágio do Sonda II, utilizando o motor S20. Já o 1° estágio do Sonda III, com motor S30, foi utilizado para o 1 estágio do Sonda IV.

Seguindo essa mesma concepção, o 1° estágio do Sonda IV é aplicado ao 3° estágio do VLS.

#### Sonda I

O desenvolvimento brasileiro de foguetes se inicia com o Sonda I (Figura 7), projetado a partir de especificações técnicas e requisitos de projeto do IAE para fabricante Avibrás. Era um veículo de dois estágios e com capacidade de pesquisa meteorológica.

O foguete serviu para capacitar o país na fabricação do motor foguete, assim como, treinar as equipes envolvidas, bem como preparar desenvolver uma estrutura adequada para futuros lançamentos.

O local escolhido para o centro de lançamento foi Parnamirim, Rio Grande do Norte, chamado por CLBI (Centro de Lançamento da Barreira do Inferno).

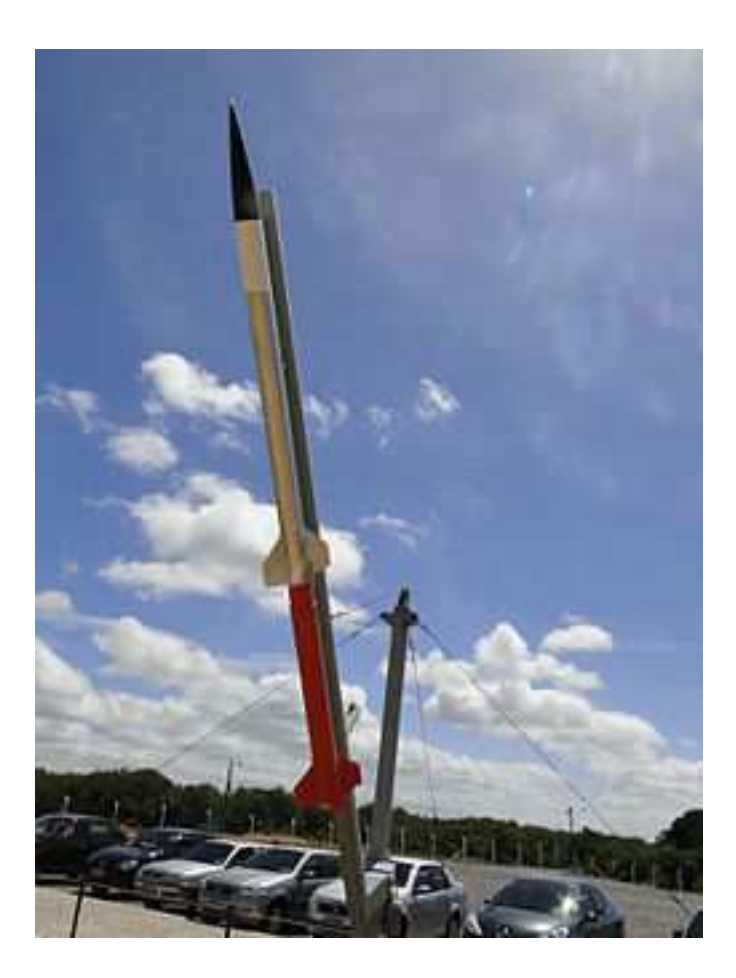

Figura 7: Sonda I. Autor: Filipe Camarão.

Sonda II

O primeiro veículo desenvolvido inteiramente pelo então CTA (Centro Técnico Aeroespacial) hoje DCTA (Departamento de Ciência e Tecnologia Aeroespacial), foi o Sonda II (Figura 8), em uma época em que os recursos financeiros eram escassos.

Veículo mono-estágio, o qual possuia um motor de 300 mm de diâmetro, chamado de S20.

O foguete atingiu um apogeu de 96 km e permanecia com uma carga útil de 49 kg em ambiente de microgravidade por 70 segundos.

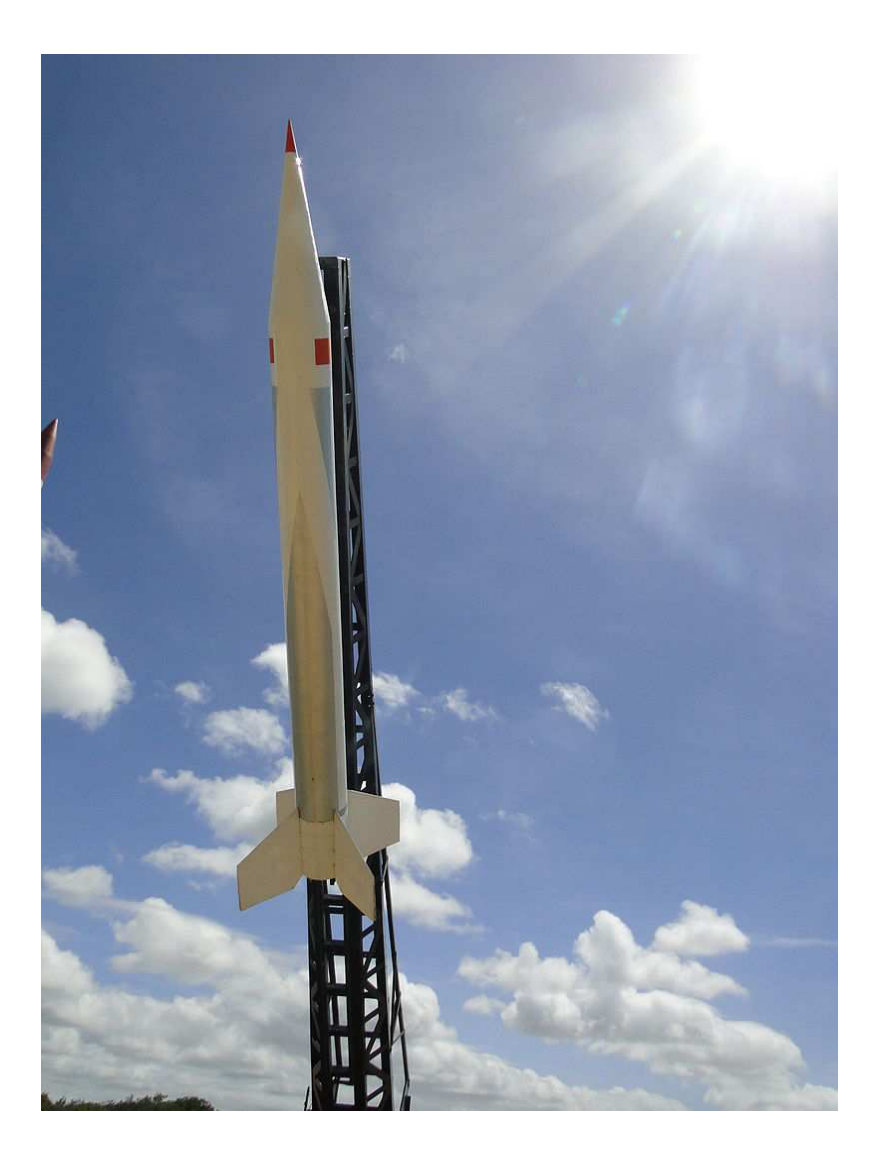

Figura 8: Sonda II. Autor: Filipe Camarão.

Sonda III

Conforme PALMERIO (2002), por meio do engenheiro Jayme Boscov, após nove anos de trabalho com foguetes na França, conseguiu desenvolver em seu regresso ao Brasil, um foguete com massa superior a 1200 kg, Sonda III (Figura 9), permitindo um grande salto em tecnologia entre os foguetes Sonda I e II.

O veículo era composto por dois conjuntos de empenas e sistema de telemetria com transmição em tempo real. O foguete também contava com sistema de separação dos estágios por meio de pirotécnicos.

O motor de 557 mm de diâmetro permitiu o foguete atingir um apogeu de 700 km transportando uma carga útil de 60 kg e ainda permanecer em ambiente de microgravidade por 750s.

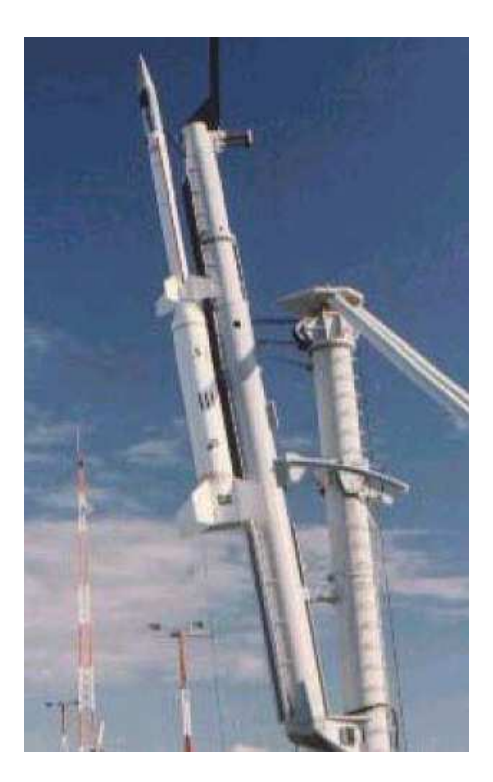

Figura 9: Sonda III. Fonte: Domínio Público.

Sonda IV

O último da família de foguetes Sonda possuia um motor com 1 m de diâmetro, e permitiu o desenvolvimento do motor que equipa o VLS (Veículo Lançador de Satélites). O Sonda IV (Figura 10) também se equipava com controle de tubeira móvel, sistema indutor de rolamento por micro propulsores e decolagem vertical em plataforma.

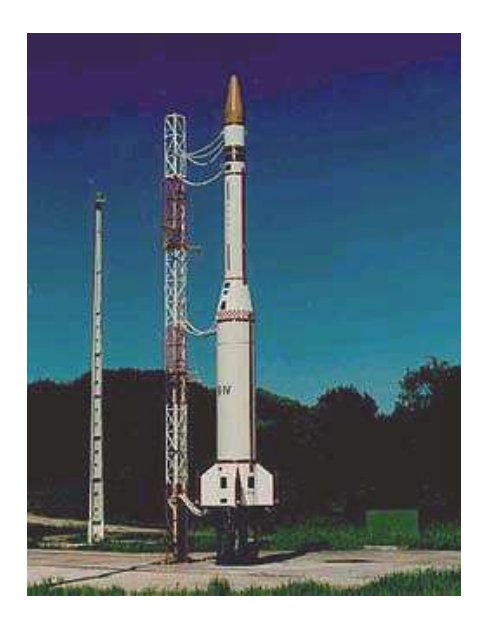

Figura 10: Sonda IV. Fonte: Domínio Público.

O VS-30 (Figura 11) é um veículo monoestágio com motor S30, sendo derivado do Sonda III, foi muito importante por abrir caminho em parceria com a Alemanha e assim mostrar a capacidade dos foguetes brasileiros (PALMERIO, 2002).

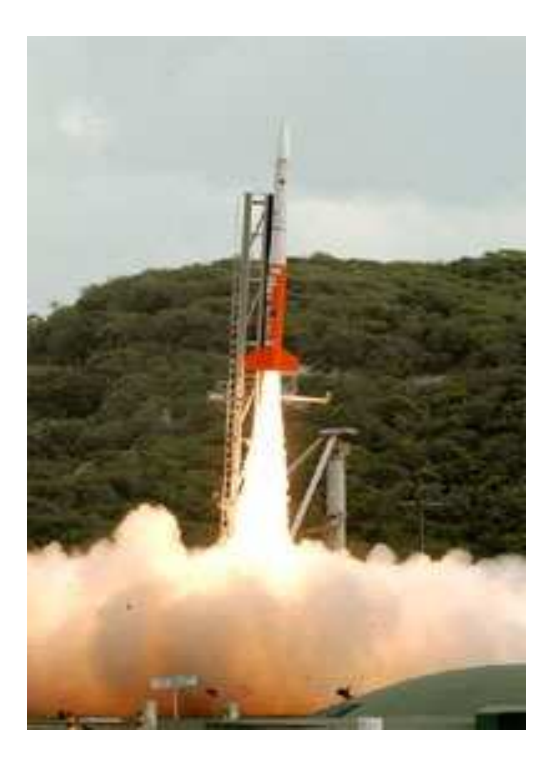

Figura 11: VS-30. Fonte: FAB.

VS-40

O VS-40 (Figura 12) é um veículo suborbital com dois estágios de propulsão sólida, capaz de levar carga útil de até 500 kg com apogeu de 650 km. O 1° estágio é composto do motor S40 derivado do Sonda IV e o 2° estágio pelo motor S44, também propulsor do 4° estágio do VLS. O projeto se originou no início de 90 como uma fase intermediária do VLS, sendo o principal objetivo a qualificação do 4° estágio do VLS em condições de voo orbitais. Posteriormente estudos mostraram ser um veículo promissor em desempenho e também carga útil, sendo considerado como um novo foguete de sondagem.

Atualmente o VS-40 é utilizado no projeto SARA (Satélite de Reentrada Atmosférica), o qual consiste no desenvolvimento de uma plataforma espacial para experimentos em ambiente de microgravidade de curta duração, aproximadamente oito minutos, em órbita baixa (300 km de altitude), por um período máximo de 10 dias.

A ideia é que no futuro o SARA seja uma plataforma para qualificação de

componentes, materiais espaciais e equipamentos. Além de permitir a realização de projetos de pesquisa nas mais diversas áreas como biologia, biotecnologia, medicina, combustão e fármacos, entre outras.

Em longo prazo, o objetivo é avançar para aeronaves hipersônicas acopladas ao veículo aeroespacial.

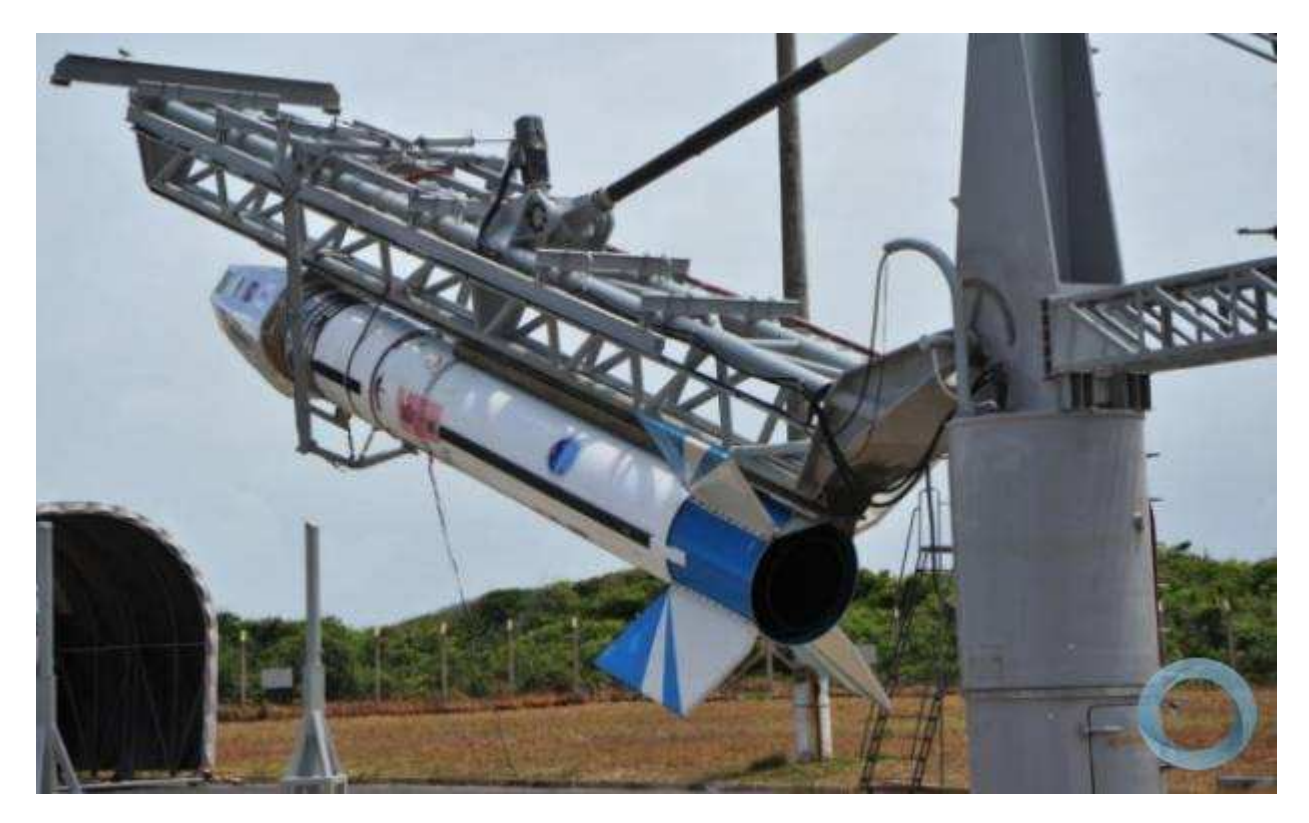

Figura 12: VS-40. Fonte: FAB/CLA.

VSB-30

O VSB-30 é o VS-30 acrescido de um motor S31 no primeiro estágio para queima rápida, portanto biestágio (Figura 13).

O motor S31 tem a mesma estrutura do motor S30, exceto seu comprimento menor e 650 kg de propelente sólido, em vez dos 880 kg do motor S30.

O 2° estágio do veículo é composto do motor S30, o qual é largamente utilizado em outros veículos de sondagens descritos anteriormente.

Uma característica interessante do VSB-30 é o sistema de indução de rolamento, realizado por três micros motores sólidos os quais geram rolamento a fim de melhorar a estabilidade e precisão do veículo em sua trajetória.

O próprio empuxo do motor S31, juntamente com três pinos trata-se de unir o primeiro estágio ao restante do foguete, uma vez cessado esse empuxo, o arrasto aerodinâmico separa o primeiro estágio (GARCIA et al., 2011), logo não há necessidade de sistema de separação.

Seu desenvolvimento iniciou em 2001, sendo feitos vários lançamentos, seu surgimento se deu a partir de uma necessidade de executar experimentos em ambientes de microgravidade. O IAE foi consultado pelo DLR no mesmo ano sobre a possibilidade de se adicionar um "booster" (S31) ao veículo VS-30, para melhorar seu desempenho e substituir o foguete Skylark 7, o qual teve sua produção descontinuada.

Durante o desenvolvimento do "booster", foram realizados três ensaios em banco de provas, e o primeiro voo partiu de Alcântara, em 2004.

Até o presente momento, já foram efetuados vários lançamentos, todos com sucesso, a partir do Centro de Lançamento de Alcântara (CLA), no Brasil, no Centro de Lançamento de Esrange, na Suécia, e na Base do Andoya Space Center (ASC), na Noruega, sendo o último (22° lançamento), até o presente momento, realizado em 7 de dezembro de 2016 no CLA, no Maranhão.

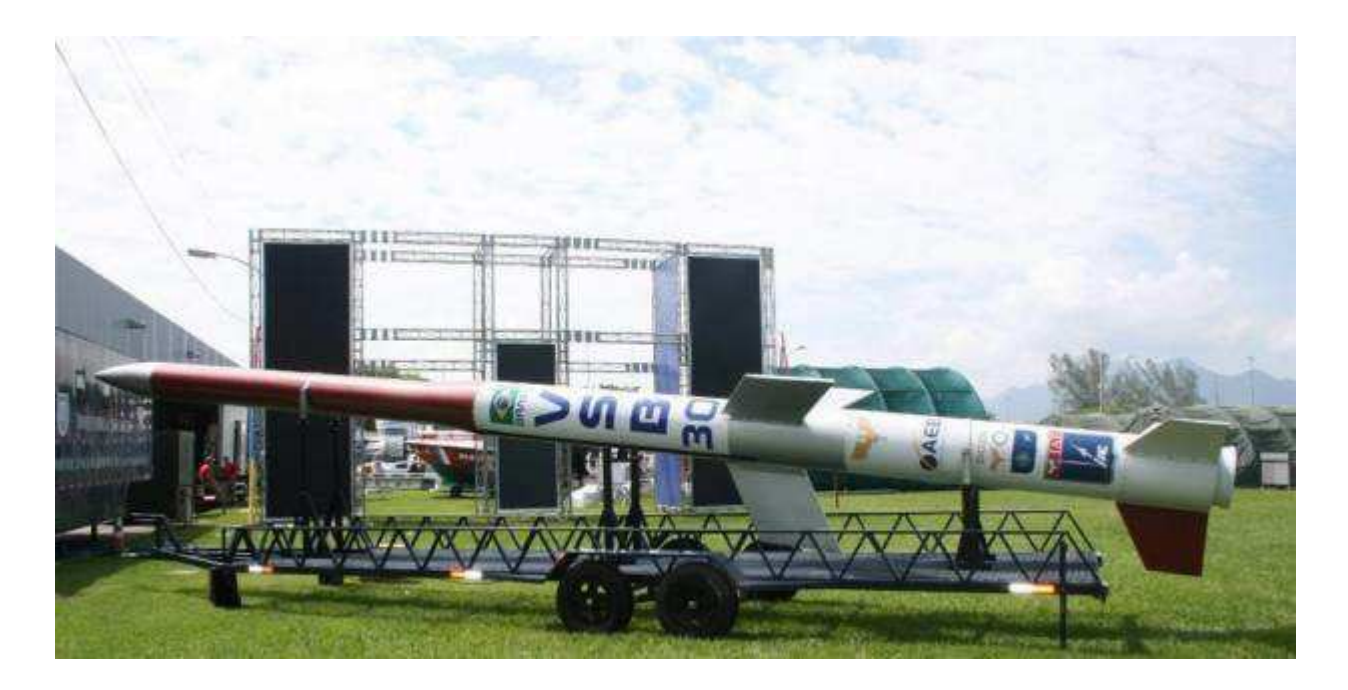

Figura 13: VSB-30. Fonte: FAB/IAE.

É o primeiro veículo lançador de satélites nacional (Figura 14).

Sete grandes sistemas compõem o Veículo Lancador de Satélites, são eles: 1<sup>º</sup> Estágio, 2º Estágio, 3º Estágio, 4º Estágio, Coifa, Redes Elétricas e Redes Pirotécnicas, os quais só estão sendo possíveis seus respectivos desenvolvimentos graças aos mais de 25 anos de experiência acumulada pelo DCTA/IAE e a indústria nacional.

Foram construídos três protótipos e efetuados dois lançamentos a partir do Centro de Lançamento de Alcântara (CLA), o V01 em 1997 e o V02 em 1999, onde foi possível a verificação das funcionalidades em voo dos diversos componentes do veículo, com os seguintes resultados atingidos:

- Em ambos os lançamentos os motores do 1º estágio funcionaram conforme o previsto.
- Os estágios suportaram as maiores cargas estruturais ocorridas durante a fase atmosférica.
- A coifa suportou as cargas térmicas até a condição de carga de máxima pressão dinâmica.
- Os sistemas elétricos funcionaram durante todo voo do veículo.

Enquanto o voo do V01 esteve controlado, os módulos do 2º e 3º estágio se comportaram como previsto.

As atuações das tubeiras móveis do 1º estágio funcionaram dentro do esperado.

Entretando, em ambos os voos, V01 e V02, não foram possíveis colocar os satélites em órbita.

A concretização do sucesso de todas as missões se daria na versão do veículo V03, porém, em 22 de agosto de 2003, antes da tentativa de lançamento, houve acendimento intempestivo de um dos motores, resultando em acidente catastrófico ao VLS e as equipes envolvidas.

Após acidente, o projeto passou por uma revisão completa, onde foi gerada uma

série de recomendações e modificações no projeto, sendo até realizado em alguns casos o reprojeto de alguns sistemas de rede elétrica e pirotécnica.

O VLS é composto por quatro motores de propulsão sólida, com capacidade de satelitização entre 100 e 380 kg para órbitas circulares equatoriais de 200 até 1200 km, como também massa de 75 até 275 kg para órbitas circulares polares de 200 até 1000 km de altitude.

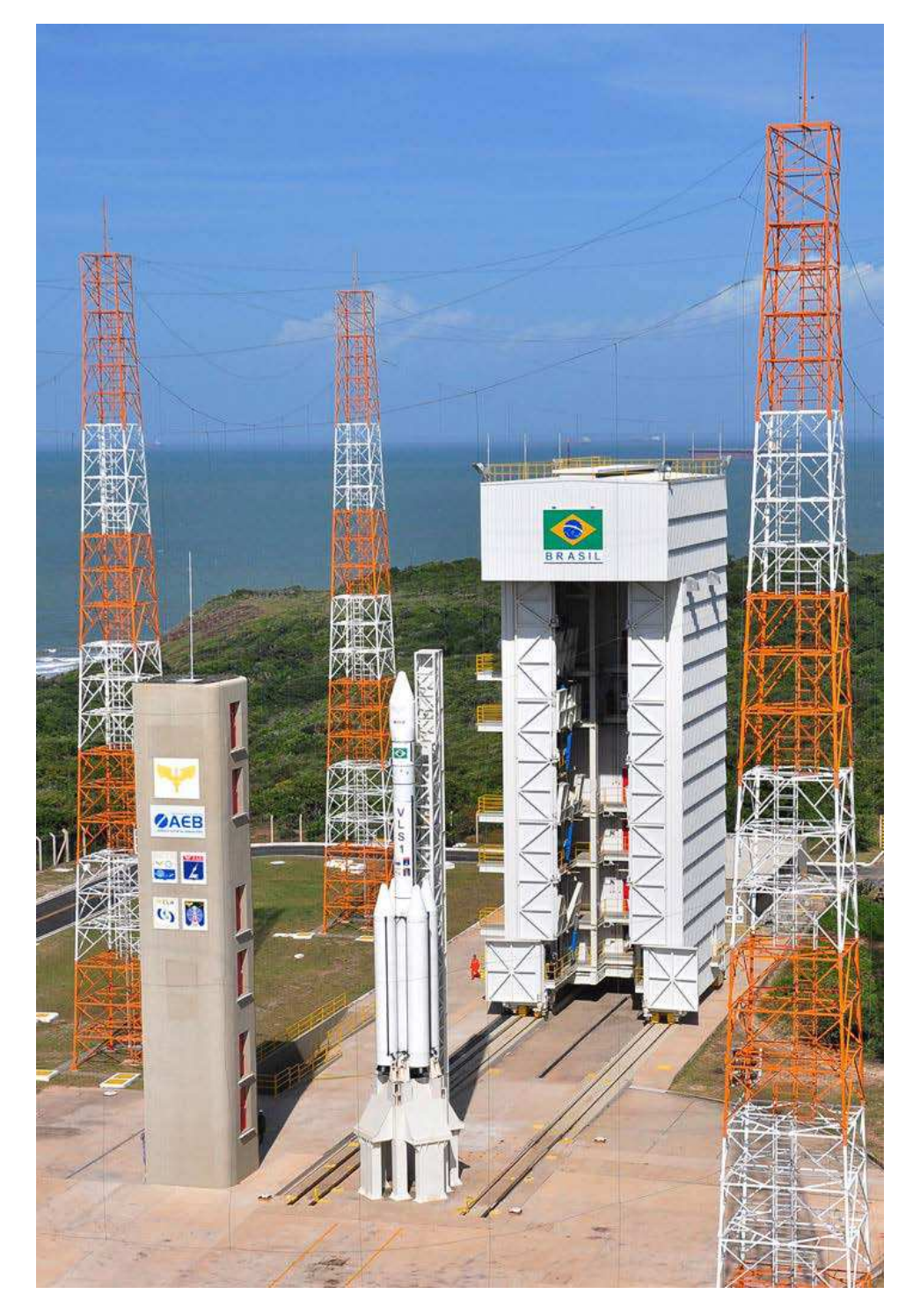

Figura 14: VLS. Fonte: IAE/DCTA.

#### **3. DESENVOLVIMENTO**

#### **3.1 Revisão da Literatura**

O início do desenvolvimento do Método dos Elementos Finitos (MEF) ocorreu no final do século XVIII, quando fora proposto por Gauss a utilização de funções de aproximação aplicadas à solução de problemas matemáticos (Teixeira, 2010).

Por mais de um século foram desenvolvidas, por diversos matemáticos, teorias e técnicas analíticas para a solução de problemas, porém pouco se evoluiu por causa da dificuldade e da limitação que havia na época para o processamento de equações algébricas (Gallagher, 1975).

Em 1943, as contribuições de Courant apresentam exemplos de metodologias de discretização de meios contínuos em elementos triangulares para resolver numericamente problemas de torção (Teixeira, 2010).

O desenvolvimento prático deste método ocorreu apenas muito anos mais tarde devido aos avanços tecnológicos, por volta de 1950, com o advento da computação. Isto permitiu a elaboração e a resolução de sistemas de equações complexas (Gallagher, 1975).

Em 1956, Turner, Clough, Martins e Topp, trabalhando em um projeto de aeronaves para Boeing, propuseram um método de análise estrutural, similar ao método de elementos finitos atual.

Greenstadt, em 1959, determina a solução de funções matemáticas através da discretização do domínio das funções em subdomínios, onde cada subdomínio é caracterizado por funções de aproximação próprias.

Mais tarde, em 1960, estes autores descreveram e utilizaram pela primeira vez o nome de Método dos Elementos Finitos. A partir de então, seu desenvolvimento foi exponencial, sendo aplicado em diversas áreas da Engenharia e áreas afins (Teixeira, 2010).

No entanto, a partir dos trabalhos de Zienkiewicz e Cheung em 1965 e 1967, o método dos elementos finitos viria a ganhar generalidade e projeções significativas. Nestes trabalhos, para além das típicas aplicações de engenharia estrutural, são
abordadas outras aplicações no contexto da análise por elementos finitos, através da minimização da energia potencial total de um sistema genérico, alargando assim a aplicabilidade do MEF a qualquer problema que possa ser descrito de forma variacional (Teixeira, 2010).

No fim da década de 60, foi criado um projeto que criasse um programa de análises em elementos finitos com fundo do governo americano, sob responsabilidade da NASA (National Aeronautics and Space Administration – Administração Nacional da Aeronáutica e do Espaço). Programa esse chamado de NASTRAN, siglas formadas por NASA STRUCTURE ANALYSIS – NASA Análise Estrutural.

Em 1965, uma série de programas de computador com base em métodos de elementos finitos foi desenvolvida por Becker e Brisbane para a análise de tensão nos foguetes de combustível sólido. Estes programas tinham a capacidade de analisar tensões estáticas para materiais isotrópicos operando no regime elástico, sendo os motores simetricamente carregados.

No trabalho de Dunham e Nickell, em 1967, um programa de computador é descrito e vários resultados estão apresentados para equações governantes, o método de elementos finitos são derivados de elementos contínuos do tipo triangular e de casca cônicas. O programa é descrito e um manual do usuário é dado no trabalho.

Davis, Henshell e Warburton em 1972 publicou um artigo científico para elemento de viga de Timoshenko, este por sua vez foi baseado em equações diferenciais para elementos infinitesimais em equilíbrio estático. São apresentadas as matrizes de rigidez e massa e testes de convergência para uma viga simplesmente apoiada e uma em balanço e são discutidos os efeitos de cisalhamento na precisão das frequências identificadas.

Hofmeister (1973) é avalia o erro de incompatibilidade entre elementos do tipo "shell" com casca no âmbito da formulação de deslocamentos convencionais. Ambos os elementos de casca e os elementos contínuos foram derivados da mesma forma como vinha sendo feita nessa época, dando origem a idealização de elementos finitos. Um exemplo numérico é apresentado e mostram as diferenças entre a presente formulação compatíveis e incompatíveis as formulações convencionais.

O livro de Craig (1983) fornece o material básico necessário para utilizar programas de computador para análise e testes de dinâmica estrutural. Introduz também as técnicas numéricas por meio de códigos de computacionais de elementos finitos. Enfatiza a

modelagem matemática de estruturas e os métodos de resolução de problemas estruturais dinâmicas através de sub-rotinas em FORTRAN e BASIC apresentando técnicas de solução aplicáveis aos diversos ramos da engenharia.

O artigo de Komatsu, Sano e Kai (1989) é apresentado uma análise modal experimental para painéis solares de uma nave espacial, como estruturas espaciais tornam-se cada vez maiores com o objetivo de coletar mais energia solar torna-se assim mais flexível e os testes da estrutura completa de vibração do solo tornam-se mais difícil, se não impossível. A solução dinâmica modal é bem amadurecida no âmbito computacional no domínio da análise de elementos finitos, porém de outro lado vários obstáculos devem ser ultrapassados se analisados experimentalmente. Mostra-se então uma abordagem alternativa de análise modal por meio de componentes experimentais.

Os exemplos que foram apresentados demonstram que a dificuldade de proporcionar os deslocamentos de rotação encontrados na análise onde é superada por aproximações polinomiais sobre os modos de deslocamentos laterais medidos experimentalmente. O presente método tem potencial como alternativa para testes modal de uma estrutura completa.

Bokaian em 1990 apresentou o efeito de diferentes combinações de condições de contorno nas frequências naturais e modos de vibrar para um elemento de viga para forças axiais de tração constante.

Observou que as frequências naturais são quase as mesmas para uma viga engastada-livre e pinada-livre, e similarmente para engastada-engastada e engastadapinada, sendo ligeiramente diferente para livre-livre, na condição em que a viga vibra em um terceiro modo ou superior.

Mostrou também, que o elemento de viga quando submetido a uma carga axial se comporta de maneira similar a um elemento de mola nos primeiros modos de frequência natural, pois nos primeiros a frequência é independente da rigidez à flexão.

No trabalho de Bokaian, o autor mostra as equações características para as frequências naturais de vigas de Timoshenko sob cargas axiais de compressão, sendo derivadas por dez diferentes combinações de condições de contorno. As soluções foram apresentadas para a viga pinada-pinada, pinada-engastada e engastada-engastada. Para estes três tipos de condições de contorno buscou-se uma relação linear entre o quadrado da frequência natural e a carga de compressão axial.

Uma melhoria no elemento de viga de Timoshenko foi realizada no trabalho de Friedman e Kosmatka publicado em 1993, trata-se da interdependência de dois polinômios, cúbico e quadrático, onde são satisfeitas as matrizes de rigidez, massa e força para um elemento de viga de dois nós.

Os resultados numéricos são apresentados para mostrar que o elemento desenvolvido prevê exatamente o deslocamento, cisalhamento e momento resultantes de um único elemento de viga quando submetido a cargas distribuídas.

As frequências naturais obtidas são melhores do que os elementos de viga convencionais de Timoshenko.

Em 1998, Woodhouse analisa através de modelos de vibração estrutural o incremento de um amortecimento linear. Uma aproximação do pequeno amortecimento é usada para obter as expressões simples para frequências naturais amortecidas, permitindo uma discussão detalhada sobre as implicações dos vários modelos de amortecimento para a interpretação de funções de transferência medidos especialmente no contexto de análise modal experimental.

Jeong e Singh (2001), este artigo propõe vários métodos analíticos de vibração para modelos de veículos ou de máquinas para medidas dinâmicas com isoladores de vibração. É apresentada as complicações decorrentes devido à variação espectral e parâmetros dependentes da amplitude medidos experimentalmente.

No artigo de Taghipour (2008) são tratados modelos no domínio do tempo de estruturas marinhas com base em dados de domínio de frequências, sendo descritos a implementação do modelo resultante no ambiente de simulação padrão Matlab / Simulink.

Garelli, de 2010 o objetivo é analisar os processos aeroelásticos desenvolvidos durante a fase inicial de um motor de foguete através de um código de acoplamento fluido-estrutura. Proporcionando uma melhor compreensão do comportamento da estrutura, como as ondas de choque se propagam no interior da tubeira do motor.

O código é validado com o estudo dos fenômenos vibração que podem ocorrer quando um fluido compressível supersônico flui sobre uma placa plana e sólida.

Quanto ao problema de ignição do motor de foguete, uma análise modal da estrutura é executada a fim de analisar as mudanças das frequências naturais quando se considera o acoplamento com o fluxo de fluido.

Os motores de foguete de combustível sólido são regularmente utilizados nos veículos lançadores de satélites, que consistem principalmente de três diferentes materiais estruturais: grãos do propulsor sólido, forro e revestimento; no trabalho de Marimuthu e Rao, publicado em 2013, buscaram-se avaliar a integridade estrutural dos grãos do propelente sólido sob a gravidade, condições de carga térmica e de pressão especificadas.

Um método iterativo eficiente é apresentado por Yujin Hu e Wang, em 2014, o qual apenas modos de vibração modal, é apresentado para o cálculo da resposta harmônica de estruturas viscoelásticas.

O método é capaz de resolver iterativamente uma equação dinâmica diagonal em vez da resolução da equação dinâmica completa. No entanto, o procedimento iterativo com base em modos normais inferiores não pode ser convergente para o resultado exato.

A técnica de correção modal é introduzida para melhorar a precisão dos resultados iterativos.

#### 3.2 Método

A análise modal consiste na determinação dos modos e freguências de vibração, e para a solução, são necessários primeiramente obter o modelamento matemático da dinâmica do sistema, deixando assim de maneira clara os resultados obtidos via software de elementos finitos e por conseguência sua respectiva verificação.

Pelas leis do movimento pode-se mostrar que muitos sistemas mecânicos possuem um modelo matemático representado por:

$$
f(t) = m\ddot{x} + c\dot{x} + kx \tag{Eq. 1}
$$

Onde,

m é a massa do modelo;

c é o coeficiente de amortecimento do modelo:

k é o coeficiente de rigidez do modelo;

x=x(t) é o deslocamento da massa m na direção do movimento:

 $\dot{x} = \dot{x}(t) = \frac{\partial x}{\partial t}$  é a velocidade da massa m na direção do movimento;

 $\ddot{x} = \ddot{x}(t) = \frac{\partial^2 x}{\partial t^2}$ é a aceleração da massa m na direção do movimento e

 $f = f(t)$  é a força externa aplicada na massa m na direção do movimento.

Uma vez que não há forca externa sendo aplicada,  $f(t) = 0$ , portanto tem-se:

$$
m\ddot{x} + c\dot{x} + kx = 0 \tag{Eq. 2}
$$

Sendo a solução geral da seguinte forma:

$$
x = A_1 e^{\lambda_1 t} + A_2 t e^{\lambda_2 t}, \text{ para } \lambda_1 = \lambda_2 \tag{Eq. 3}
$$

Onde  $\lambda_1 e \lambda_2$  são raízes da equação:

$$
m\lambda^2 + c\lambda + k = 0 \tag{Eq. 4}
$$

Assumindo que o sistema em análise não possui amortecimento, c=0.

$$
\lambda_{1,2} = -\sqrt{\frac{k}{m}} \tag{Eq. 5}
$$

A partir dessa expressão, é possível determinar a frequência natural do sistema, dependendo apenas da rigidez e massa da estrutura.

A rigidez não depende da carga aplicada, apenas das propriedades de inércia e massa da estrutura. Esta característica por sua vez depende da geometria e material aplicado no corpo.

## 3.2.1 Determinação da Rigidez do Sistema pelo Princípio dos Trabalhos **Virtuais**

Pode-se determinar, conforme (Avelino, 2013) que se uma estrutura qualquer, em equilíbrio esta sujeita a um sistema de pequenos deslocamentos virtuais compatíveis com seu estado de deformação, então o trabalho virtual das forcas externas é igual à energia virtual de deformação associada às tensões internas.

$$
\delta U_e = \delta W_e \tag{Eq. 6}
$$

Sendo:

Ue: Energia Virtual de Deformação das Tensões Internas; We: Trabalho Virtual das Forças Externas;

Onde a energia interna de deformação virtual Ue é igual a:

$$
\delta U_{\epsilon} = \int \delta \epsilon^T \sigma \, \delta V \tag{Eq. 7}
$$

E o trabalho virtual das forças externas e internas, f e b, definido por:

$$
\delta W_g = \delta d^T f + \int \delta u^T b \, \delta V \tag{Eq. 8}
$$

Assim, escreve-se:

Substituindo a Eq. (7) e (8) na Eq. (6):

$$
\int \delta \varepsilon^T \sigma \, \delta V = \delta d^T f + \int \delta u^T b \, \delta V \tag{Eq. 9}
$$

Ainda segundo (Avelino, 2013) podemos substituir as seguintes relações na Eq. (9):

$$
\delta \varepsilon^T = \delta \mathbf{d}^T B^T \tag{Eq. 10}
$$

$$
\sigma = E \varepsilon \tag{Eq. 11}
$$

$$
\varepsilon = B \, d \tag{Eq. 12}
$$

28

$$
\delta u^T = \delta d^T N^T \tag{Eq. 13}
$$

Ficando a Eq. (9) da seguinte forma:

$$
\delta d^T \int B^T E \, \epsilon \, \delta V = \delta d^T f + \delta d^T \int N^T b \delta V \tag{Eq. 14}
$$

Sendo a Eq. (14):

$$
\delta d^T \left( \int B^T E B d \delta V - f - \int N^T b \delta V \right) = 0 \tag{Eq. 15}
$$

$$
\left(\int B^T \mathbf{E} \, \mathbf{B} \, \delta \mathbf{V}\right) d - f - \int N^T \mathbf{b} \, \delta \mathbf{V} = 0 \tag{Eq. 16}
$$

$$
(\int B^T \mathbf{E} \mathbf{B} \delta \mathbf{V}) \mathbf{d} = \mathbf{f} + \int N^T \mathbf{b} \delta \mathbf{V}
$$
 (Eq. 17)

Pela Lei de Hooke tem-se a seguinte relação:

$$
k d = f + f_b \tag{Eq. 18}
$$

Onde:

k: Matriz de Rigidez

d: Matriz de Deslocamentos

f: Matriz de Força Pontual

fb: Matriz de Força Distribuída

Obtemos a partir das Eq. (17) e (18) que a matriz de rigidez assume a seguinte forma:

$$
k = \int B^T E B \, \delta V \tag{Eq. 19}
$$

Uma vez definida a rigidez do sistema e sendo a modelagem do veículo aeroespacial realizada por elementos de viga, faz-se necessário sua respectiva definição.

# **3.2.2 Elementos de Barra e Viga**

O elemento de barra/viga é um dos elementos estruturais do modelamento de elementos finitos, é chamado viga quando unidimensional, assim como, nos casos de barra e eixo, fazendo-se a hipótese que o comprimento é bem maior que as dimensões da seção transversal.

O sistema cartesiano de referência empregado passa pelo centro de gravidade da seção transversal, como ilustrado na Figura 15.

Observa-se que a análise de barras/vigas é bastante comum em problemas de engenharia, tornando-se de fundamental importância o estudo da sua formulação.

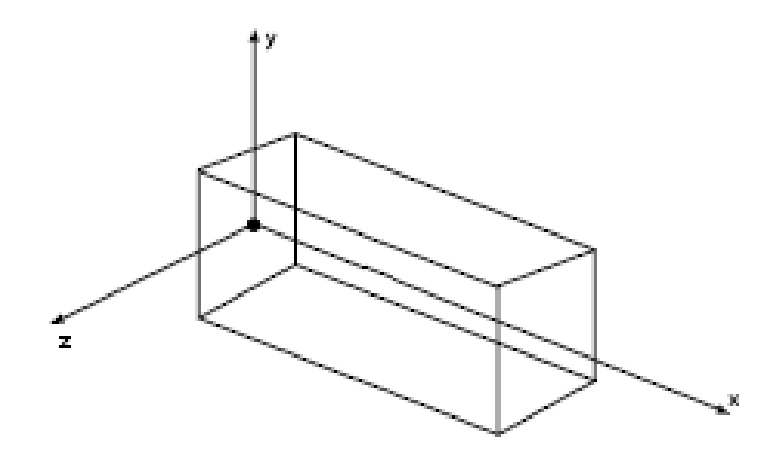

Figura 15: Sistema de Coordenadas do Elemento de Barra/Viga. Fonte: Próprio Autor.

No caso especificamente de frequências naturais, precisa-se primeiramente determinar as matrizes de rigidez do elemento, conforme apresentado na Eq. 5 e Eq. 19.

# 3.2.3 Matriz de Rigidez para Elemento de Barra em Tração

Para determinar a matriz de rigidez de um elemento de barra em tração, podemos definir o elemento conforme Figura 16:

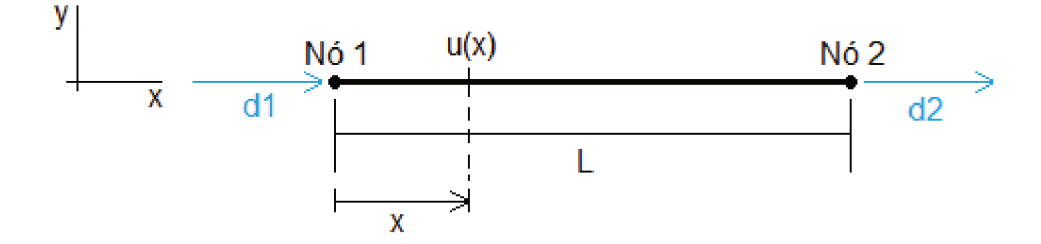

Figura 16: Elemento de Barra em Tração. Fonte: Próprio Autor.

Como há 2 graus de liberdade no elemento, podemos definir a uma função polinomial u(x) da seguinte forma:

$$
u(x)=a_1+a_2x \qquad (\text{Eq. 20})
$$

Avaliando-se as condições de contorno do elemento, obtêm-se:

$$
x = 0 \text{ para } u(0) = d_1 \tag{Eq. 21}
$$

$$
x = L \text{ para } u(L) = d_2 \tag{Eq. 22}
$$

Substituindo as condições de contorno na equação para:

 $x=0$ :

$$
d_1 = a_1 + a_2 0 \tag{Eq. 23}
$$

Então:

 $a_1 = d_1$  $(Eq. 21)$ 

Para:

 $x=L$ :

$$
d_2 = a_1 + a_2 L \tag{Eq. 22}
$$

Então:

$$
a_2 = \frac{(d_2 - d_1)}{L} \tag{Eq. 23}
$$

Substituindo Eq. (7) e (8) na Eq. (6), obtemos:

$$
u(x)=d_1 + \frac{(d_2 - d_1)}{L}x
$$
 (Eq. 24)

ou na forma matricial:

$$
u(x) = [N_1 N_2] \begin{bmatrix} d_1 \\ d_2 \end{bmatrix}
$$
 (Eq. 25)

Igual a:

$$
u(x) = \left[ \left( 1 - \frac{x}{L} \right) \frac{x}{L} \right] \begin{bmatrix} d_1 \\ d_2 \end{bmatrix}
$$
 (Eq. 26)

As relações deformação-deslocamento para o elemento axial consistem da derivada dN/dx (Avelino, 2013).

$$
\varepsilon = B d = \frac{\delta N}{\delta x} d \tag{Eq. 27}
$$

Então:

$$
B = \frac{\delta N}{\delta x} = \frac{\delta [N_1 N_2]}{\delta x} = \left[\frac{-1}{L} \frac{1}{L}\right]
$$
 (Eq. 28)

Subistituindo a Eq. (28) na Eq. (19):

$$
k = \int B^T E B \delta V = \int \frac{1}{L} \left[ -\frac{1}{L} \right] \frac{E}{L} [-11] \delta V
$$
\n(Eq. 29)

Então:

$$
k = \int_{L^2} \left[ \frac{E}{1} \right] [-11] A dx
$$
 (Eq. 30)

Resolvendo a Integral para  $x = L$ . Podemos concluir que a Matriz de Rigidez para um elemento de barra em estiramento igual a:

$$
k = \frac{EA}{L} \begin{bmatrix} 1 & -1 \\ -1 & 1 \end{bmatrix} \tag{Eq. 31}
$$

No software de Elementos Finitos NX NASTRAN, o elemento que possui a propriedade de rigidez na direção axial é representado pelo elemento CROD mostrado conforme Figura 17.

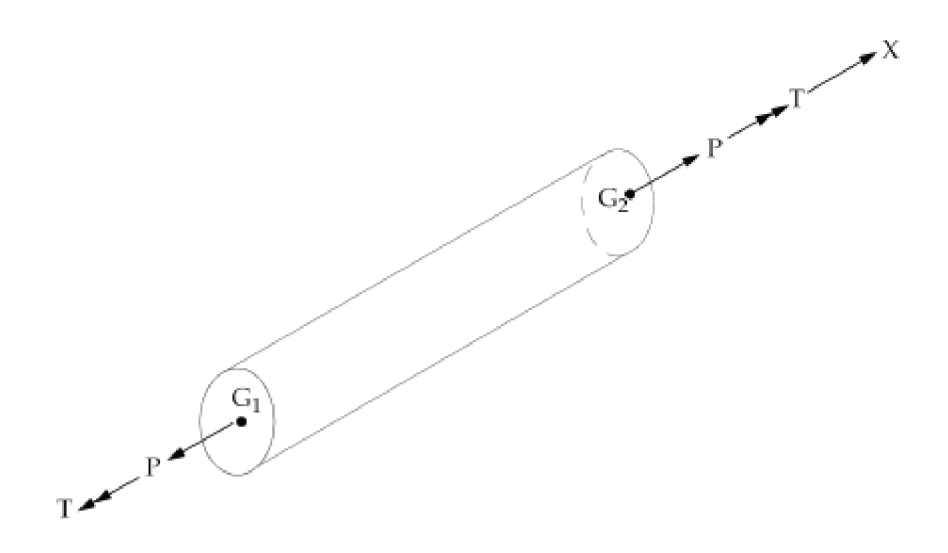

# Figura 17: Elemento de Barra CROD. Fonte: INMAN.

Uma vez que a matriz de rigidez para o elemento CROD está em tração, se aplicarmos uma carga perpendicular à seccão do elemento não obterá nenhum deslocamento resultante, teremos apenas deslocamentos e tensões resultantes para carregamentos de compressão e tração no elemento.

As Figura 18 e Figura 19 apresentam um problema exemplo a fim de verificar o carregamento solicitando o elemento em flexão e tração, respectivamente.

São assumidas as seguintes propriedades mecânicas dos materiais:

- Módulo de Elasticidade, E: 10 MPa.
- Área da Secção do Elemento, A: 0,001 m<sup>2</sup>.
- Comprimento do Elemento, L: 1 m.

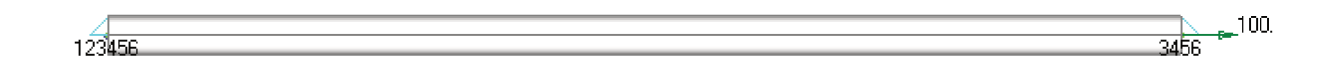

Figura 18: Elemento de Barra CROD em Tração. Fonte: Próprio Autor.

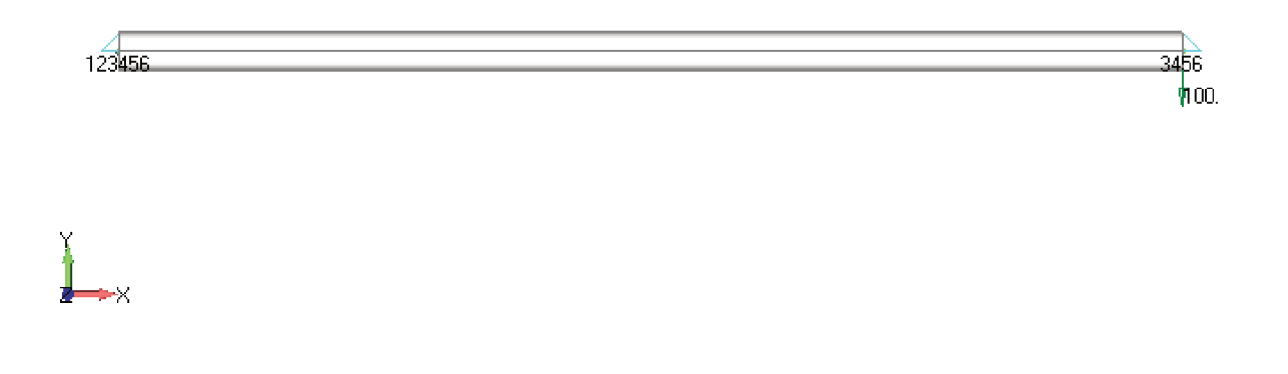

Figura 19: Elemento de Barra CROD em Flexão. Fonte: Próprio Autor.

Sendo restrito no nó de uma extremidade e carregado na outra extremidade, onde foi adotada uma carga de 100 N, na direção horizontal e vertical, e adotando o sistema conforme Figura 16, podemos reescrever a Eq. (18) com a matriz de rigidez Eq. (31) da seguinte forma:

$$
\begin{bmatrix} F_1 \\ F_2 \end{bmatrix} = \frac{\text{EA}}{L} \begin{bmatrix} 1 & -1 \\ -1 & 1 \end{bmatrix} \begin{bmatrix} d_1 \\ d_2 \end{bmatrix}
$$
 (Eq. 32)

Logo:

$$
\begin{bmatrix} F_1 \\ 100 \end{bmatrix} = \frac{\text{EA}}{L} \begin{bmatrix} 1 & -1 \\ -1 & 1 \end{bmatrix} \begin{bmatrix} 0 \\ d_2 \end{bmatrix}
$$
, substitutiondo, E=10 MPa; A=0,001 m<sup>2</sup>, L=1 m e F=100N;  
temos que:

 $d2=0,01$  m.

As Figura 20 e Figura 21 apresentam problema exemplo com as hipóteses acima a fim de verificar o carregamento solicitando o elemento em tração e flexão, respectivamente.

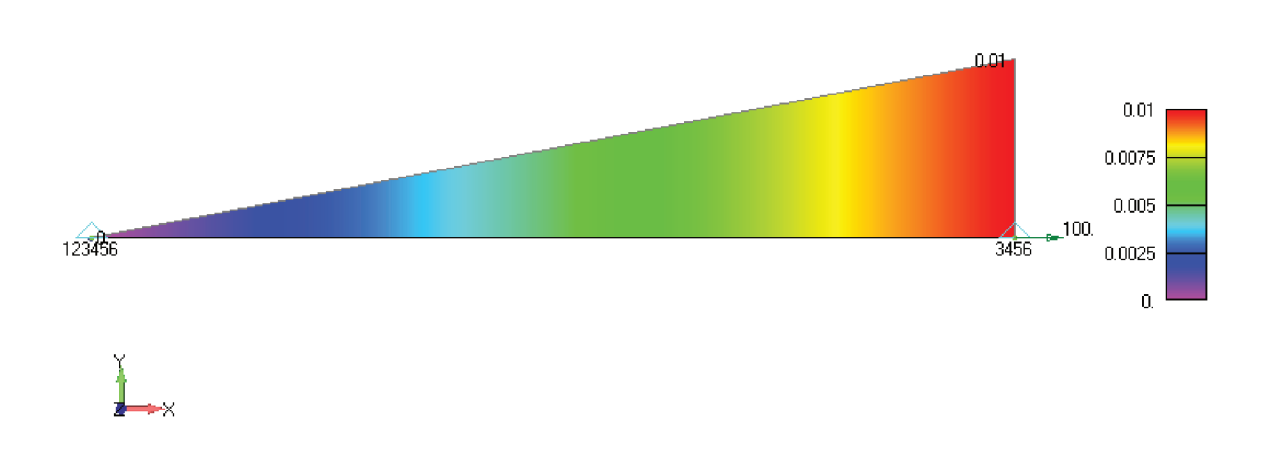

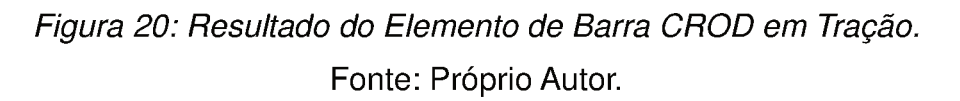

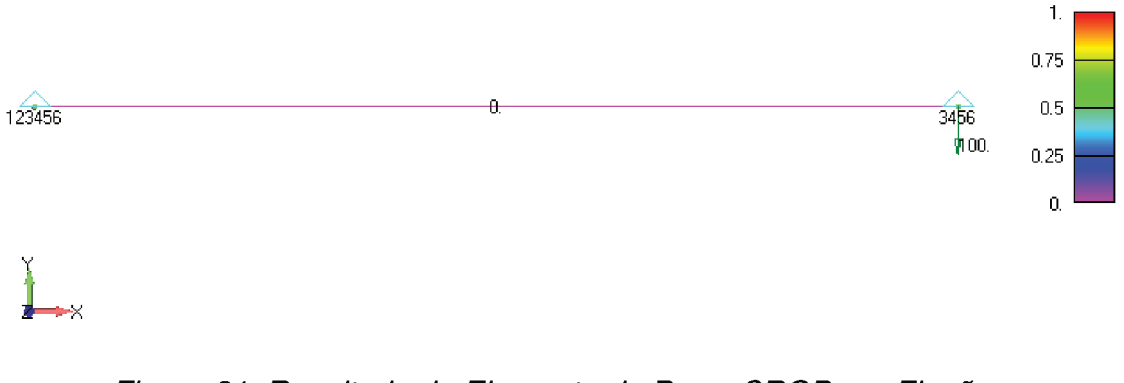

Figura 21: Resultado do Elemento de Barra CROD em Flexão. Fonte: Próprio Autor.

Os resultados de modelo de elementos finitos não diferem do cálculo analítico, porém se pode observar que o elemento de barra CROD do NX NASTRAN não permite determinar resultados de deslocamento para carga em flexão.

## 3.2.3 Matriz de Rigidez para Elemento de Barra em Flexão

Seja o elemento na direção x, com E(X), I(X) e comprimento L conhecidos, conforme Figura 22:

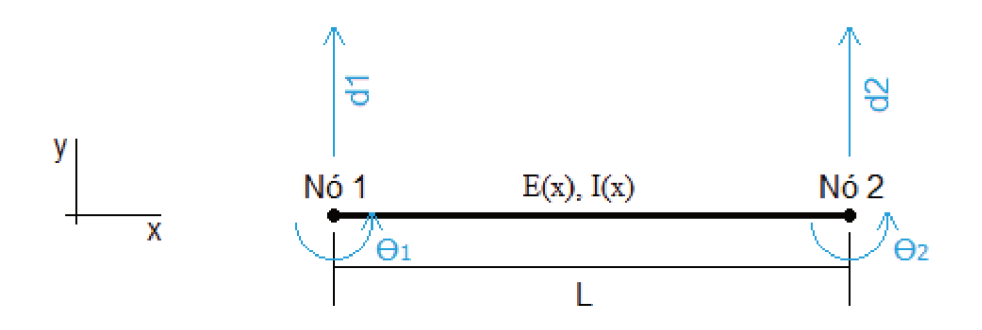

Figura 22: Elemento de Viga em Flexão. Fonte: Próprio Autor.

Segundo Avelino (2013) define-se V(x) em função dos Graus de Liberdade (G.L.) dos nós.

Como há 4 Graus de Liberdade no elemento, usa-se uma função polinomial cúbica.

$$
v(x) = a_1 + a_2 x + a_3 x^2 + a_4 x^3
$$
 (Eq. 33)

As rotações em qualquer ponto da viga serão dadas por:

$$
o(x) = \frac{dV(x)}{dx} = a_2 + 2a_3x + 3a_4x^2
$$
 (Eq. 34)

Para as condições de contorno:

Avaliam-se v  $(x)$  e o  $(x)$  em  $x=0$  e  $x=L$ .

$$
v(0)=d_1
$$

$$
v(L)=d_2
$$

$$
\frac{dv(0)}{dx}=o_1
$$

$$
\frac{dv(L)}{dx}=o_2
$$

Resolvendo o sistema resultante tem:

$$
a_1 = d_1 \tag{Eq. 35}
$$

$$
a_2 = o_2 \tag{Eq. 36}
$$

$$
a_3 = \frac{1}{L^2} [3(d_2 - d_1) - L(2o_1 + o_2)]
$$
 (Eq. 37)

$$
a_4 = \frac{1}{L^3} \left[ -2(d_2 - d_1) + L(o_1 + o_2) \right]
$$
 (Eq. 38)

Podemos relacionar as seguintes equações:

$$
V(x)=N_1(x)d_1+N_2(x)o_1+N_3(x)d_2+N_4(x)o_2
$$
 (Eq. 39)

Sendo:

$$
V(x)=N(x)d
$$
 (Eq. 40)

$$
N(x) = [N_1(x)N_2(x)N_3(x)N_4(x)]
$$
 (Eq. 41)

$$
d^{t} = [d_1 O_1 d_2 O_2]
$$
 (Eq. 42)

Dividindo-se para cada Elemento da matriz N, tem-se:

$$
N_1(x) = \frac{1}{L^3} (2x^3 - 3x^2L + L^3)
$$
 (Eq. 43)

$$
N_2(x) = \frac{1}{L^3} (x^3 L - 2x^2 L^2 + x L^3)
$$
 (Eq. 44)

$$
N_3(x) = \frac{1}{L^3}(-2x^3 + 3x^2L)
$$
 (Eq. 45)

$$
N_4(x) = \frac{1}{L^3} (x^3 L - x^2 L^2)
$$
 (Eq. 46)

A deformação devido à flexão será:

$$
\varepsilon_{\text{XF}} = -y \frac{d^2 V}{dx^2} = -y \frac{d^2 [N(x) d]}{dx^2}
$$
 (Eq. 47)

$$
\varepsilon_{\text{XF}} = -y \frac{d^2 N(x)}{dx^2} d, \text{sendo} \varepsilon_{\text{XF}} = \text{BdeB} = -y \frac{d^2 N(x)}{dx^2}
$$
 (Eq. 48)

Obtemos quatro equações derivadas de segunda ordem de cada N(x): N1(x), N2(x),  $N3(x)$  e  $N4(x)$ , da seguinte forma:

$$
B = \frac{-y}{L^3} [12x - 6L; 6xL - 4L^2; -12x + 6L; 6xL - 2L^2]
$$
 (Eq. 49)

Conforme apresentada anteriormente na Eq. (19) a matriz de rigidez para qualquer elemento é dada por:

$$
k = \int B^T E B \, \delta V \tag{Eq. 50}
$$

Substituindo a equação (49) na (50):

$$
k = \int \int \frac{Ey^{2}}{L^{6}} \begin{bmatrix} 12x - 6L \\ 6xL - 4L^{2} \\ -12x + 6L \\ 6xL - 2L^{2} \end{bmatrix} [12x - 6L] \quad [6xL - 4L^{2}] \quad [-12x + 6L] \quad [6xL - 2L^{2}] dA dx
$$
\n(Eq. 51)

Segundo Avelino (2013) resolvendo-se a multiplicação matricial, chegamos a matriz de rigidez para elemento de viga em flexão como sendo:

$$
k = \frac{EI}{L^3} \begin{bmatrix} 12 & 6L - 12 & 6L \\ 6L & 4L^2 - 6L & 2L^2 \\ -12 - 6L & 12 & -6L \\ 6L & 2L^2 - 6L & 4L^2 \end{bmatrix}
$$
 (Eq. 52)

O elemento que possui a propriedade de rigidez na direção transversal é representado pelo elemento CELAS2, mostrado conforme Figura 23.

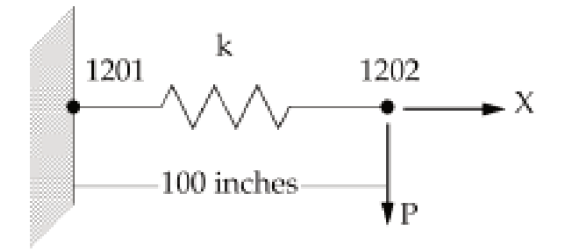

Figura 23: Elemento de Barra CELAS2. Fonte: Figura Modificada de INMAN.

Reescrevendo a Eq. (52) na Lei de Hooke e adotando o sistema conforme Figura 22 e Figura 23, para avaliar à rigidez de flexão do elemento CELAS2, temos uma carga Fy de flexão aplicada para baixo, ficando o sistema da seguinte forma:

$$
\begin{bmatrix} 0 \\ 0 \\ -F_y \\ 0 \end{bmatrix} = \frac{\varepsilon t}{L^3} \begin{bmatrix} 12 & 6L - 12 & 6L \\ 6L & 4L^2 - 6L & 2L^2 \\ -12 - 6L & 12 & -6L \\ 6L & 2L^2 - 6L & 4L^2 \end{bmatrix} \begin{bmatrix} d_1 \\ \theta_1 \\ d_2 \\ \theta_2 \end{bmatrix}
$$
 (Eq. 53)

Assumindo-se que uma carga de 100N:

$$
\begin{bmatrix} 0 \\ 0 \\ -100 \\ 0 \end{bmatrix} = \frac{EI}{L^3} \begin{bmatrix} 12 & 6L - 12 & 6L \\ 6L & 4L^2 - 6L & 2L^2 \\ -12 - 6L & 12 & -6L \\ 6L & 2L^2 - 6L & 4L^2 \end{bmatrix} \begin{bmatrix} d_1 \\ \theta_1 \\ d_2 \\ \theta_2 \end{bmatrix}
$$
 (Eq. 54)

São assumidas as seguintes propriedades mecânicas dos materiais:

- Módulo de Elasticidade, E: 10 MPa.  $\bullet$
- Momento de Inércia da Secção do Elemento, I: 0,001 m<sup>3</sup>.
- Comprimento do Elemento, L: 1 m.

Substituindo, E; I, L e a barra livre apenas na extremidade d2; temos que:

d2=120000/-100=-0,00083 m.

O elemento CELAS2 também é submetido à carga de tração (Figura 24) e flexão (Figura 25), da mesma forma ao apresentado no tópico da Matriz de Rigidez para Elemento de Barra em Tração.

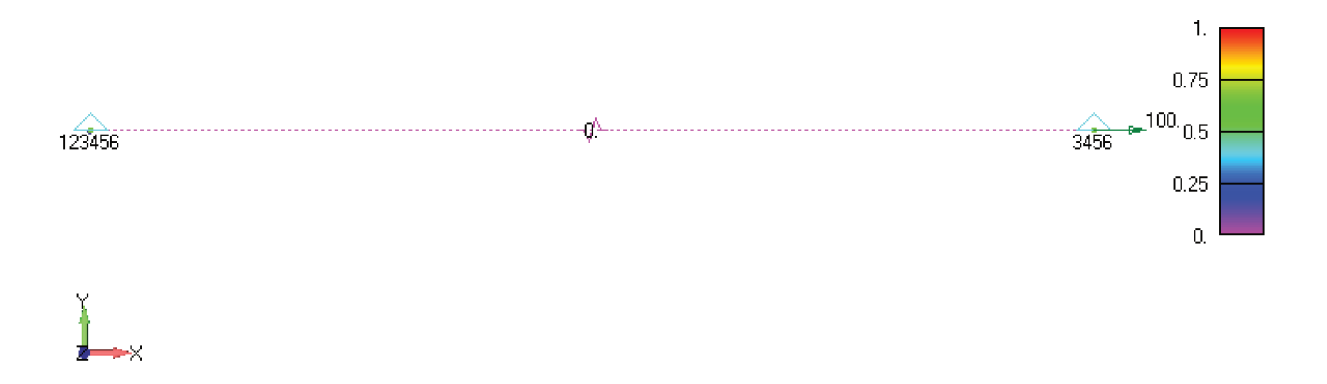

Figura 24: Elemento de Barra CELAS2 em Tração. Fonte: Próprio Autor.

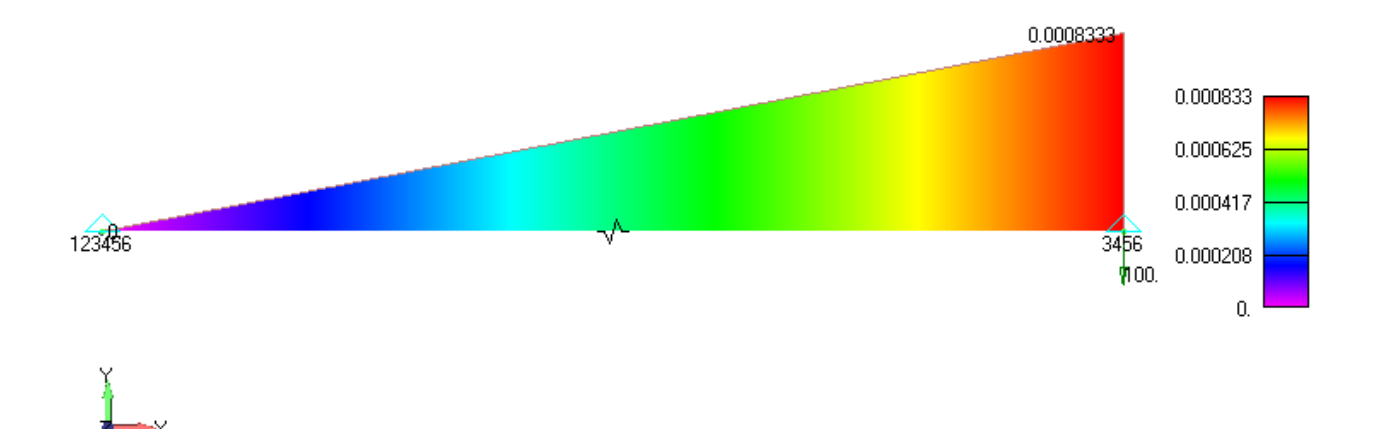

# Figura 25: Elemento de Barra CELAS2 em Flexão. Fonte: Próprio Autor.

Uma vez que o elemento só permite escolher a rigidez em apenas um eixo, os resultados mostram que a matriz de rigidez para o elemento CELAS2 ao aplicarmos uma carga perpendicular a secção do elemento obteremos deslocamento resultante compatível com o cálculo analítico apresentado, porém não resulta deslocamentos e tensões resultantes para carregamentos em tração no elemento, não sendo por sua vez a melhor forma de modelamento para a estrutura do veículo aeroespacial.

#### 3.2.5 Matriz de Rigidez para Elemento de Viga

Segundo (Avelino, 2013) para determinar o elemento de viga é possível combinar os efeitos de tração e flexão de um elemento de barra, utilizando a mesma metodologia de montagens de matrizes.

#### 3.2.5.1 Montagem das Matrizes para Elemento de Viga

Para um sistema mais complexo onde a matriz de rigidez é requerida e onde um elemento individual não represente o sistema por completo, é necessário a discretização em vários elementos (Figura 26), chamando-se assim de montagem dos elementos finitos.

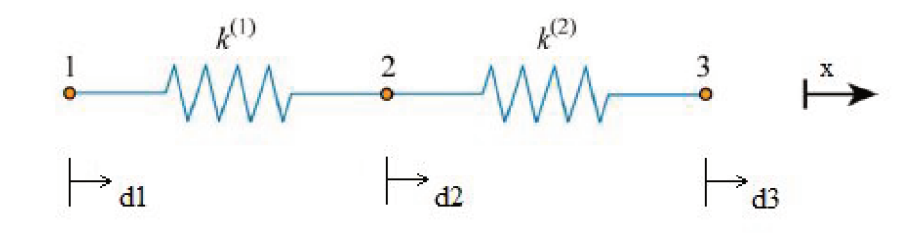

Figura 26: Modelo de Viga com Dois Elementos em Tração. Fonte: Próprio Autor.

Levando-se em conta o equilíbrio de forcas para cada elemento e montando o sistema global, é determinado o seguinte sistema de equações:

$$
k_1 d_1 - k_1 d_2 = F_1 \tag{Eq. 55}
$$

$$
-k_1 d_1 + (k_1 + k_2) d_2 - k_2 d_3 = F_2
$$
 (Eq. 56)

$$
-k_2 d_2 + k_2 d_3 = F_3 \tag{Eq. 57}
$$

Onde na forma matricial assume a sequinte forma:

$$
\begin{bmatrix} k_1 & -k_1 & 0 \ -k_1k_1 + k_2 - k_2 \ 0 & -k_2 & k_2 \end{bmatrix} \begin{bmatrix} d_1 \ d_2 \ d_3 \end{bmatrix} = \begin{bmatrix} F_1 \ F_2 \ F_3 \end{bmatrix}
$$
 (Eq. 58)

Neste caso é somente um sistema de três equações e três incógnitas, onde se define a matriz de rigidez para dois elementos em tração. Utilizando-se a mesma metodologia de montagem de matrizes, podemos combinar duas matrizes para compor a matriz de rigidez do tipo viga.

O elemento do NASTRAN que possui a propriedade de rigidez na direção axial e transversal é representado pelo elemento CBEAM, mostrado conforme Figura 26.

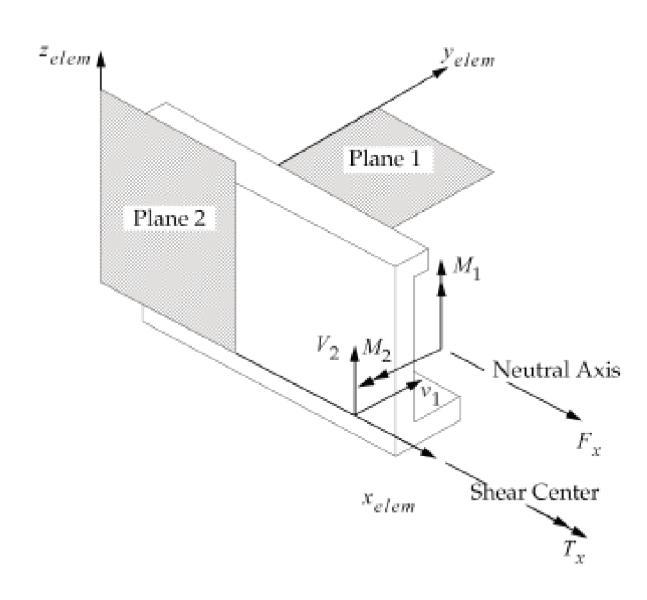

Figura 26: Representação do Elemento CBEAM. Fonte: INMAN.

Conforme Eq. 31 e Eq. 52 anteriormente são descritas as seguintes matrizes de rigidez:

$$
k_{Traç\tilde{a}o} d = \frac{\text{EA}}{L} \begin{bmatrix} 1 & -1 \\ -1 & 1 \end{bmatrix} \begin{bmatrix} d_{1x} \\ d_{2x} \end{bmatrix} \in k_{Flex\tilde{a}o} d = \frac{\text{EI}}{L^3} \begin{bmatrix} 12 & 6L & -12 & 6L \\ 6L & 4L^2 & -6L & 2L^2 \\ -12 & -6L & 12 & -6L \\ 6 & 2L^2 & -6L & 4L^2 \end{bmatrix} \begin{bmatrix} d_{1y} \\ \theta_1 \\ d_{2y} \\ \theta_2 \end{bmatrix}
$$

Combinando os efeitos, conforme capítulo 3.2.5.1, por analogia obtém-se a matriz de rigidez da seguinte forma:

$$
F = kd = \frac{\begin{bmatrix} F_{1x} \\ F_{1y} \\ F_{1z} \\ F_{2x} \\ F_{2y} \\ M_z \end{bmatrix}}{\begin{bmatrix} F_{1x} \\ F_{1y} \\ F_{2x} \\ F_{2y} \\ 0 \\ 0 \\ 0 \\ 0 \\ \end{bmatrix}} = \frac{\begin{bmatrix} \frac{EA}{L} & 0 & 0 & \frac{-EA}{L} & 0 & 0 \\ 0 & \frac{12EI}{L^2} & \frac{6EI}{L} & \frac{6EI}{L^2} & \frac{6EI}{L^2} \\ 0 & \frac{6EI}{L^2} & \frac{4EI}{L} & 0 & \frac{-6EI}{L^2} & \frac{2EI}{L} \\ \frac{-EA}{L} & 0 & 0 & \frac{EA}{L^2} & \frac{6EI}{L} & 0 \\ 0 & \frac{-12EI - 6EI}{L^3} & \frac{L^2}{L^2} & \frac{12EI}{L^2} & \frac{-6EI}{L^2} \\ 0 & \frac{6EI}{L^2} & \frac{2EI}{L} & 0 & \frac{-6EI}{L^2} & \frac{4EI}{L} \end{bmatrix} \begin{bmatrix} d_{1x} \\ d_{1y} \\ d_{2x} \\ d_{2y} \\ d_{2y} \\ d_{2z} \\ 0 \\ 0 \\ 0 \\ 0 \end{bmatrix}
$$
\n(Eq. 59)

Substituindo, E=10 MPa; R=0,1 m, L=1 m e assumindo-se que a barra estará livre apenas na extremidade d2x, sendo solicitada em tração; temos que:

$$
\begin{bmatrix}\n0 \\
0 \\
0 \\
0 \\
0 \\
0\n\end{bmatrix} = \begin{bmatrix}\n\frac{EA}{L} & 0 & 0 & \frac{-EA}{L} & 0 & 0 \\
0 & \frac{12EI}{L^3} & \frac{6EI}{L^2} & 0 & \frac{-12EI}{L^3} & \frac{6EI}{L^2} \\
0 & \frac{6EI}{L^2} & \frac{4EI}{L} & 0 & \frac{-6EI}{L^2} & \frac{2EI}{L} \\
0 & 0 & \frac{EA}{L^2} & 0 & 0 & 0 \\
0 & \frac{-12EI - 6EI}{L^3} & \frac{12EI}{L} & 0 & \frac{12EI}{L^2} & \frac{-6EI}{L^2} \\
0 & \frac{6EI}{L^2} & \frac{2EI}{L} & 0 & \frac{-6EI}{L^2} & \frac{4EI}{L}\n\end{bmatrix}\n\begin{bmatrix}\n0 \\
0 \\
d_{2x} \\
0 \\
0\n\end{bmatrix}
$$
\n(Eq. 60)

Logo,

Assumindo  $A = 3.14 * 0.1^2$  e substituindo na Eq. (60) temos:  $100 = \frac{10^7 \cdot 0.0314}{1} \cdot d_{2x}$ . onde d2x=0,0003183 m.

Para barra livre apenas na extremidade d2y, recebendo carga de flexão; temos que:

$$
\begin{bmatrix}\n0 \\
0 \\
0 \\
0 \\
-100\n\end{bmatrix} = \begin{bmatrix}\n\frac{EA}{L} & 0 & 0 & \frac{-EA}{L} & 0 & 0 \\
0 & \frac{12EI}{L^3} & \frac{GEI}{L^2} & 0 & \frac{-12EI}{L^3} & \frac{GEI}{L^2} \\
0 & \frac{GEI}{L^2} & \frac{4EI}{L} & 0 & \frac{-6EI}{L^2} & \frac{2EI}{L} \\
0 & 0 & 0 & \frac{EA}{L^2} & \frac{2EI}{L} & 0 \\
0 & \frac{-12EI - 6EI}{L^3} & \frac{12EI}{L^2} & \frac{-6EI}{L^2} & \frac{-6EI}{L^2} \\
0 & \frac{GEI}{L^2} & \frac{2EI}{L} & 0 & \frac{-6EI}{L^2} & \frac{4EI}{L}\n\end{bmatrix}\n\begin{bmatrix}\n0 \\
0 \\
0 \\
d_{2y} \\
0\n\end{bmatrix}
$$
\n
$$
(Eq. 61)
$$

Logo:

Também assumindo  $A = 3.14 \times 0.1^2$  e substituindo na Eq. (61) temos:  $-100 = 12 \frac{10^{7} \cdot 7,8540 \cdot 10^{-5}}{1} \cdot d_{2x}$ , onde d2y=-0,0106 m.

As figuras abaixo Figura 27 e Figura 28 apresentam o mesmo problema exemplo com a finalidade de verificar o carregamento de tração e flexão ao elemento e os resultados para validar o modelo por meio do cálculo analítico acima.

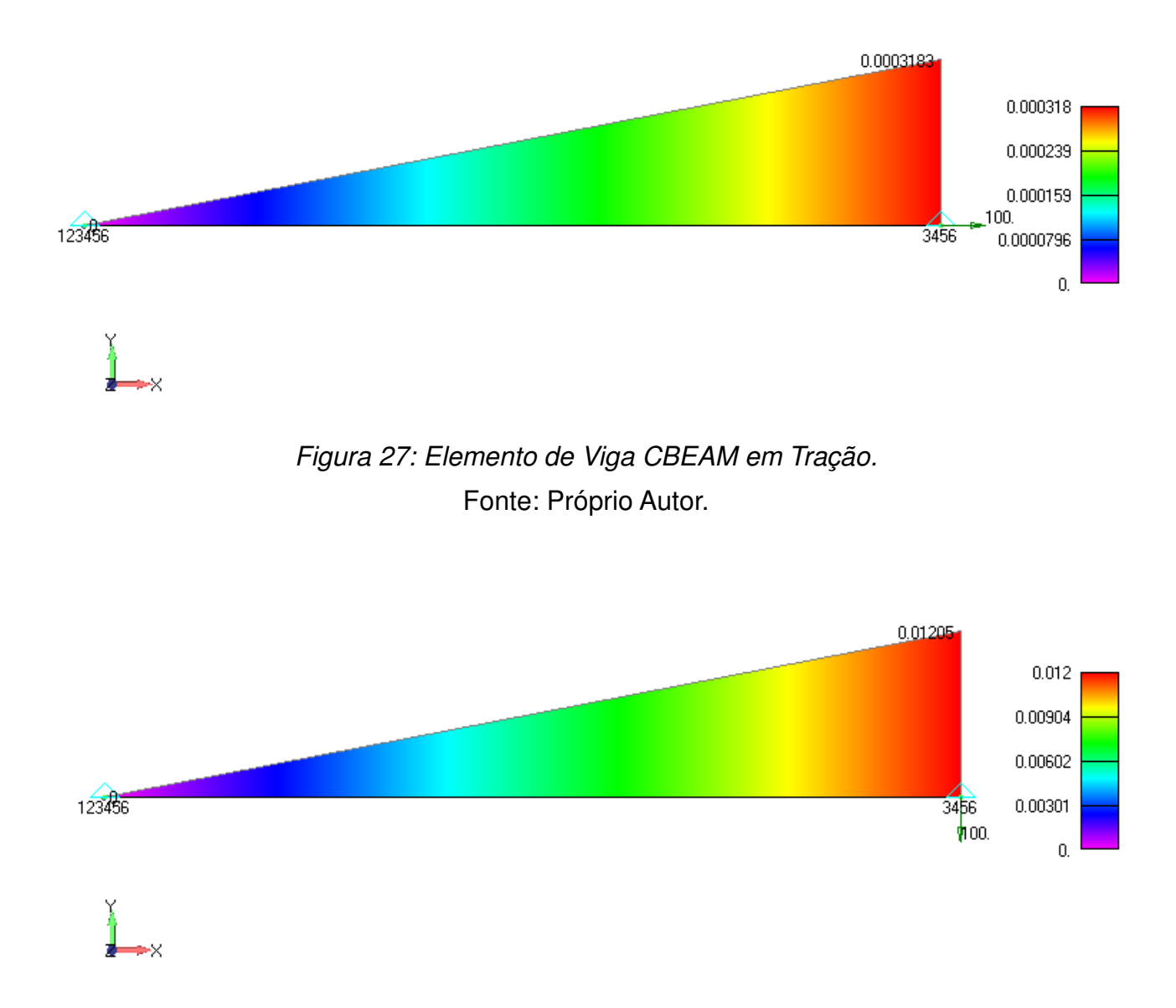

Figura 28: Elemento de Viga CBEAM em Flexão. Fonte: Próprio Autor.

Uma vez que este modelo CBEAM do NX NASTRAN apresenta melhores resultados, tanto com o elemento submetido à tração (100%) e quanto à flexão (87,9%), faz-se válido o modelamento da estrutura do veículo aeroespacial desta maneira.

Ao final da dissertação serão apresentadas as validações do modelo para no caso especificamente da primeira frequência natural por meio de comparação entre o resultado obtido pelo método de elementos finitos e o cálculo realizado.

## **4. MODELO DE ELEMENTOS FINITOS**

As leis da física podem ser expressas em termos matemáticos por equações diferenciais parciais, porém para grande maioria dos problemas as soluções não podem ser dadas através de métodos analíticos. Faz se necessário uma aproximação de equações, discretizadas em diferentes equações numéricas, este é chamado de método de elementos finitos.

Uma das vantagens da utilização do método é oferecer uma grande liberdade na escolha da discretização, uma vez que existem vários tipos de elementos que podem representar a geometria que o próprio software dispõe.

Outra vantagem é que atualmente a teoria é bem desenvolvida, e fornece estimativa de erros pequenos em relação ao método analítico ou experimental.

O modelo de elementos finitos (Figura 29) foi analisado no NX NASTRAN, o qual emprega elementos de viga, massa e inércia concentradas.

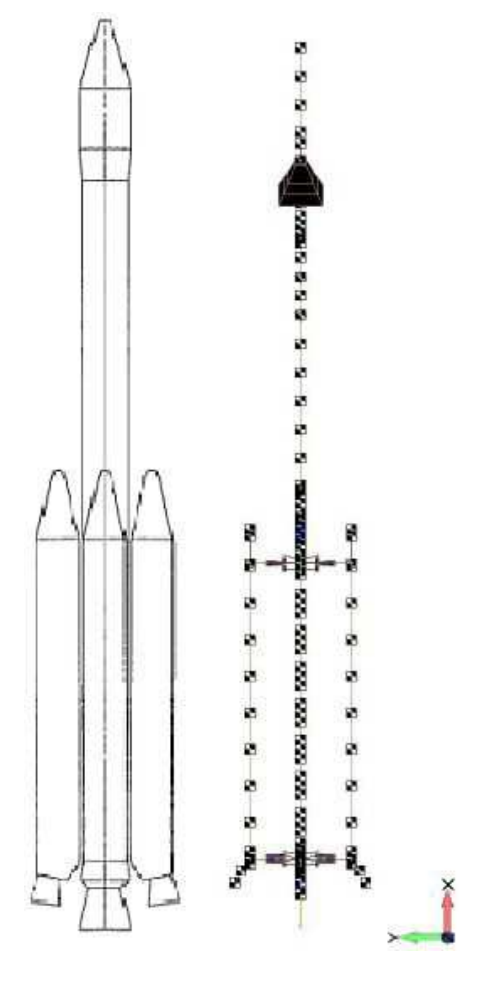

Figura 29: Modelo de Elementos Finitos do VLS. Fonte: Próprio Autor.

Elementos de viga do tipo CBEAM são empregados para modelar regiões estruturais, tais como membranas cilíndricas presentes nos propulsores, módulos de voo e coifa principal.

Elementos de massa e inércia concentradas são empregados para modelar componentes não estruturais do veículo, tais como componentes eletrônicos, mecânicos, pirotécnicos, tubeiras, domos de fechamento de motores e principalmente o motor propelente.

As massas dos motores propelentes foram segmentadas a fim de melhor distribuir os efeitos de inércia ao longo do veículo.

A fim de evitar erros, o modelamento em elementos finitos deverá seguir etapas conforme fluxograma da Figura 30.

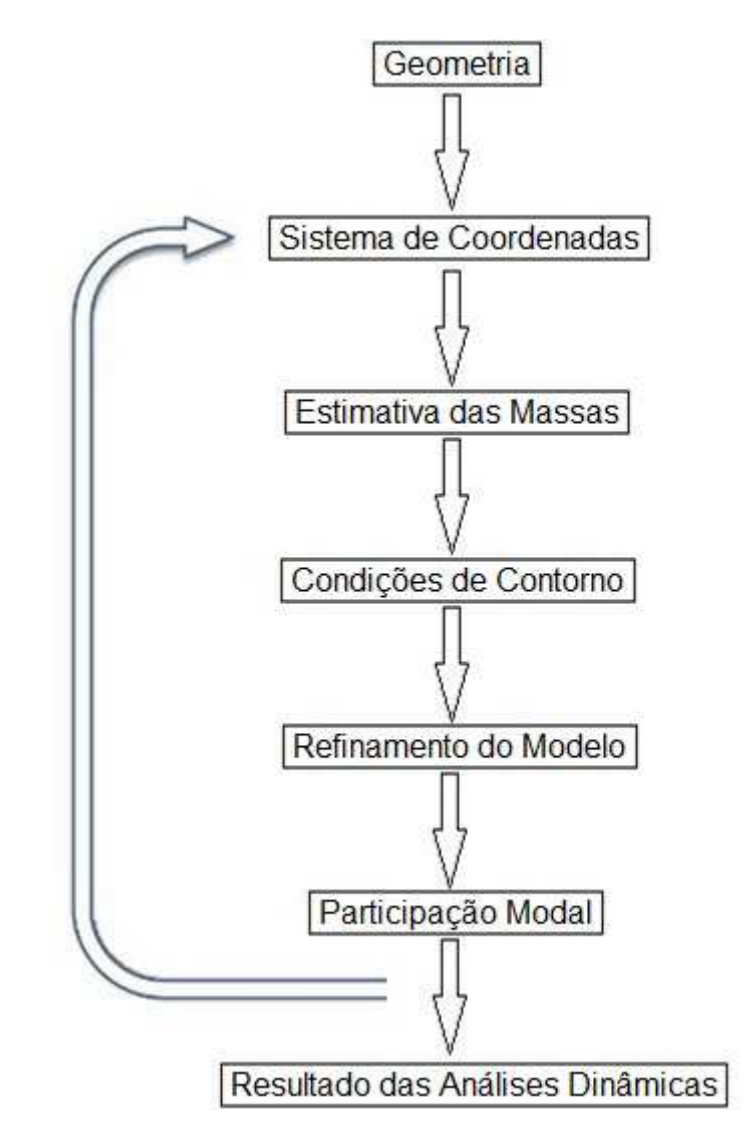

Figura 30: Fluxograma para o Modelamento de Elementos Finitos. Fonte: Próprio Autor.

# **4.1 Sistema de Coordenadas**

O sistema de coordenadas global (Figura 31) criado para análises está posicionado na extremidade superior da coifa, sendo orientado o eixo x no sentido de voo e os eixos y e z laterais.

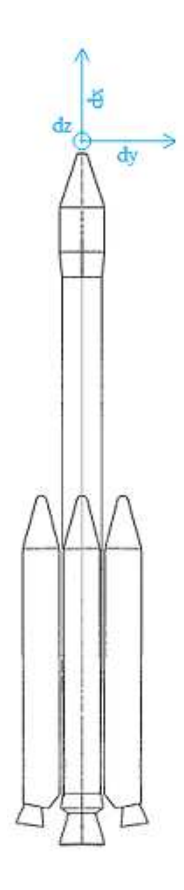

Figura 31: Sistema de Coordenadas do Veículo.

Fonte: Próprio Autor.

A adoção de sistema de coordenadas local é bastante usual e necessária especialmente quando elementos bi ou tridimensionais são utilizados.

No caso específico desta dissertação, uma vez que o modelo se trata de elementos do tipo viga cilíndrica, ou seja, unidimensionais e simétricos, não são necessários definir a coordenada local de cada elemento, apenas a global do modelo.

Sendo assim, a definição de deslocamentos e demais grandezas físicas com a escolha do sistema de coordenadas é indiferente a cada elemento finito, pois as matrizes associadas às coordenadas de cada elemento são transformadas a um único sistema de coordenadas global da estrutura.

## **4.2 Estimativa das Massas no Veículo**

O equacionamento do modelo matemático da estrutura é formulado de acordo com as equações de movimento, na prática, pelo menos partes da estrutura têm massa distribuída, tal como os números de graus de liberdade significativos para representar são infinitos.

A redução da estrutura real ao sistema de finitos graus de liberdade representa uma das bases das simplificações no processo de modelamento. Isso pode ser feito por técnicas tais como massas concentradas com o método de elementos finitos.

As massas do modelo são segmentadas, conforme Figura 33 e Figura 34 de forma a manter o mais próximo possível do seu valor global de massa, centro de gravidade e momentos de inércias.

Todas as massas, localização e momentos de inércia foram considerados somente para desenvolvimento do modelamento do veículo aeroespacial e não representam realmente os componentes e subpartes do veículo, a fim de garantir segurança de informação de projeto.

Na Figura 32 é apresentado o layout do veículo VLS com suas principais partes, cada parte por sua vez foi discretizada a fim de representar as massas e inércias da estrutura do foguete.

As Figuras 48 até 54 do Anexo A são descritos em maiores detalhes as massas dos componentes de cada estágio do veículo aeroespacial assim como suas respectivas localizações, o qual foi utilizado para o modelo de elementos finitos.

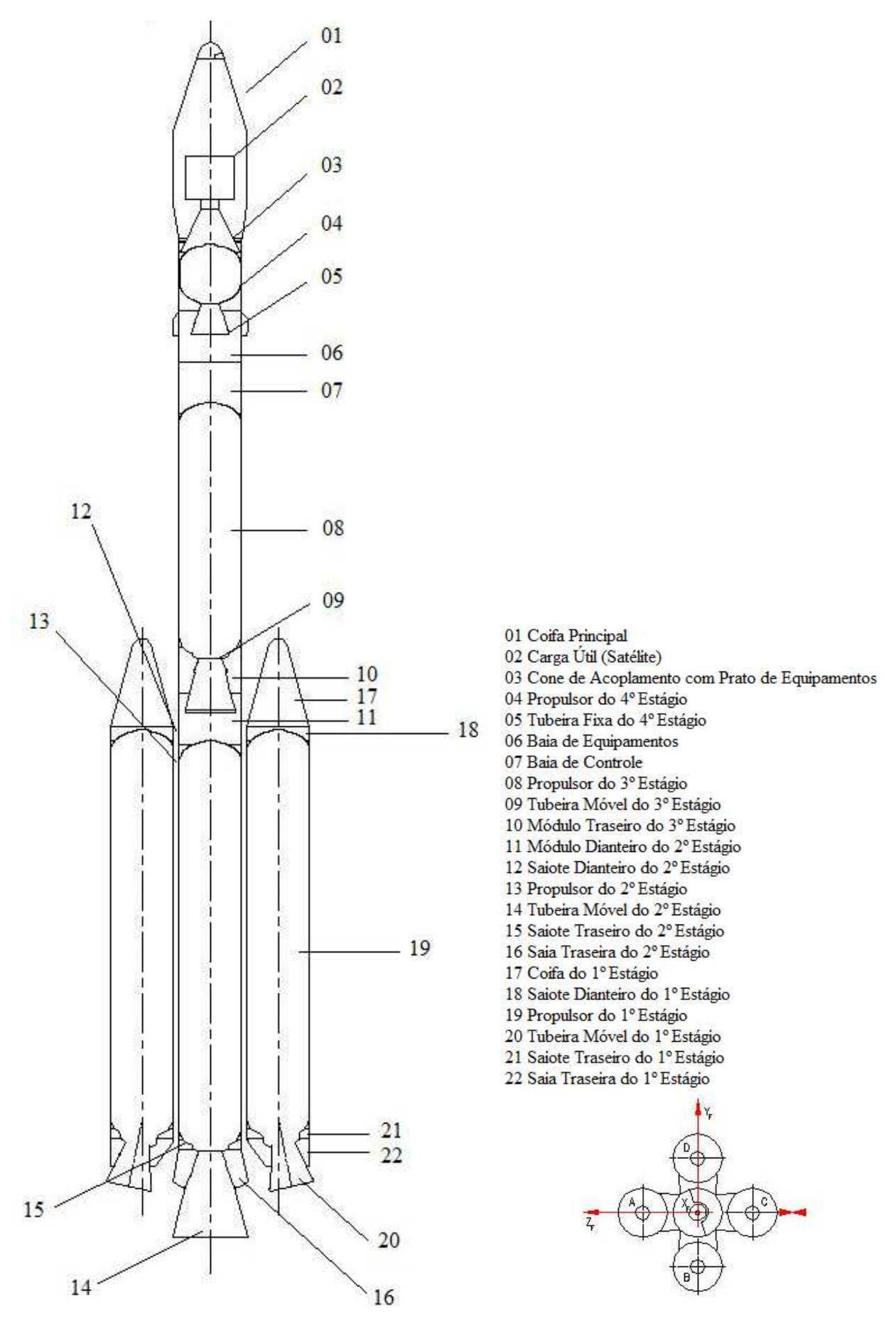

Figura 32: Descrição dos Componentes do Veículo. Fonte: Próprio Autor.

| Localização | Componente               | kg              |
|-------------|--------------------------|-----------------|
| 4 Estágio   | Datum                    | $\mathbf 0$     |
|             | Coifa Princ.             | 10 <sup>1</sup> |
|             | Satélite                 | 130             |
|             | Cinta Flexível S-44      | $5\phantom{.}$  |
|             | Massa do S-44 Balanceada | 180             |
| 3 Estágio   | Gas da Garrafa 1         | $\overline{c}$  |
|             | Gas da Garrafa 2         | $\overline{2}$  |
|             | Massa da Baia de Equip.  | 230             |
|             | Cinta Ejetável           | 6               |
|             | Módulo 3 Est.            | 1100            |
|             | Gas da Saia Tras.        | 2,5             |
|             | Componente A             | 7               |
|             | Componente B             | $\mathbf{3}$    |
|             | Cinta de Separação       | $\overline{5}$  |
| 2 Estágio   | Componente C             | $\overline{2}$  |
|             | Componente C             | $\overline{2}$  |
|             | Componente C             | $\overline{c}$  |
|             | Componente D             | 3               |
|             | Componente D             | 5               |
|             | Componente D             | $\overline{4}$  |
|             | Conj. Ignitor            | 10              |
|             | Módulo 2 Est.            | 1200            |
|             | Term. Diant.             | 1               |
|             | Term. Diant.             | 1               |
|             | Saia Dianteira           | 130             |
|             | Carenagem do At. Diant.  | 3               |
|             | Carenagem do At. Tras.   | 3               |
|             | 1/2 Tampa do Atuador     | 5,6             |
|             | Efera                    | 6               |
|             | Capa Externa             | 180             |
|             | Porca Fix. Da Capa       | $\overline{2}$  |
|             | Componente E             | 3               |
|             | Componente B             | $\mathbf{1}$    |
|             | Componente B             | 1               |
|             | Cinta de Separação       | $\overline{4}$  |

Figura 33: Descrição das Massas dos Componentes do Veículo – 4º 3º e 2º Estágio. Fonte: Próprio Autor.

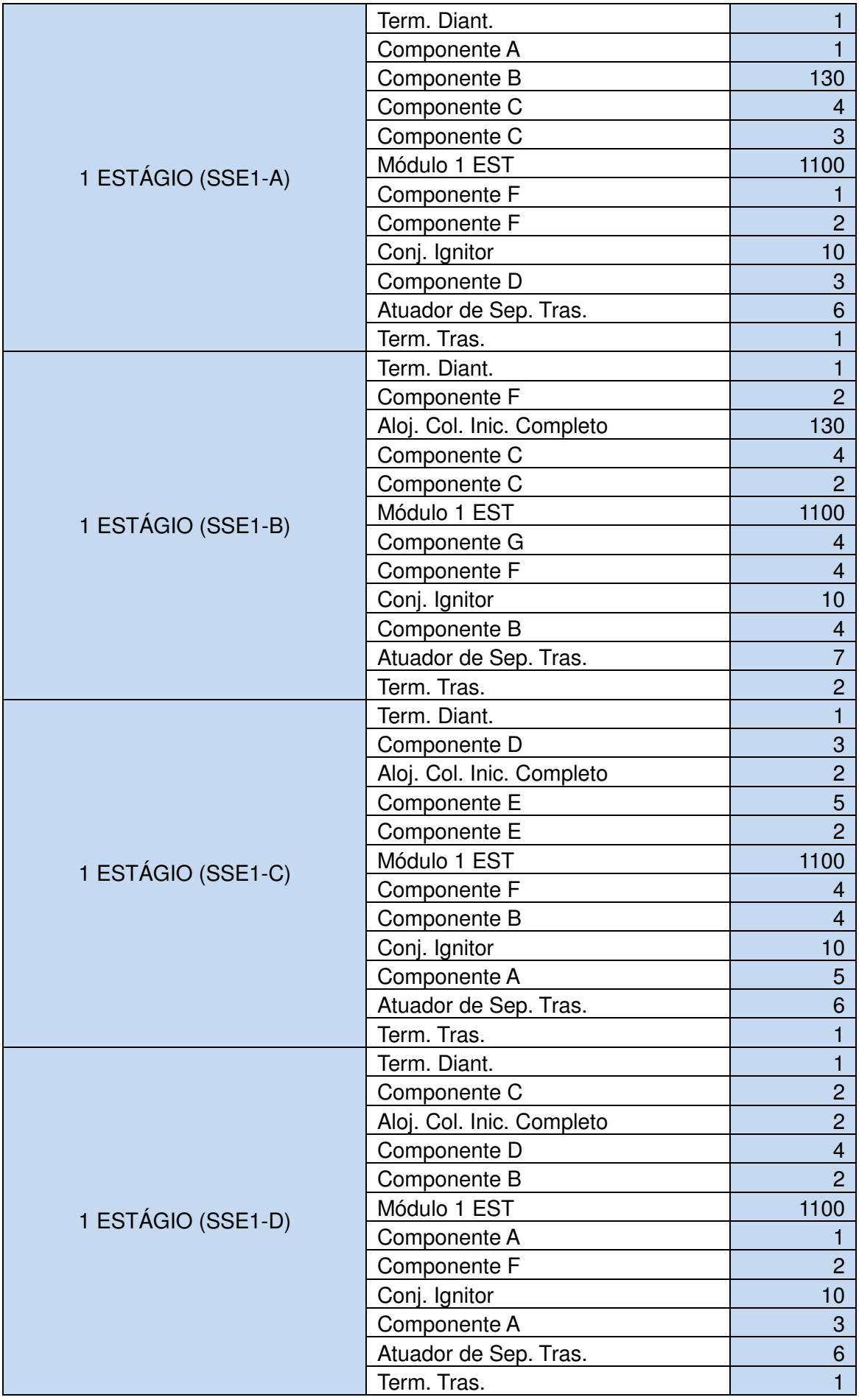

Figura 34: Massas dos Componentes do Veículo – 1º Estágio.

Fonte: Próprio Autor.

## **4.3 Condições de Contorno**

Na condição de contorno (Figura 35) buscou-se usar a configuração mais realista, onde as restrições de inércia da massa da estrutura impõem a condição do veículo aeroespacial.

Em análises convencionais de elementos finitos se não for assumida nenhuma restrição os resultados serão erroneamente mostrados, em função da incapacidade de se resolver as matrizes das equações, para isso foi utilizada uma alternativa ao método convencional.

O método adotado para resolver este tipo de problema é o inertial relief, o qual se assume como restrição a inércia da estrutura em resistir as cargas aplicadas. Isso só é permitido na hipótese de o sistema estar em equilíbrio, por isso assume-se a análise estrutural para a condição do veículo sujeita a nenhuma carga externa de vento ou aerodinâmica.

O inertial relief é uma opção avançada no NX NASTRAN que permite simular estruturas não restritas em uma análise estática ou dinâmica. Esta análise por elementos finitos assume que o modelo não se comporta como corpo rígido, cabe verificar os resultados e excluí-los da análise.

O inertial relief também pode ser chamado como estrutura livre-livre.

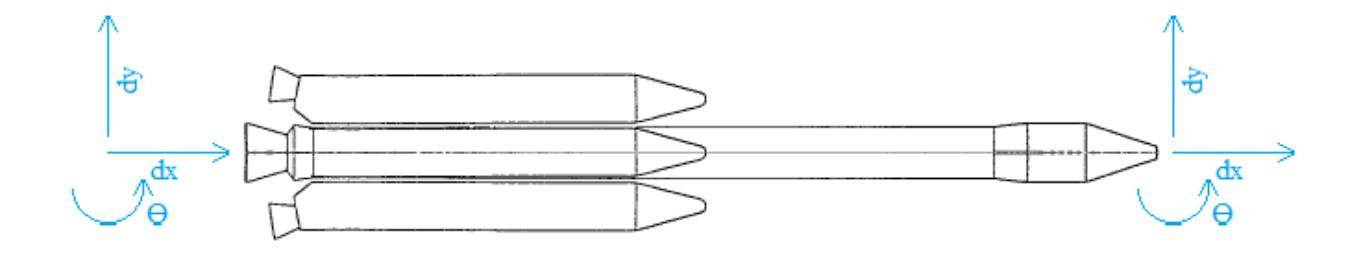

Figura 35: Condições de Contorno da Estrutura Livre-Livre do Veículo Aeroespacial. Fonte: Próprio Autor.

#### **5. RESULTADOS**

A seguir, são apresentados os resultados das análises realizadas para veículo aeroespacial do VLS, com os todos os módulos e conjuntos dos quatro estágios.

As principais grandezas observadas são os modos de vibração e freguências naturais obtidas pelo método de elementos finitos. As freguências naturais estão associadas pela expressão descrita acima para cada elemento, sendo obtidas através da respectiva rigidez e massa individualmente.

# 5.1 Estimativa Prévia do Primeiro Modo de Vibrar do Modelo de **Elementos Finitos**

Para efeito de aplicação do Modelo dos Elementos Finitos será realizada a fim de estimar a primeira freguência natural de flexão do veículo na direção x e z.

Conforme apresentado por INMAN (2014), considerando um sistema de um grau de liberdade (Figura 36), onde o movimento se dá apenas na direção lateral à coluna de comprimento L, com rigidez de flexão EI, e na extremidade da mesma uma massa m. Levando-se também em conta que a massa da coluna é muito menor que a massa da extremidade.

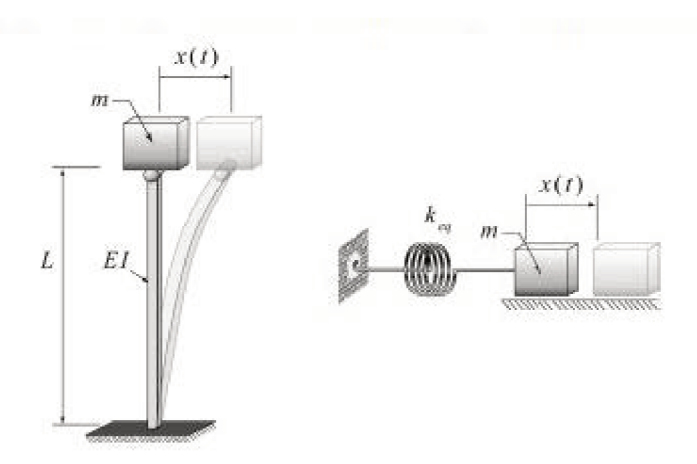

Figura 36: Solução para um sistema com um grau de liberdade em flexão. Fonte: INMAN.

A solução assume a seguinte forma:

$$
\omega = \sqrt{\frac{3EI}{mL^3}} \tag{Eq. 62}
$$

Para tal estimativa são feitas as seguintes considerações:

- · Envelope Motor fabricado em aço (AISI 4340) com o respectivo módulo de elasticidade (E=200 GPa).
- Momento de Inércia relativo à circurferência dos motores do terceiro estágio (S40) e do quarto estágio (S44) com diâmetro de 1 m. Tem-se que o momento pode ser calculado da sequinte forma:

$$
I = \frac{\pi * d^4}{64} = 0.049m^4
$$
 (Eq. 63)

- Massa Satelitizável + Coifa e Componentes do 4° Estágio = 329 kg.
- Comprimento do Veículo L= 20,22 m, conforme figura 52.

Substituindo na Eq. 62:

$$
\omega = \sqrt{\frac{3(2*10^{11})(0,049)}{(275)*(8.56)^3}} = 16,56 \text{ Hz}
$$
\n(Eq. 64)

#### 5.2 Estudo de Refinamento do Modelo

Os resultados fornecidos pelo método dos elementos finitos para um dado problema físico podem ser diferentes da realidade física.

Este erro pode ser diminuído aumentando o número de graus de liberdade pelo domínio de uma forma mais adequada, como aumentando o número de elementos do modelo e/ou utilizando elementos de grau mais elevado.

Como o modelo analisado já tem o tipo de elementos a serem utilizados definidos optou-se por estudar a convergência dos resultados em função do aumento do número de elementos do modelo.

O refinamento do modelo se deu a partir da distribuição da massa ao longo do veículo, e consequentemente do aumento do número de elementos por ela conectados, conforme figuras 38 a 41.

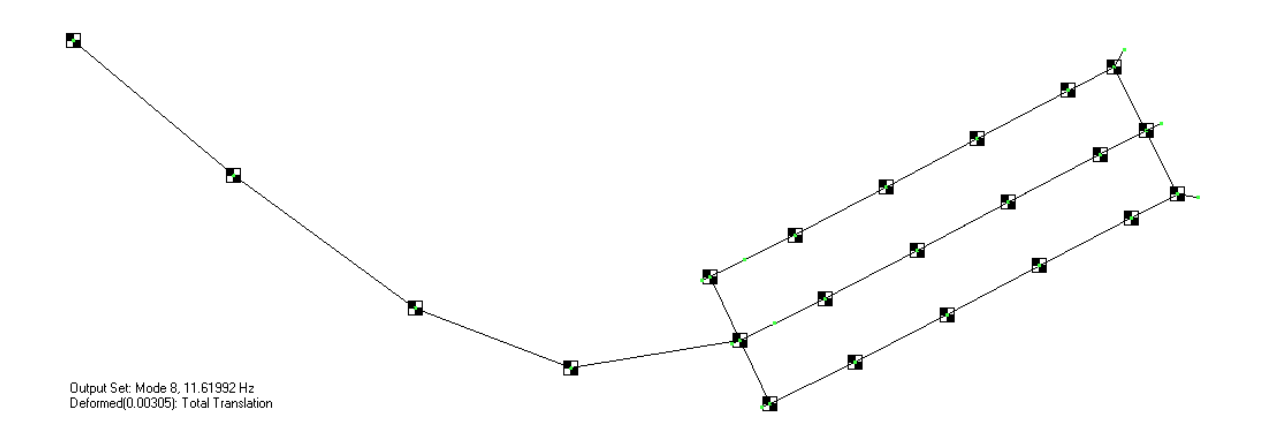

Figura 37: Frequência: 11,62 Hz, Número de Elementos: 78. Fonte: Próprio Autor.

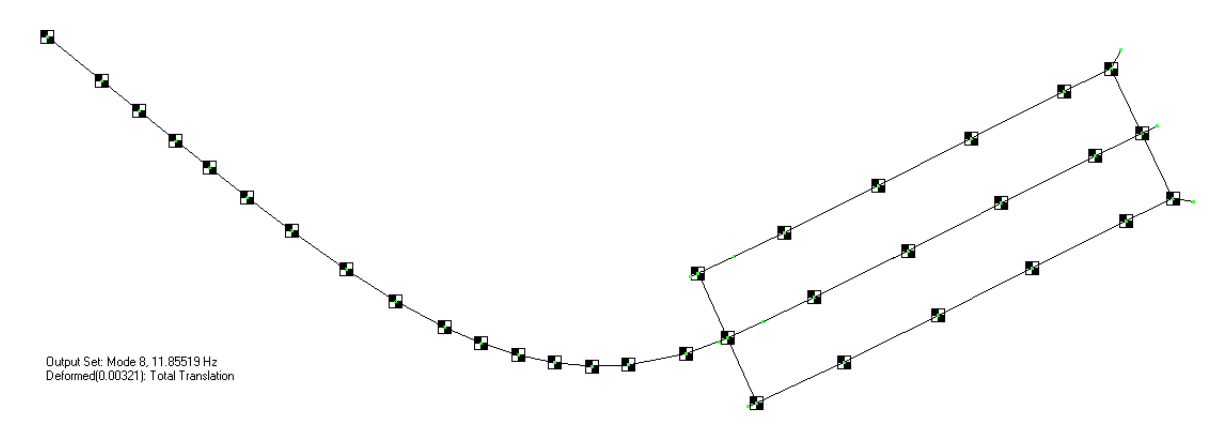

Figura 38: Frequência: 11,86 Hz, Número de Elementos: 102.

Fonte: Próprio Autor.

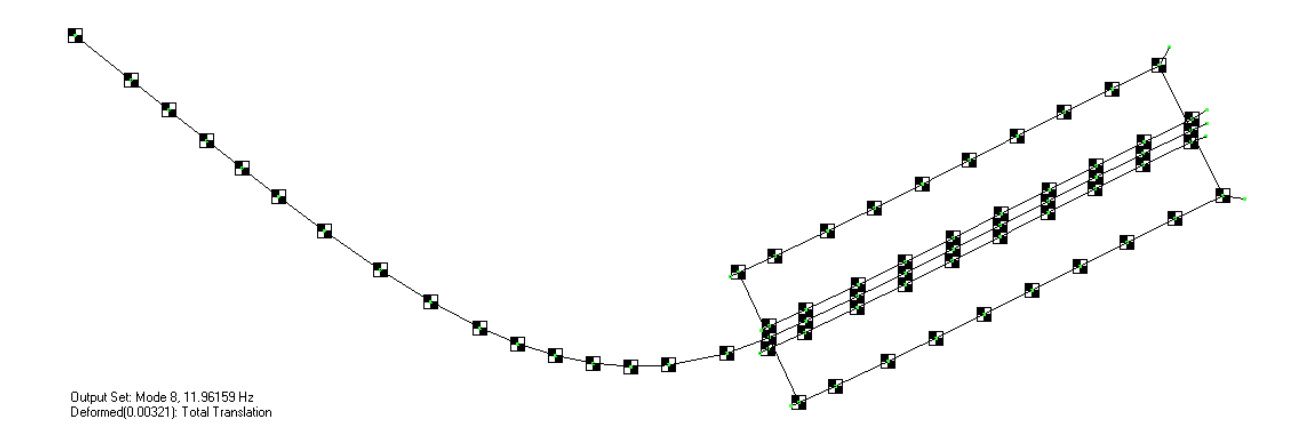

Figura 39: Frequência: 11,96 Hz, Número de Elementos: 138.

Fonte: Próprio Autor.

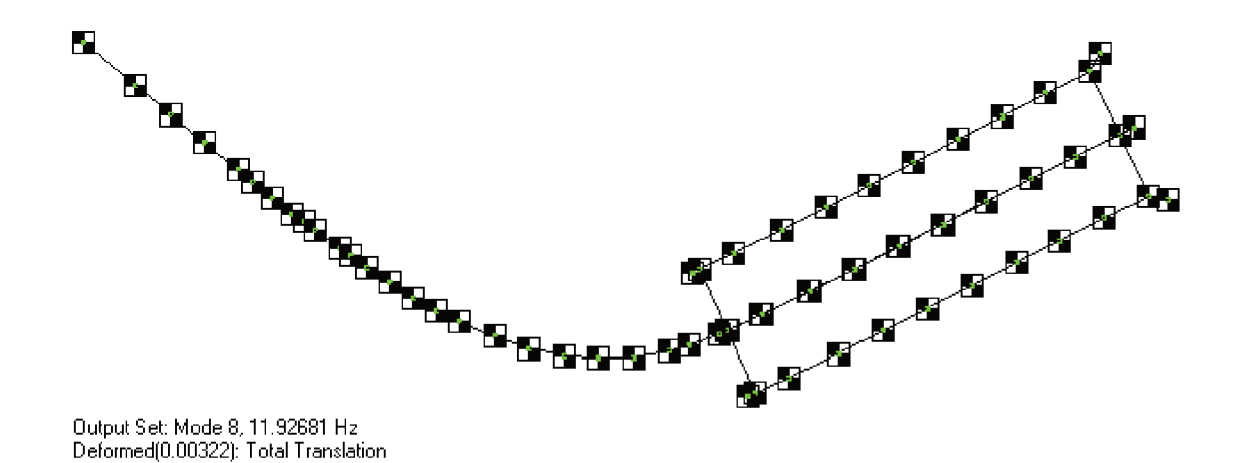

Figura 40: Frequência: 11,93 Hz, Número de Elementos: 163. Fonte: Próprio Autor.

A Figura 41 apresenta a curva de convergência do resultado com o refinamento do modelo de elementos finitos.

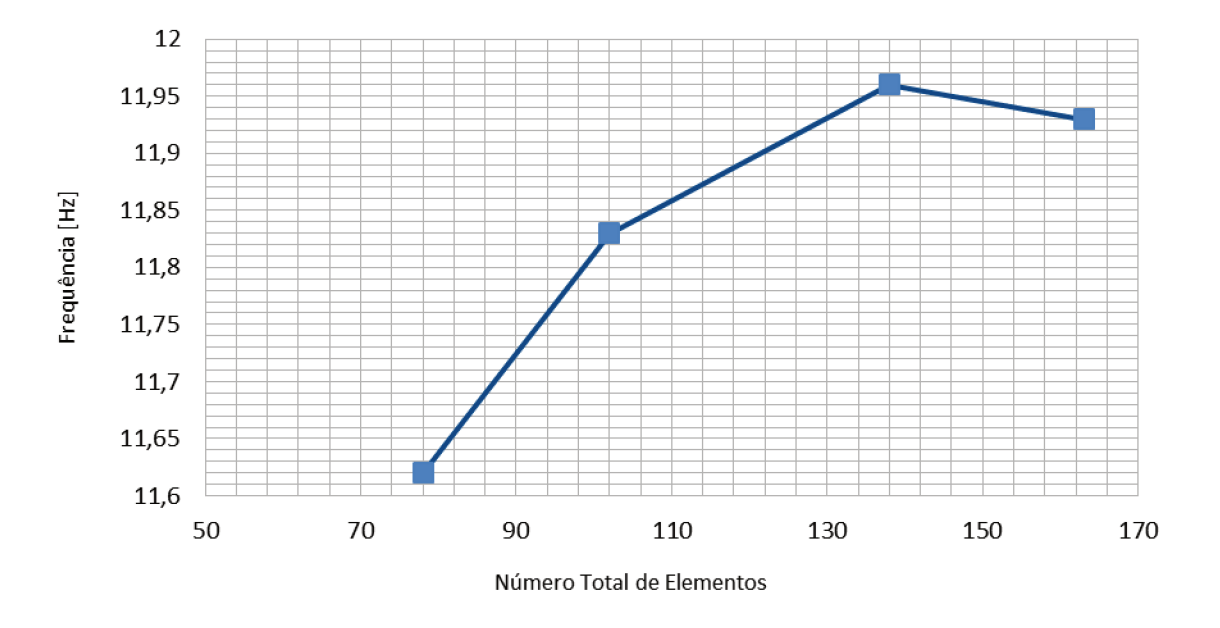

Figura 41: Curva de Convergência do Resultado do Refinamento. Fonte: Próprio Autor.

Verifica-se que o resultado da simulação numérica converge para o resultado exato conforme a malha de elementos finitos é refinada, porém o aumento do número de elementos está atrelado ao aumento do tempo computacional, uma vez que os resultados do modelo já convergiram para 163 elementos, optou-se então por seguir a análise para este último refinamento.

#### **5.2 Participação Modal do Modelo**

Quando forças externas agem sobre um corpo, o mesmo está sujeito a possíveis acoplamentos de frequências externas com as naturais do sistema. Para um sistema com múltiplos graus de liberdade, as equações de movimento que governam o comportamento do mesmo são fornecidas por um conjunto complexo de equações diferenciais de segunda ordem.

Antes de se estudar possíveis acoplamentos, que eventualmente levariam a falhas estruturais são necessários se identificar os modos de vibração e frequências naturais da estrutura, objetivo esse desta dissertação.

Em se tratando de um sistema dinâmico complexo, uma característica importante é a identificação dos maiores modos existentes na faixa de frequência analisada, fator este de difícil compreensão na análise dos resultados.

Uma forma de se identificar esses valores, é pela obtenção dos modos com maiores participações modais, assim é possível distinguir os modos estruturais dos modos do cálculo numérico.

A participação modal permite fornecer uma forma de julgamento rápido onde os modos com alta massa modal contribuem mais efetivamente quando excitados externamente, efeito físico que levaria ao um possível acoplamento de frequências. Da mesma forma, modos com baixa participação modal não reagem tão facilmente da mesma maneira.

São analisados os resultados que tiveram a maior massa efetiva, conforme mostrados nas figuras Figura 43, Figura 44 e Figura 45, dessa forma há o filtro entre os resultados reais dos modos irreais (vibrações locais e corpo rígido).

A seleção dos modos efetivos por meio dos maiores valores de participação modal proporciona uma excelente base para interpretar o comportamento de estruturas em seus ambientes operacionais, essa é uma prática padrão em várias indústrias de tecnologia.

Para o cálculo dos modos de vibração do veículo foi utilizado uma participação modal superior a 90%, conforme mostrados na Figura 42.

Em todas as situações, os resultados são analisados por meio de elementos do tipo viga e rigidez equivalente para a seção transversal de cada módulo.

Foram analisados os modos de vibração na configuração de voo com o veículo completamente carregado e com as respetivas massas de combustíveis em cada estágio.

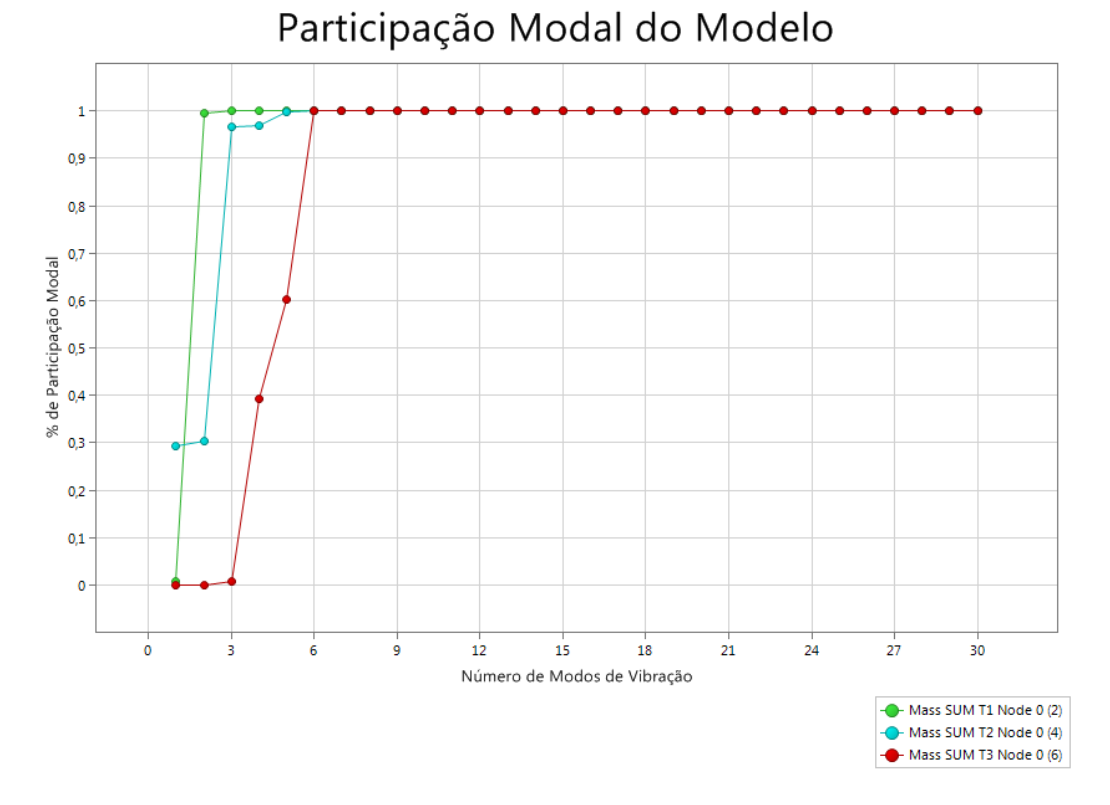

Figura 42: Participação Modal na Direção X, Y e Z do Modelo de Elementos Finitos com 30 Modos de Vibração.

Fonte: Próprio Autor.

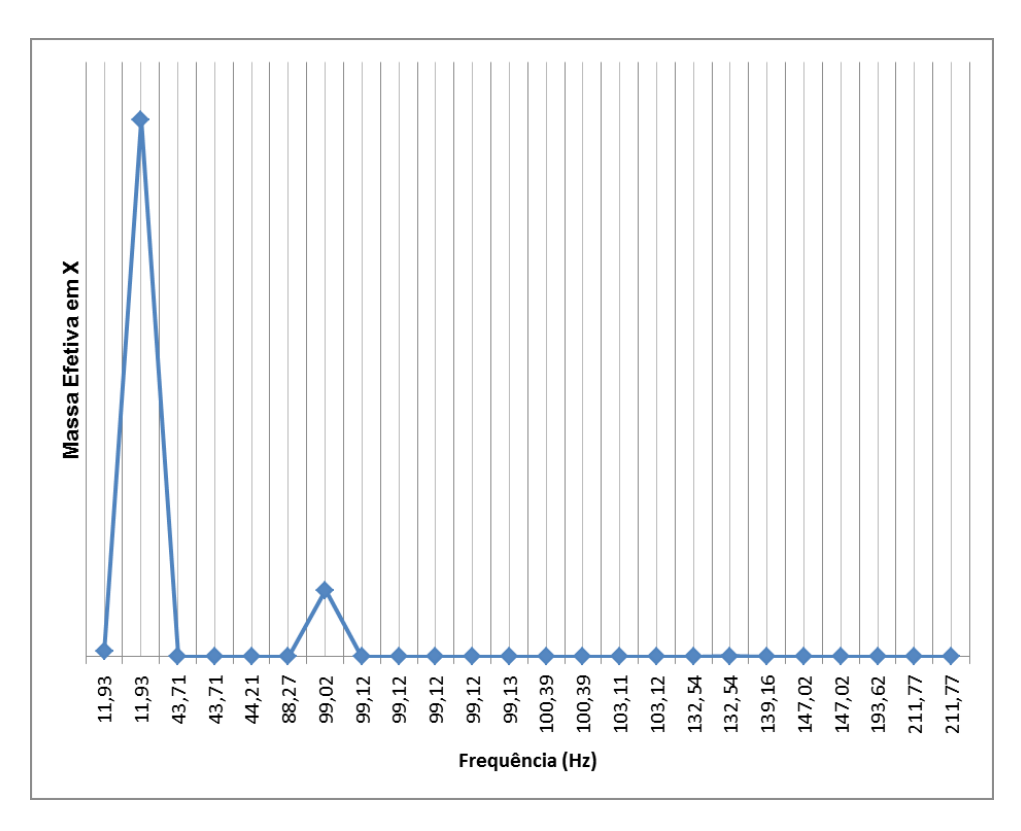

Figura 43: Participação Modal na Direção X do Sistema de Coordenadas. Fonte: Próprio Autor.
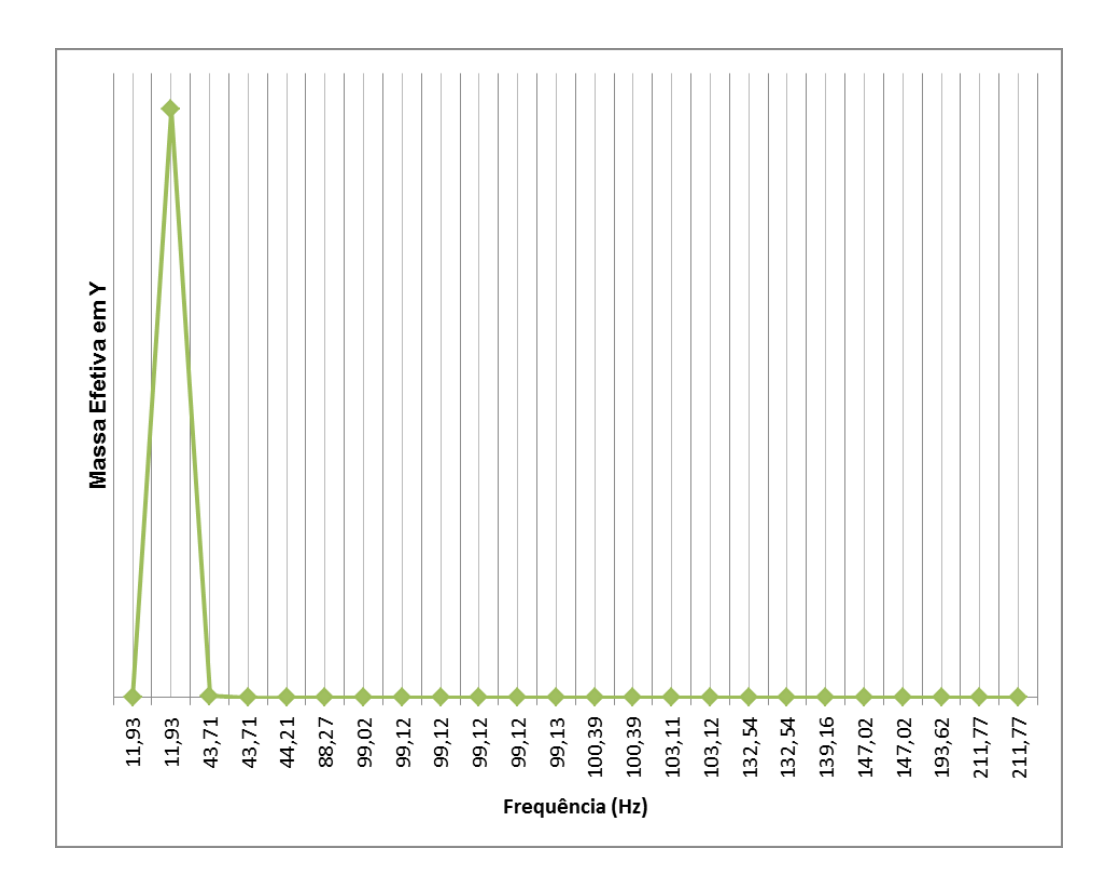

Figura 44: Participação Modal na Direção Y do Sistema de Coordenadas. Fonte: Próprio Autor.

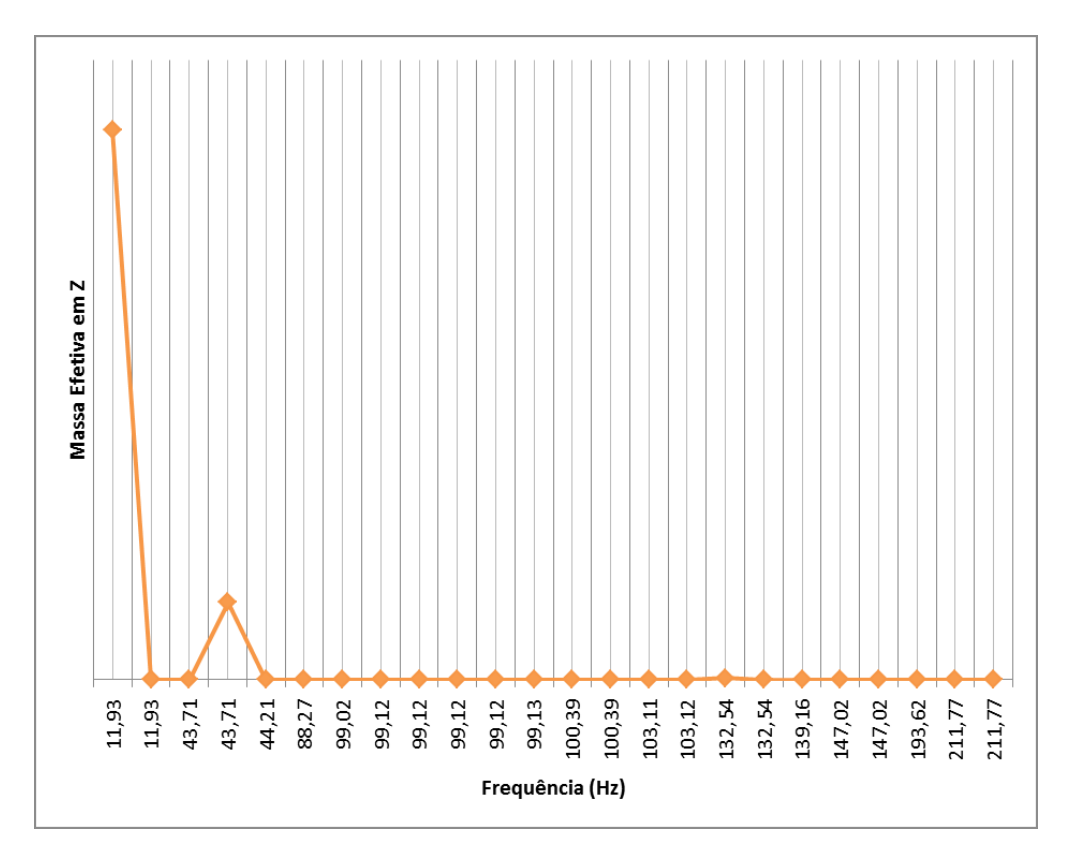

Figura 45: Participação Modal na Direção Z do Sistema de Coordenadas. Fonte: Próprio Autor.

Ambos gráficos das figuras Figura 43, Figura 44 e Figura 45 não apresentam valores no eixo y por serem apenas valores matemáticos do modelamento e serve apenas para as escolhas dos modos mais efetivos, não tendo seus respectivos valores nenhum significado físico.

Na Tabela 1 são apresentadas as principais massas efetivas identificadas entre os valores de frequência de 0 a 212 Hz. Foram identificados os modos com maior participação de massa. Os modos com participação efetiva estão destacados em azul.

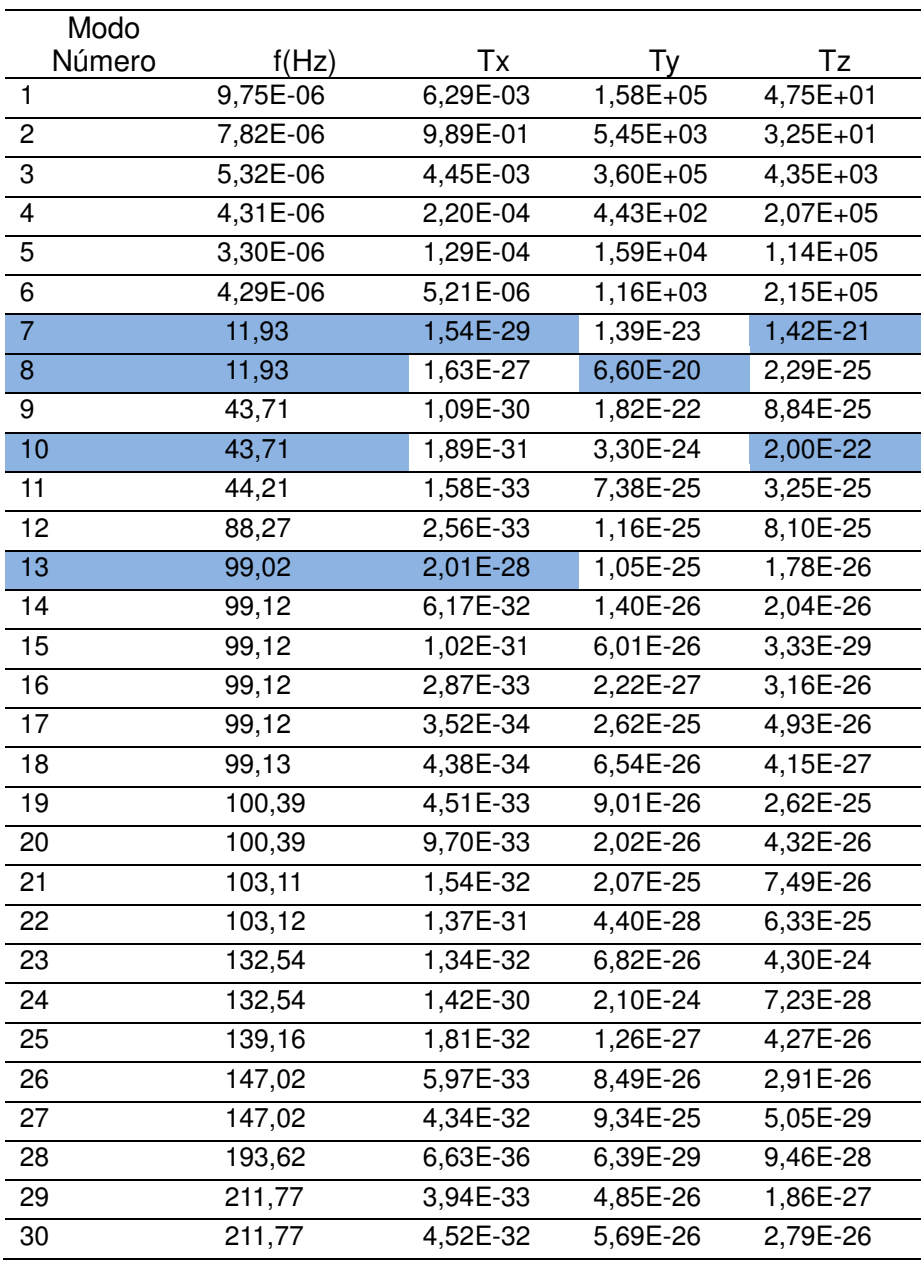

Tabela 1: Modos de Vibração Escolhidos.

Fonte: Próprio Autor.

Os primeiros 6 modos não foram escolhidos por serem modos de corpo rígido,

conforme apresentado na referência Bokaian (1990) para vigas livre-livre.

A Figura 46 até a Figura 49 apresentam o modelo em elementos finitos do conjunto do veículo VLS. As análises dinâmicas mostradas a seguir, são apresentadas as frequências naturais correspondentes para até 30 modos, listados e determinados pela participação modal efetiva.

A participação modal fornece um método de escolha para os modos de vibrar de uma estrutura. Modos com alta massa efetiva podem ser facilmente excitados com uma vibração de base e consequentemente terem aumentadas suas amplitudes, solicitando assim mecanicamente em maiores tensões estruturais. Por outro lado, modos com baixa participação modal não reagem tão facilmente desta maneira.

Mesmo considerando um sistema de múltiplos graus de liberdade, a análise dinâmica fica limitada a determinados modos de frequência efetivos para a análise modal.

As análises estruturais mostradas a seguir, são apresentadas as frequências naturais correspondentes para os modos de vibração efetivos.

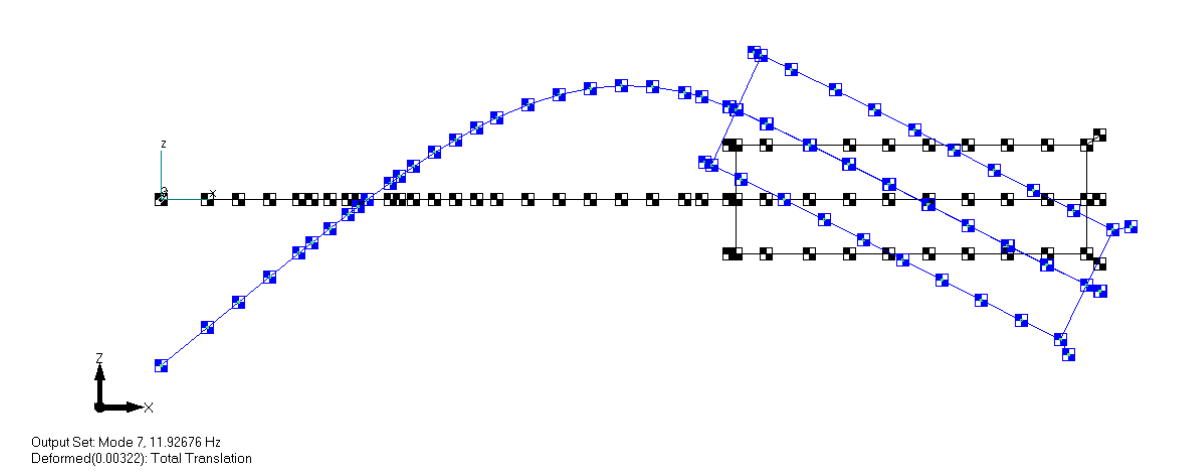

Figura 46: Modo de Vibração 7 – 11,93 Hz – Direção X e Z. Fonte: Próprio Autor.

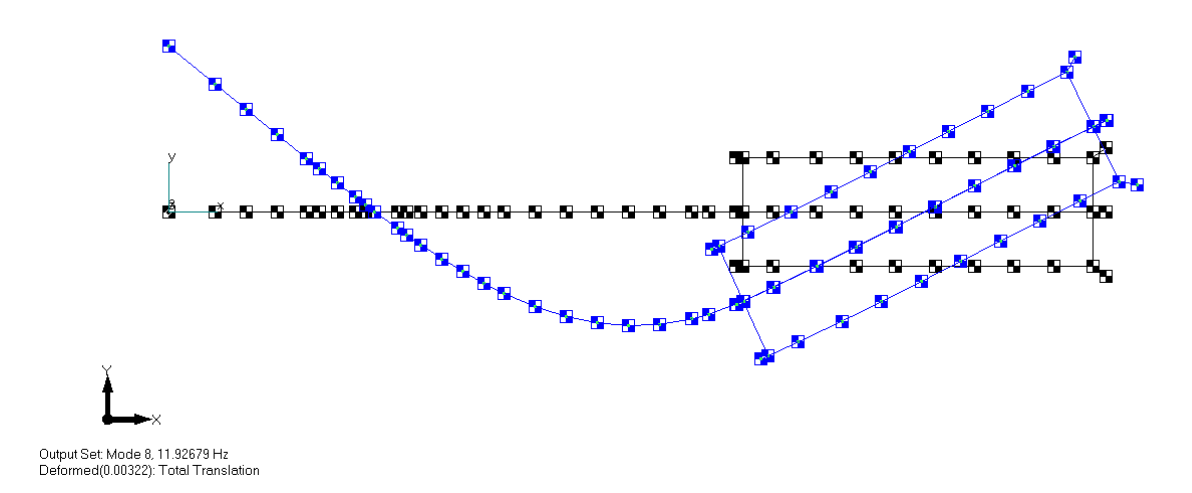

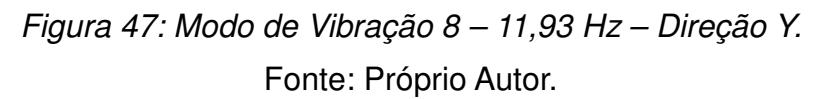

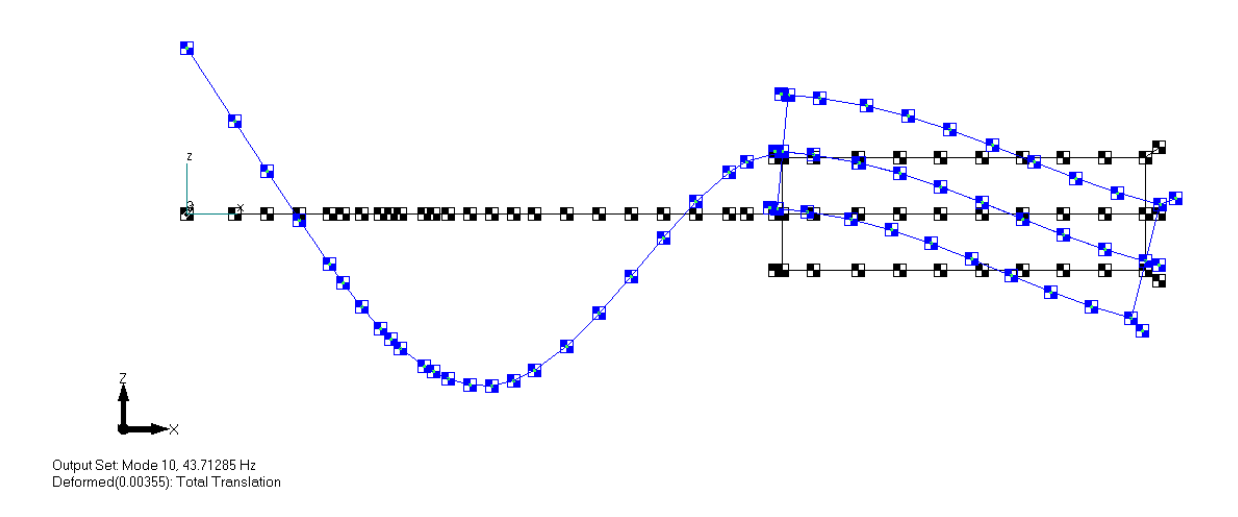

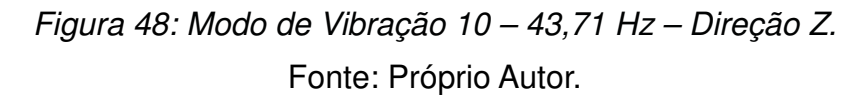

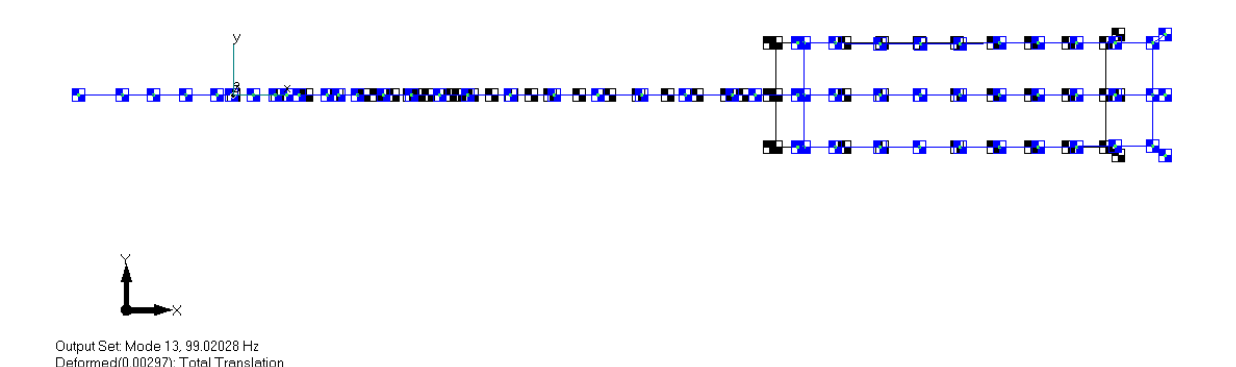

### Figura 49: Modo de Vibração 25 – 99,02 Hz – Direção X. Fonte: Próprio Autor.

Os resultados das frequências naturais obtidas estão resumidos na Tabela 2.

| Modo 7             | Modo 8 | Modo 10 | Modo 13 |
|--------------------|--------|---------|---------|
| 11,93              | 11,93  | 43,71   | 99,02   |
| . . <del>.</del> . |        |         |         |

Tabela 2: Resumo das Frequências Naturais (Hz).

Fonte: Próprio Autor.

Tem-se que a frequência natural pelo cálculo analítico (16,56 Hz) diverge em 39% do cálculo pelo método dos elementos finitos analisado (11,93 Hz), apesar de um valor de divergência alto, em uma comparação qualitativa são aceitáveis como parâmetro de ordens de grandeza para o modelo da estrutura do veículo aeroespacial, ainda mais com hipóteses tão simplificadoras assumidas no cálculo analítico.

Ainda assim, o cálculo analítico considerado despreza as massas de todo o veículo, sendo atendidas somente as massas do 4º estágio. Sendo a matriz de rigidez inversamente proporcional à massa, o resultado encontra-se dentro do esperado, visto que o cálculo analítico resultaria em uma frequência natural maior do que no modelo de elementos finitos.

Os valores para os resultados das análises modais teóricas realizadas só serão efetivamente validados a partir da comprovação com a análise modal experimental, porém os resultados encontrados já servem de parâmetros de projeto da estrutura, podendo assim, prever possíveis respostas e comportamentos dinâmicos do veículo aeroespacial, como controle da tubeira móvel, trajetória e possíveis falhas estruturais associadas ao acoplamento com cargas aerodinâmicas.

#### **6. CONCLUSÕES**

Nesta dissertação foi apresentada uma análise pelo método dos elementos finitos da estrutura de um veículo aeroespacial, analisando as formas, modos e frequências naturais realizadas no software NX NASTRAN.

Os resultados das análises modais realizadas mostraram que com a combinação de cálculos teóricos e softwares de tecnologia CAE é possível reduzir significativamente os ensaios estruturais e assim reduzir o ciclo de tempo de projeto.

Uma vez que o modelo é representativo, servirá de dados de entrada para o controle da trajetória do veículo, assim como, possíveis análises de respostas dinâmicas, também o mesmo implementado qualquer possível modificação durante a vida de projeto poderá ser facilmente analisada.

Mesmo o modelo provando-se representativo à estrutura do veículo aeroespacial é necessário durante etapa final de projeto comparar os resultados do modelamento com os resultados de uma análise modal experimental da configuração real do veículo.

Para trabalhos futuros, ideal fazer uma remodelagem na estrutura do veículo aeroespacial, focando suas uniões e juntas mecânicas entre os diferentes estágios do motor foguete, essas rigidezes afetaria de modo significativo nas frequências e modos de vibrar do modelo, uma vez que não teriam mais modos locais ao longo do corpo do veículo.

A remodelagem poderia envolver também a modificação da representação da estrutura de viga por placa ou sólido, aumentando o tempo computacional, porém discretizando melhor o comportamento real da estrutural do veículo.

Objetiva-se também que este trabalho possa gerar trabalho futuro no sentido de obter respostas dinâmicas geradas pelo veículo quando submetidos a cargas aerodinâmicas, por exemplo.

64

## **7. REFERÊNCIAS**

A. BOKAIAN, **Natural Frequencies of Beams under Tensile Axial Loads**, Journal of Sound and Vibration, 1990.

AVELINO ALVES, F., **Elementos Finitos – A Base Da Tecnologia CAE**, Editora Érica, 6ª Ed. 2013.

BECKER, E. B., J. J. BRISBANE, **Application of the Finite Element Method to the Stress Analysis of Solid Propellant Rocket Grains**, Spec. Rep. S-67, Vol. I, Rohm and Haas Co, Huntsville, Ala, 1965.

DANIEL J. INMAN, **Engineering Vibration**, Fourth Edition, University Of Michigan, 2014.

DUNHAM, ROBERT S.; NICKELL, ROBERT E, **Finite Element Analysis of Axisymmetric Solids with Arbitrary Loadings**, California Univ Berkeley Structural Engineering Lab, 1967.

GALLAGHER, R. H., **Finite Element Analysis: Fundamentals**, Prentice-Hall, Englewood Cliffs, New Jersey, 1975.

GARCIA, A., YAMANAKA, S. S. C., BARBOSA, A. N., BIZARRIA, F. C. P., JUNG, W., SCHEUERPFLUG, F., **Vsb-30 Sounding Rocket: History of Flight Performance**, Journal of Aerospace Technology and Management, V.03, N.3, P.325-330, Set-Dez-2011.

J. GREENSTADT, **On the Reduction of Continuous Problems to Discrete Form**, IBM J. RES. DIV. 3, 1959.

J. WOODHOUSE, **Linear Damping Models for Structural Vibration**, Journal of Sound and Vibration, 1998.

LI LI, YUJIN HU E XUELIN WANG, **Harmonic Response Calculation of Viscoelastic Structures using Classical Normal Modes: An Iterative Method**, Computers and Structures, 2014.

L. D. HOFMEISTER, **Isoparametric Finite Element Analysis for Solid Rocket Motors**, Computers & Structures, 1973.

LUCIANO GARELLI, RODRIGO R. PAZ e MARIO A. STORTI, **Fluid-Structure Interaction Study of the Start-up of a Rocket Engine Nozzle**, Computers & Fluids, 2010.

MEIROVITCH, L., 1986, **Elements of Vibration Analysis**, New York, McGraw-Hill.

M.J. TURNER, R. W. CLOUGH, H. C. MARTIN AND L. J. TOPP, **Stiffness and Deflection Analysis of Complex Structures,** Journal of Aero, 1956.

PALMERIO, A. F., **Introdução à Engenharia de Foguetes**. São José Dos Campos, 2002.

PEETERS, B., 2000, **System Identification and Damage Detection in Civil Engineering**, Tese Ph.D, Katholieke Universiteit Leuven, Leuven, Belgium.

KEIJI KOMATSU, MASAAKI SANO e TAKASHI KAI, **Experimental Modal Analysis for Dynamic Models of Spacecraft**, American Institute of Aeronautics and Astronautics, 1989.

REZA TAGHIPOUR, TRISTAN PEREZ e TORGEIR MOAN, **Hybrid Frequency-Time Domain Models for Dynamic Response Analysis of Marine Structures**, Ocean Engineering, 2008.

R. DAVIS, R. D. HENSHELL e G. B. WARBURTON, **A Timoshenko Beam Element**, Journal of Sound and Vibration, 1972.

R. MARIMUTHU e B. NAGESWARA RAO, **Development of Efficient Finite Elements for Structural Integrity Analysis of Solid Rocket Motor Propellant Grains**, International Journal of Pressure Vessels and Piping, 2013.

ROY R. CRAIG, **Structural Dynamics: An Introduction to Computer Methods**, 1983.

SIEMENS PRODUCT LIFECYCLE MANAGEMENT SOFTWARE INC., **Element Library Reference**, 2014.

TEIXEIRA-DIAS, F.; PINHO-DA-CRUZ, J; FONTE VALENTE, R. A.; ALVES DE SOUSA, R. J., **Método dos Elementos Finitos: Técnicas de Simulação Numérica em Engenharia**. ETEP, 2010.

T. JEONG e R. SINGH, **Inclusion of Measured Frequency-and-Amplitude Dependent Mount Properties in Vehicle or Machinery Models**, Journal of Sound and Vibration, 2001.

Z. FRIEDMAN e J. B. KOSMATKA, **An Improved Two-Node Timoshenko Beam Finite Element**, Computers & Structures, 1993.

# **ANEXO A**

(Descrição das Massas e Posições no Modelo de Elementos Finitos)

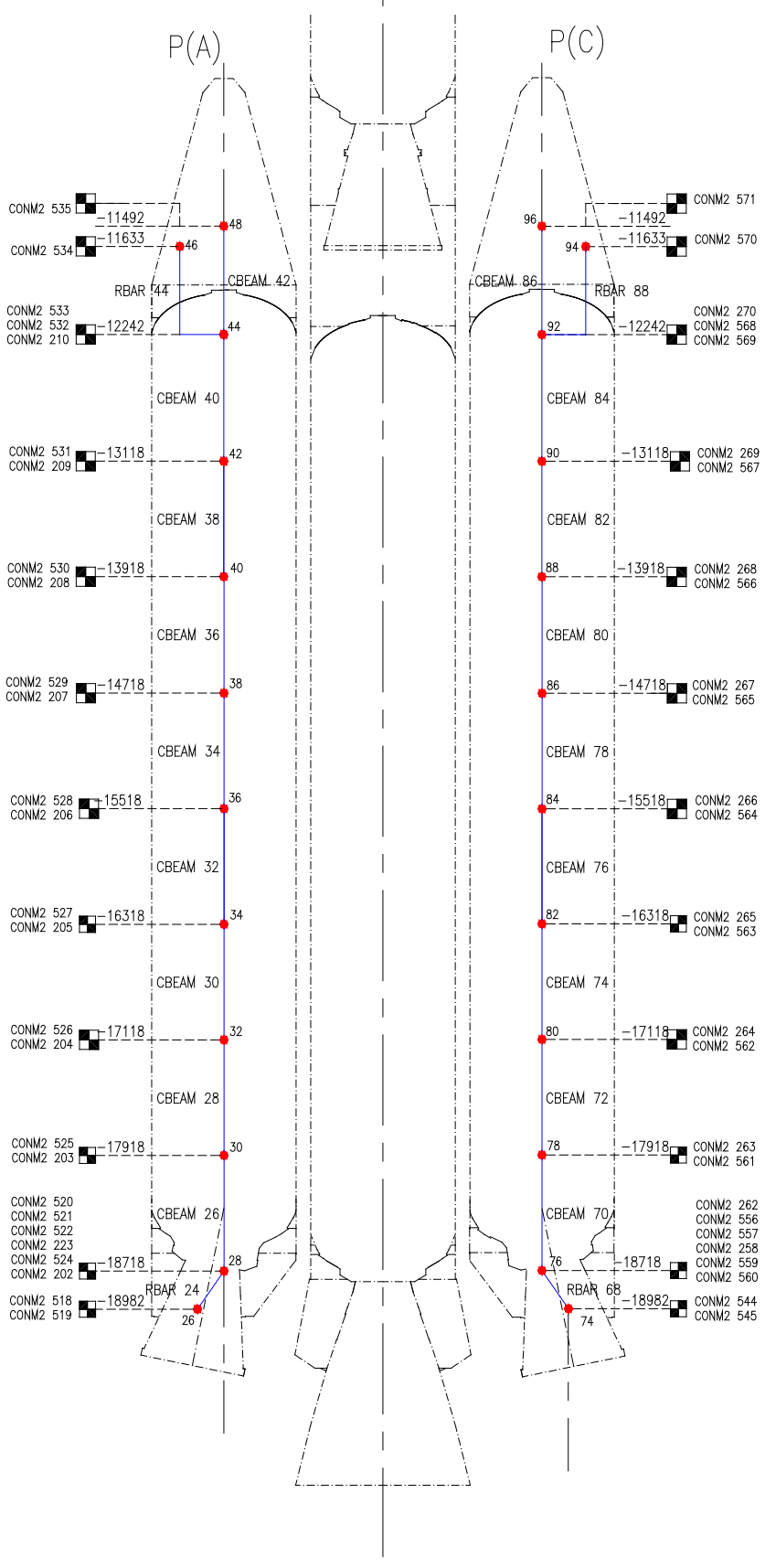

Figura 50: Elementos do 1º Estágio: Propulsores A e C. Fonte: Próprio Autor.

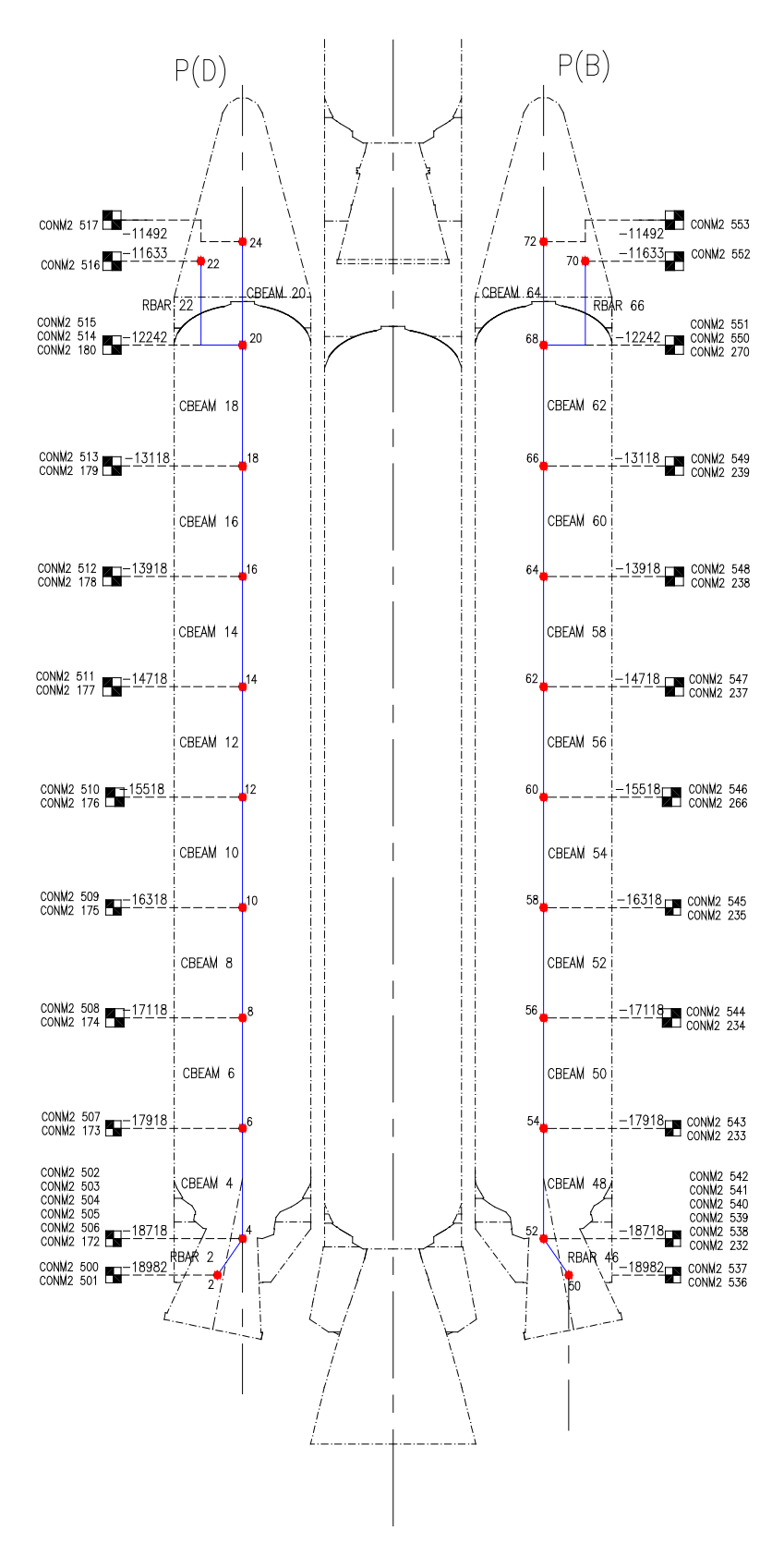

Figura 51: Elementos do 1º Estágio: Propulsores B e D. Fonte: Próprio Autor.

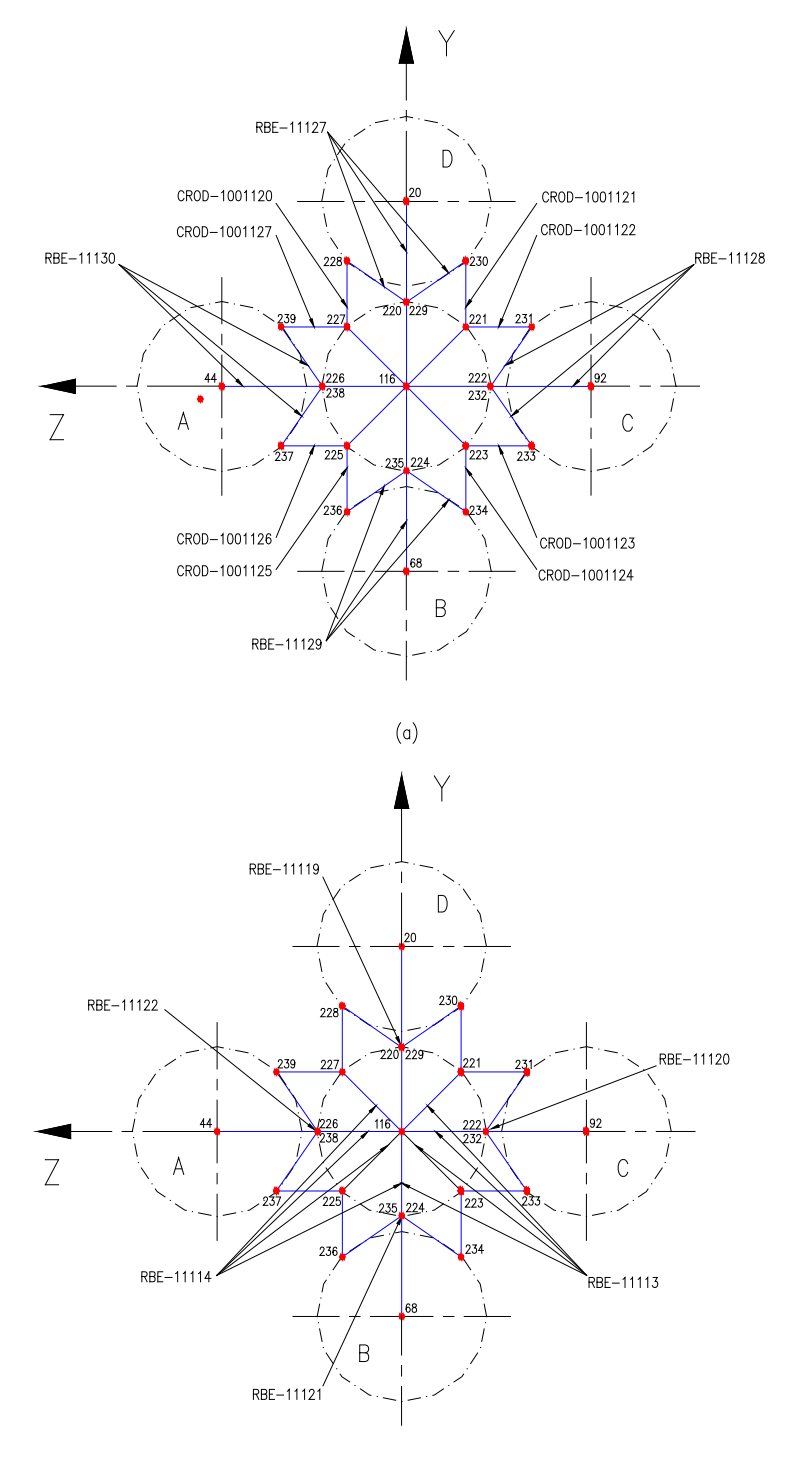

 $(b)$ 

Figura 52: Elementos do 1º Estágio: (a) conexão dianteira (b) fixação dianteira. Fonte: Próprio Autor.

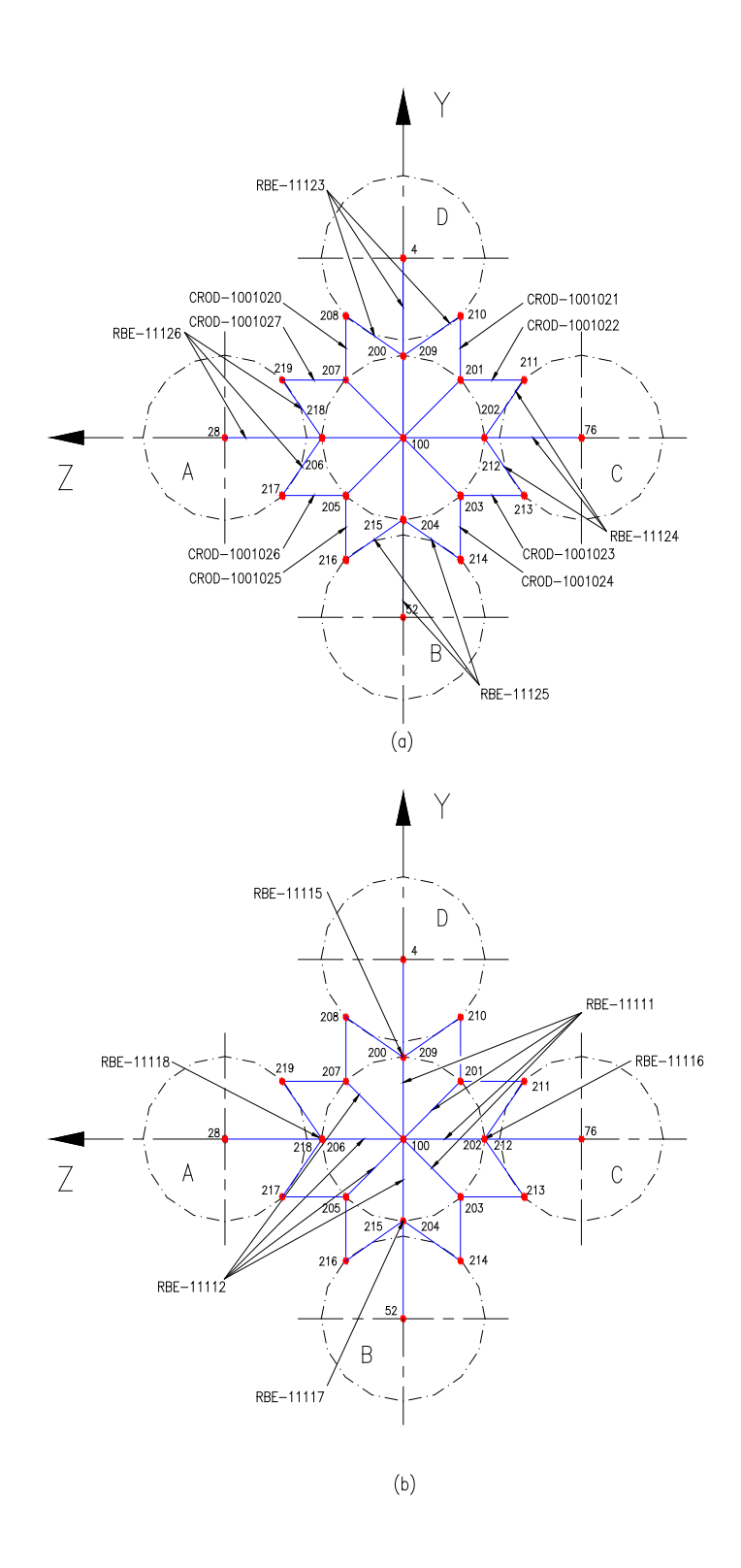

Figura 53: Elementos do 1º Estágio: (a) conexão traseira (b) fixação traseira. Fonte: Próprio Autor.

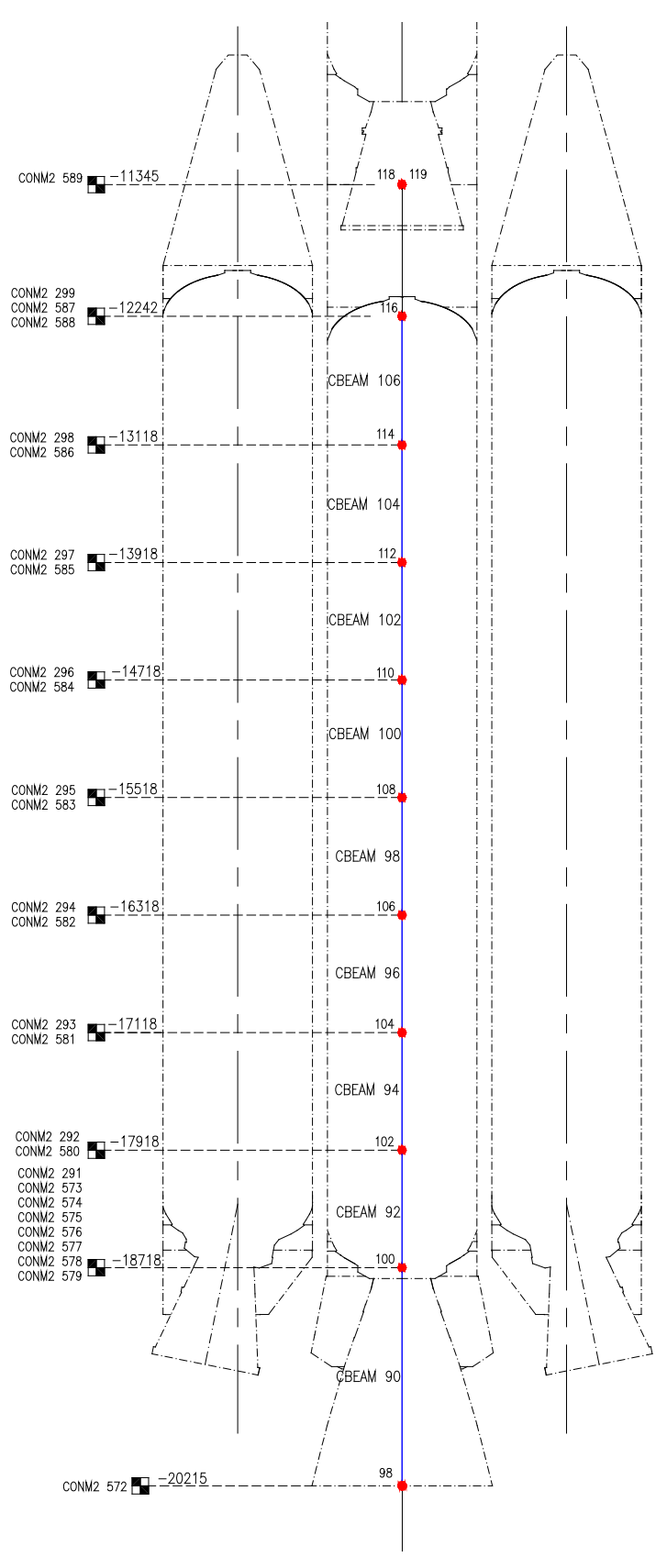

Figura 54: Elementos do 2º Estágio. Fonte: Próprio Autor.

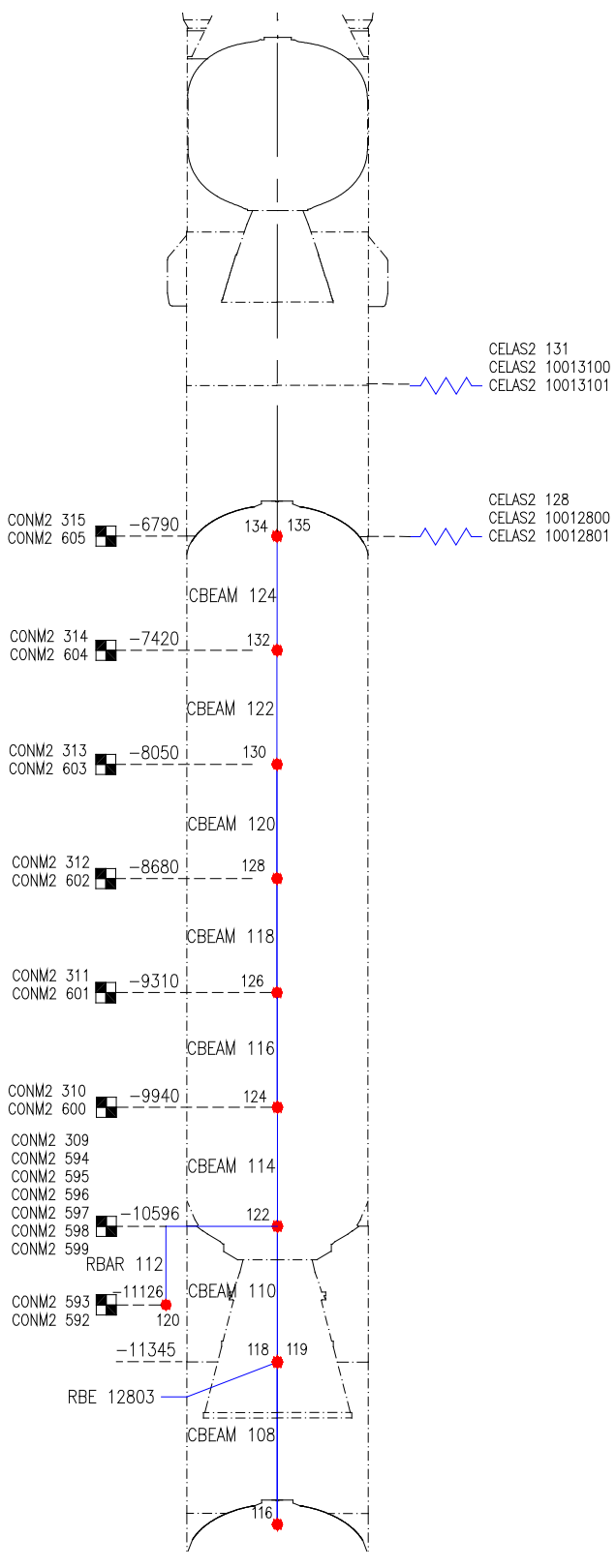

Figura 55: Elementos do 3º Estágio. Fonte: Próprio Autor.

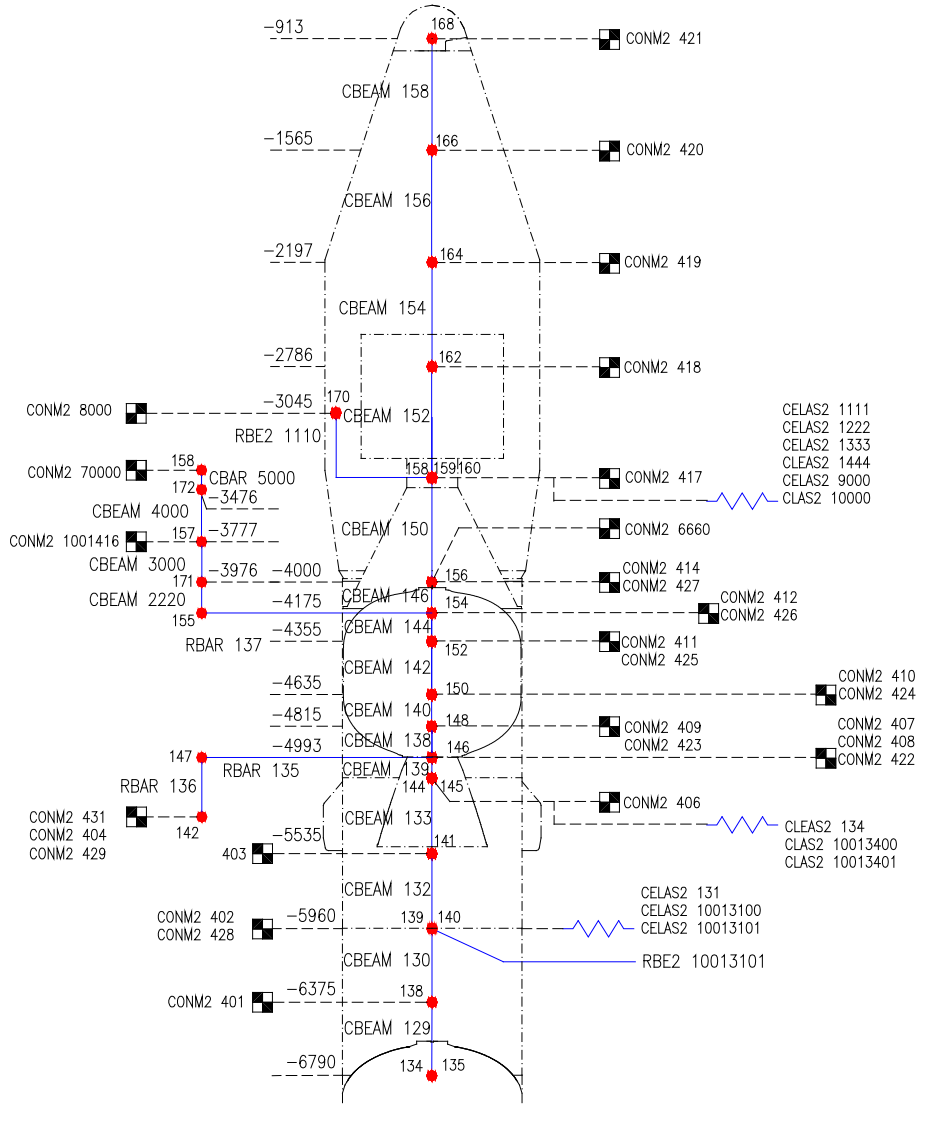

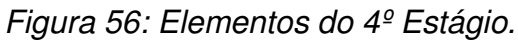

Fonte: Próprio Autor.

## **ANEXO B**

(Macro Utilizada no Modelo de Elementos Finitos)

\$ ================================================= \$ MODELO DE ELEMENTOS FINITOS - MACRO - NX NASTRAN \$ ================================================= \$ Criação do Sistema de Coordenadas {~1151}<@11401>Coord\_Foguete<A-X><OK> <OK> \$ --- Localização - Definição do Posição do Eixo x  $<$ OK $>$ \$ --- Localização - Definição do Posição do Eixo y <OK> <Esc> \$ ================================================= \$ Criação dos Nós {~1220} \$ Localização dos Nós ID 1,2,3,4,n em Relação a Coordenada do Foguete \$ Pos. X Pos. Y Pos. Z ID do Nó <@10011> 0 <@10012> 0 <@10013> 0 <@11500> 1 <OK> <@10011> 0,933 <@10012> 0 <@10013> 0 <@11500> 2 <OK> <@10011> 1,565 <@10012> 0 <@10013> 0 <@11500> 3 <OK> <@10011> 2,197 <@10012> 0 <@10013> 0 <@11500> 4 <OK> <@10011> 2,786 <@10012> 0 <@10013> 0 <@11500> 5 <OK> <@10011> 3,045 <@10012> 0 <@10013> 0 <@11500> 6 <OK> <@10011> 3,413 <@10012> 0 <@10013> 0 <@11500> 7 <OK> <@10011> 3,777 <@10012> 0 <@10013> 0 <@11500> 8 <OK> <@10011> 3,976 <@10012> 0 <@10013> 0 <@11500> 9 <OK> <@10011> 4,175 <@10012> 0 <@10013> 0 <@11500> 10 <OK> <@10011> 4,635 <@10012> 0 <@10013> 0 <@11500> 11 <OK> <@10011> 4,815 <@10012> 0 <@10013> 0 <@11500> 12 <OK> <@10011> 5,11 <@10012> 0 <@10013> 0 <@11500> 13 <OK> <@10011> 5,535 <@10012> 0 <@10013> 0 <@11500> 14 <OK> <@10011> 5,96 <@10012> 0 <@10013> 0 <@11500> 15 <OK> <@10011> 6,375 <@10012> 0 <@10013> 0 <@11500> 16 <OK> <@10011> 6,79 <@10012> 0 <@10013> 0 <@11500> 17 <OK> <@10011> 7,42 <@10012> 0 <@10013> 0 <@11500> 18 <OK> <@10011> 8,05 <@10012> 0 <@10013> 0 <@11500> 19 <OK> <@10011> 8,68 <@10012> 0 <@10013> 0 <@11500> 20 <OK> <@10011> 9,31 <@10012> 0 <@10013> 0 <@11500> 21 <OK> <@10011> 9,94 <@10012> 0 <@10013> 0 <@11500> 22 <OK> <@10011> 10,59 <@10012> 0 <@10013> 0 <@11500> 23 <OK> <@10011> 10,92 <@10012> 0 <@10013> 0 <@11500> 24 <OK> <@10011> 11,63 <@10012> 0 <@10013> 0 <@11500> 25 <OK> <@10011> 12,24 <@10012> 0 <@10013> 0 <@11500> 26 <OK> <@10011> 13,11 <@10012> 0 <@10013> 0 <@11500> 27 <OK> <@10011> 13,91 <@10012> 0 <@10013> 0 <@11500> 28 <OK> <@10011> 14,71 <@10012> 0 <@10013> 0 <@11500> 29 <OK> <@10011> 15,51 <@10012> 0 <@10013> 0 <@11500> 30 <OK> <@10011> 16,31 <@10012> 0 <@10013> 0 <@11500> 31 <OK> <@10011> 17,11 <@10012> 0 <@10013> 0 <@11500> 32 <OK> <@10011> 17,91 <@10012> 0 <@10013> 0 <@11500> 33 <OK> <@10011> 18,71 <@10012> 0 <@10013> 0 <@11500> 34 <OK> <@10011> 18,98 <@10012> 0 <@10013> 0 <@11500> 35 <OK> <@10011> 11,49 <@10012> 0 <@10013> 1,107 <@11500> 36 <OK> <@10011> 11,63 <@10012> 0 <@10013> 1,107 <@11500> 37 <OK> <@10011> 12,24 <@10012> 0 <@10013> 1,107 <@11500> 38 <OK>

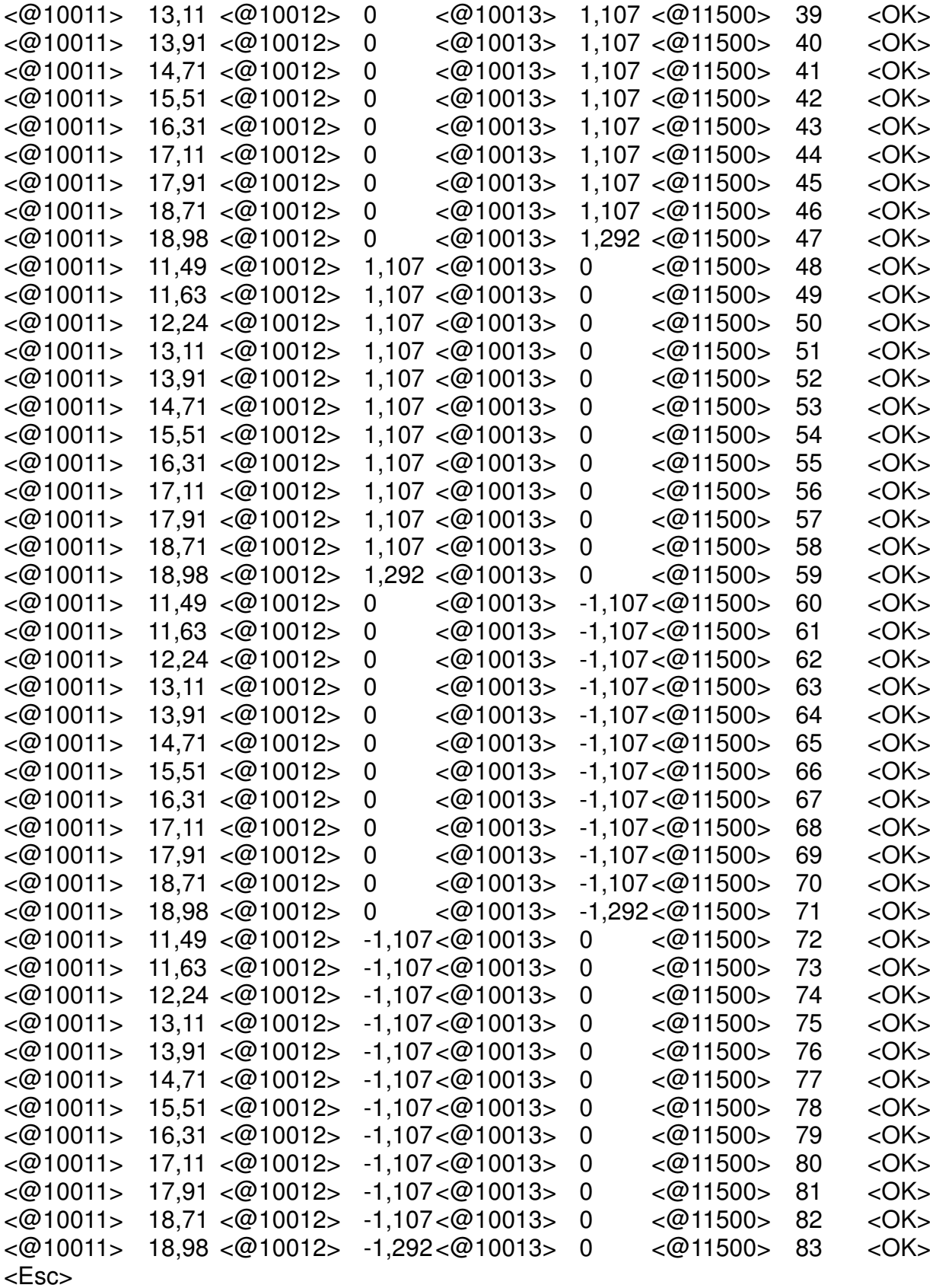

\$ =================================================================== \$ Criação do Elemento {~1221} \$ Definição do Tipo de Elemento <@12501><PUSH> \$ Propriedade do Elemento <A-M><OK> \$ Definição do Elemento de Massa <@12536><PUSH> \$ Definição das Propriedades de Massa e Inércia (n1,n2,n3...n elemento)  $<$  @11500 > 1 \$ Massa Jxx Jyy Jzz ID Element ID Node <@10501> 0 <@10504> 0 <@10505> 0 <@10506> 0 <OK><@11500> 1 <@11101> 1 <OK><@12536><PUSH> <@10501> 10 <@10504> 0 <@10505> 0 <@10506> 0 <OK><@11500> 2 <@11101> 2 <OK><@12536><PUSH> <@10501> 130 <@10504> 12,21 <@10505> 11,78 <@10506> 14,31 <OK><@11500> 3 <@11101> 3 <OK><@12536><PUSH> <@10501> 5 <@10504> 0 <@10505> 0 <@10506> 0 <OK><@11500> 4 <@11101> 4 <OK><@12536><PUSH> <@10501> 180 <@10504> 35,9 <@10505> 81,84 <@10506> 81,96 <OK><@11500> 5 <@11101> 5 <OK><@12536><PUSH> <@10501> 2 <@10504> 0 <@10505> 0 <@10506> 0 <OK><@11500> 6 <@11101> 6 <OK><@12536><PUSH> <@10501> 2 <@10504> 0 <@10505> 0 <@10506> 0 <OK><@11500> 7 <@11101> 7 <OK><@12536><PUSH> <@10501> 230 <@10504> 32,14 <@10505> 29,73 <@10506> 29,69 <OK><@11500> 8 <@11101> 8 <OK><@12536><PUSH> <@10501> 6 <@10504> 0,73 <@10505> 0,36 <@10506> 0,36 <OK><@11500> 9 <@11101> 9 <OK><@12536><PUSH> <@10501> 1100 <@10504> 184,66 <@10505> 3067,89 <@10506> 3067,89 <OK><@11500> 10 <@11101> 10 <OK><@12536><PUSH> <@10501> 2,5 <@10504> 0,65 <@10505> 1,03 <@10506> 0,58 <OK><@11500> 11 <@11101> 11 <OK><@12536><PUSH> <@10501> 7 <@10504> 0,96 <@10505> 0,72 <@10506> 0,24 <OK><@11500> 12 <@11101> 12 <OK><@12536><PUSH> <@10501> 3 <@10504> 0,02 <@10505> 0,02 <@10506> 0,02 <OK><@11500> 13 <@11101> 13 <OK><@12536><PUSH> <@10501> 5 <@10504> 2,11 <@10505> 1,06 <@10506> 1,06 <OK><@11500> 14 <@11101> 14 <OK><@12536><PUSH> <@10501> 2 <@10504> 0 <@10505> 0 <@10506> 0 <OK><@11500> 15 <@11101> 15 <OK><@12536><PUSH> <@10501> 2 <@10504> 0 <@10505> 0 <@10506> 0 <OK><@11500> 16 <@11101> 16 <OK><@12536><PUSH> <@10501> 2 <@10504> 0 <@10505> 0 <@10506> 0 <OK><@11500> 17 <@11101> 17 <OK><@12536><PUSH> <@10501> 2 <@10504> 0 <@10505> 0 <@10506> 0 <OK><@11500> 18 <@11101> 18 <OK><@12536><PUSH> <@10501> 5 <@10504> 0 <@10505> 0 <@10506> 0 <OK><@11500> 19 <@11101> 19 <OK><@12536><PUSH> <@10501> 4 <@10504> 0 <@10505> 0 <@10506> 0 <OK><@11500> 20 <@11101> 20 <OK><@12536><PUSH>

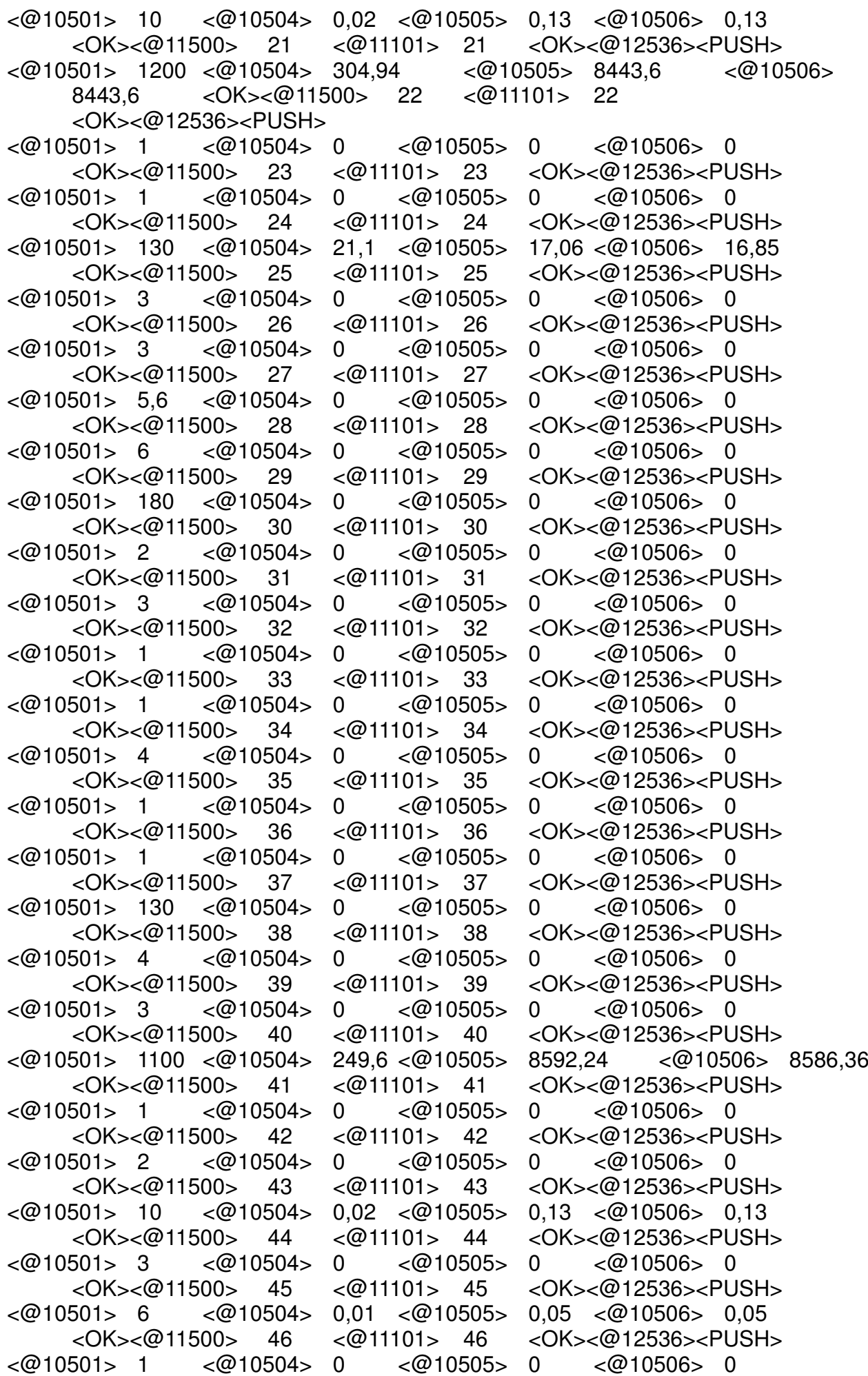

<@10501> 1 <@10504> 0 <@10505> 0 <@10506> 0 <@10501> 2 <@10504> 0 <@10505> 0 <@10506> 0 <@10501> 130 <@10504> 0 <@10505> 0 <@10506> 0 <@10501> 4 <@10504> 0 <@10505> 0 <@10506> 0 <@10501> 2 <@10504> 0 <@10505> 0 <@10506> 0 <@10501> 4 <@10504> 0 <@10505> 0 <@10506> 0 <@10501> 4 <@10504> 0 <@10505> 0 <@10506> 0 <@10501> 10 <@10504> 0,02 <@10505> 0,13 <@10506> 0,13 <@10501> 4 <@10504> 0 <@10505> 0 <@10506> 0 <@10501> 7 <@10504> 0,01 <@10505> 0,05 <@10506> 0,05 <@10501> 2 <@10504> 0 <@10505> 0 <@10506> 0 <@10501> 1 <@10504> 0 <@10505> 0 <@10506> 0 <@10501> 3 <@10504> 0 <@10505> 0 <@10506> 0 <@10501> 2 <@10504> 0 <@10505> 0 <@10506> 0 <@10501> 5 <@10504> 0 <@10505> 0 <@10506> 0 <@10501> 2 <@10504> 0 <@10505> 0 <@10506> 0  $<\!\!\varpi$ 10501> 4  $<\!\!\varpi$ 10504> 0  $<\!\!\varpi$ 10505> 0  $<\!\!\varpi$ 10506> 0 <@10501> 4 <@10504> 0 <@10505> 0 <@10506> 0 <@10501> 10 <@10504> 0,02 <@10505> 0,13 <@10506> 0,13 <@10501> 5 <@10504> 0 <@10505> 0 <@10506> 0  $<$  @10501> 6  $<$  @10504> 0.01  $<$  @10505> 0.05  $<$  @10506> 0.05 <@10501> 1 <@10504> 0 <@10505> 0 <@10506> 0  $<\!\!\varpi$ 10501> 1  $<\!\!\varpi$ 10504> 0  $<\!\!\varpi$ 10505> 0  $<\!\!\varpi$ 10506> 0 <@10501> 2 <@10504> 0 <@10505> 0 <@10506> 0 <@10501> 2 <@10504> 0 <@10505> 0 <@10506> 0

<OK><@11500> 47 <@11101> 47 <OK><@12536><PUSH> <OK><@11500> 48 <@11101> 48 <OK><@12536><PUSH> <OK><@11500> 49 <@11101> 49 <OK><@12536><PUSH> <OK><@11500> 50 <@11101> 50 <OK><@12536><PUSH> <OK><@11500> 51 <@11101> 51 <OK><@12536><PUSH> <OK><@11500> 52 <@11101> 52 <OK><@12536><PUSH> <@10501> 1100 <@10504> 249,6 <@10505> 8592,24 <@10506> 8586,36 <OK><@11500> 53 <@11101> 53 <OK><@12536><PUSH> <OK><@11500> 54 <@11101> 54 <OK><@12536><PUSH> <OK><@11500> 55 <@11101> 55 <OK><@12536><PUSH> <OK><@11500> 56 <@11101> 56 <OK><@12536><PUSH> <OK><@11500> 57 <@11101> 57 <OK><@12536><PUSH> <OK><@11500> 58 <@11101> 58 <OK><@12536><PUSH> <OK><@11500> 59 <@11101> 59 <OK><@12536><PUSH> <OK><@11500> 60 <@11101> 60 <OK><@12536><PUSH> <OK><@11500> 61 <@11101> 61 <OK><@12536><PUSH> <OK><@11500> 62 <@11101> 62 <OK><@12536><PUSH> <OK><@11500> 63 <@11101> 63 <OK><@12536><PUSH> <OK><@11500> 64 <@11101> 64 <OK><@12536><PUSH> <@10501> 1100 <@10504> 249,6 <@10505> 8592,24 <@10506> 8586,36 <OK><@11500> 65 <@11101> 65 <OK><@12536><PUSH> <OK><@11500> 66 <@11101> 66 <OK><@12536><PUSH> <OK><@11500> 67 <@11101> 67 <OK><@12536><PUSH> <OK><@11500> 68 <@11101> 68 <OK><@12536><PUSH> <OK><@11500> 69 <@11101> 69 <OK><@12536><PUSH> <OK><@11500> 70 <@11101> 70 <OK><@12536><PUSH> <OK><@11500> 71 <@11101> 71 <OK><@12536><PUSH> <OK><@11500> 72 <@11101> 72 <OK><@12536><PUSH> <OK><@11500> 73 <@11101> 73 <OK><@12536><PUSH>

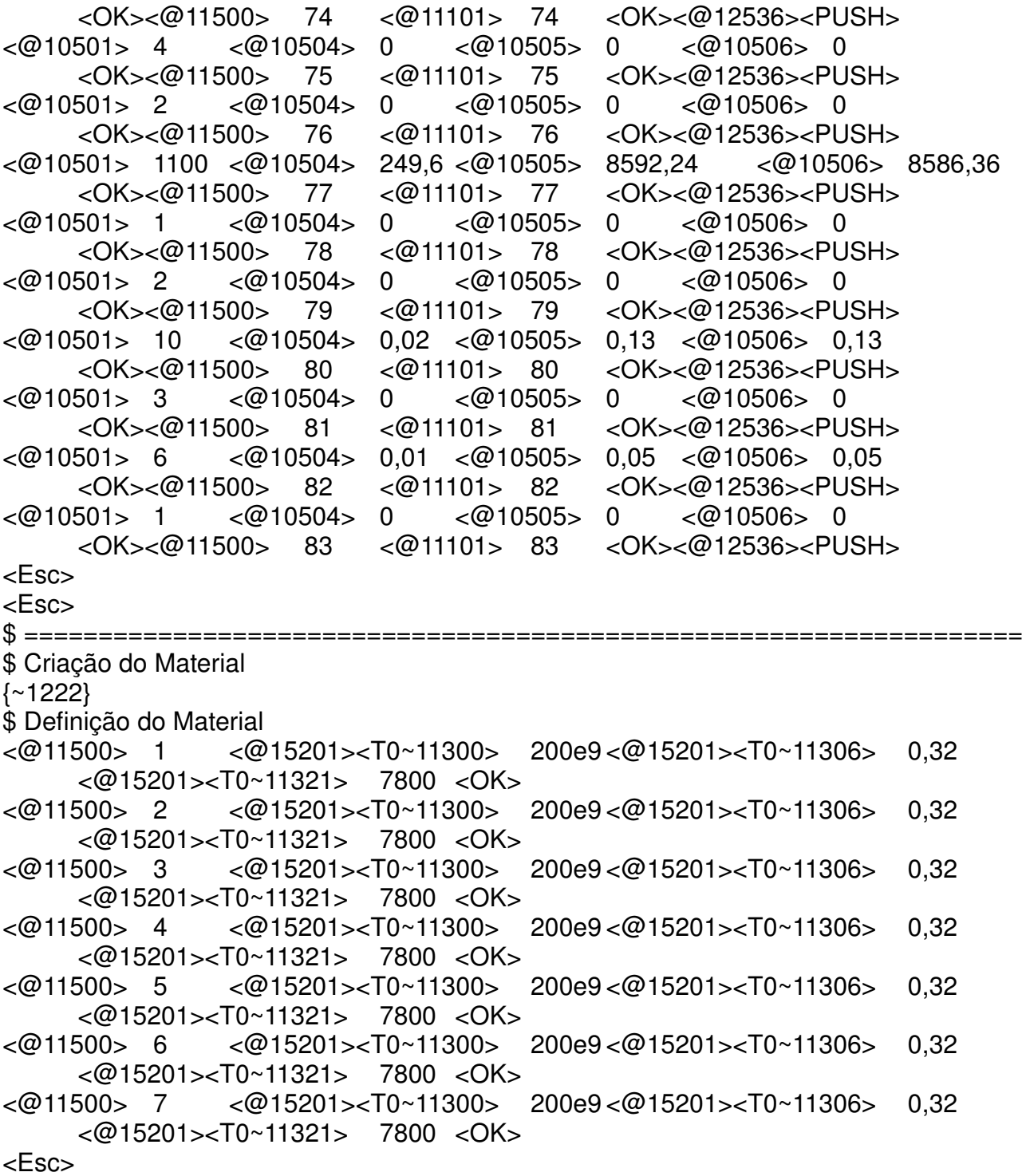

\$ =================================================================== \$ Criação da Propriedade {~1223}  $$$  Definição do Tipo de Propriedade <@12501><PUSH> \$ Propriedade de Viga <A-B><A-B><OK> \$ PROPRIEDADE ID MATERIAL ID RAIO <@11500> 84 <@19506> 1 <@12524><PUSH><@19000><~5><@10501> 0,9127067515 <OK><OK>  $<\!\!\varpi$ 19506> 2  $<\!\!\varpi$ 12524> $<\!\!\text{PUSH}\<\varpi$ 19000> $<\!\!\sim$ 5> $<\!\!\varpi$ 10501> 0,6927067515 <OK><OK> <@11500> 86 <@19506> 3 <@12524><PUSH><@19000><~5><@10501> 0.6441759026 <OK><OK> <@11500> 87 <@19506> 4 <@12524><PUSH><@19000><~5><@10501> 0.6441759026 <OK><OK> <@11500> 88 <@19506> 5 <@12524><PUSH><@19000><~5><@10501> 0,6441759026 <OK><OK> <@11500> 89 <@19506> 6 <@12524><PUSH><@19000><~5><@10501> 0,6441759026 <OK><OK> <@11500> 90 <@19506> 7 <@12524><PUSH><@19000><~5><@10501> 0.6441759026 <OK><OK> <Esc> <Esc>

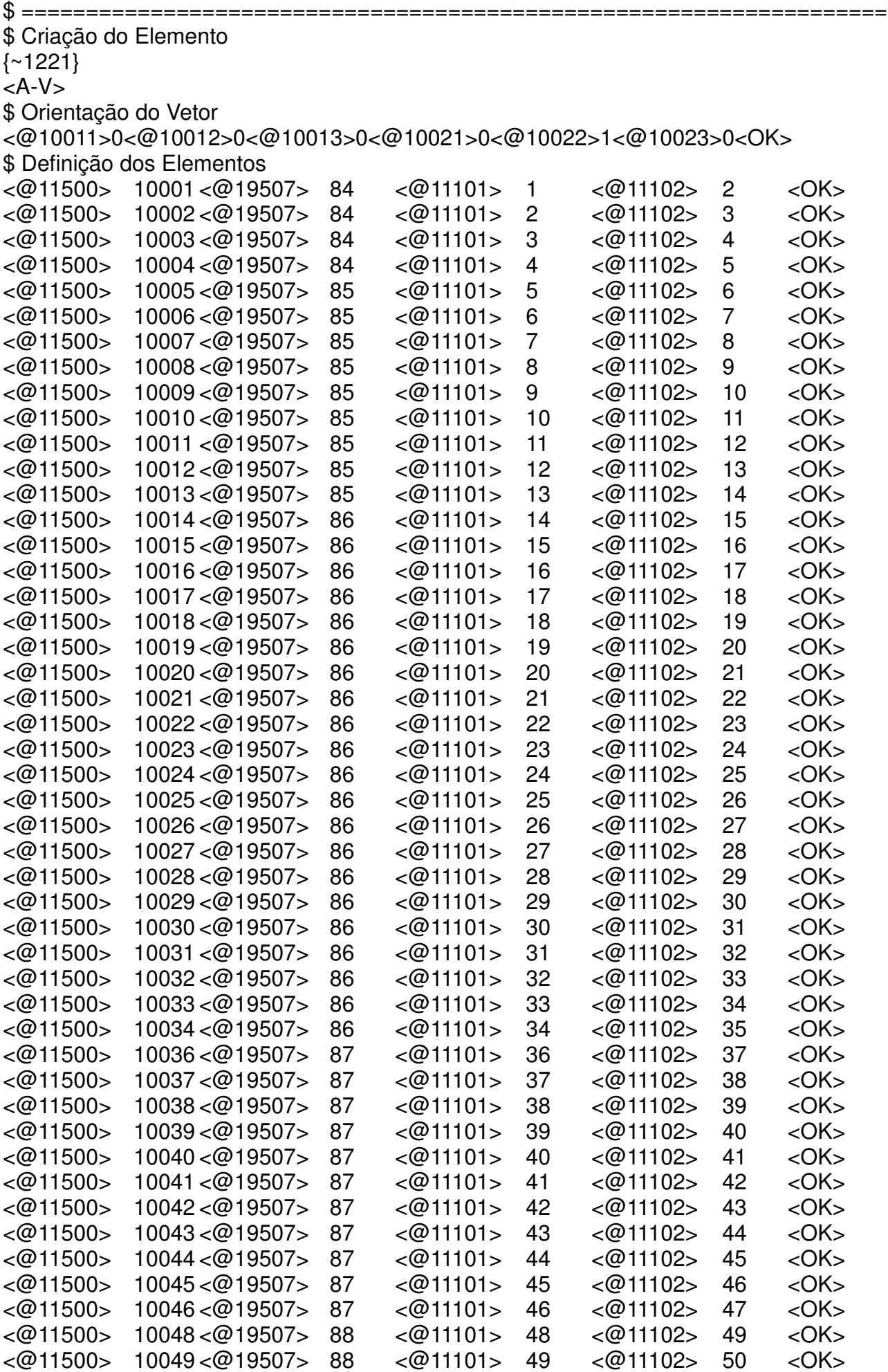

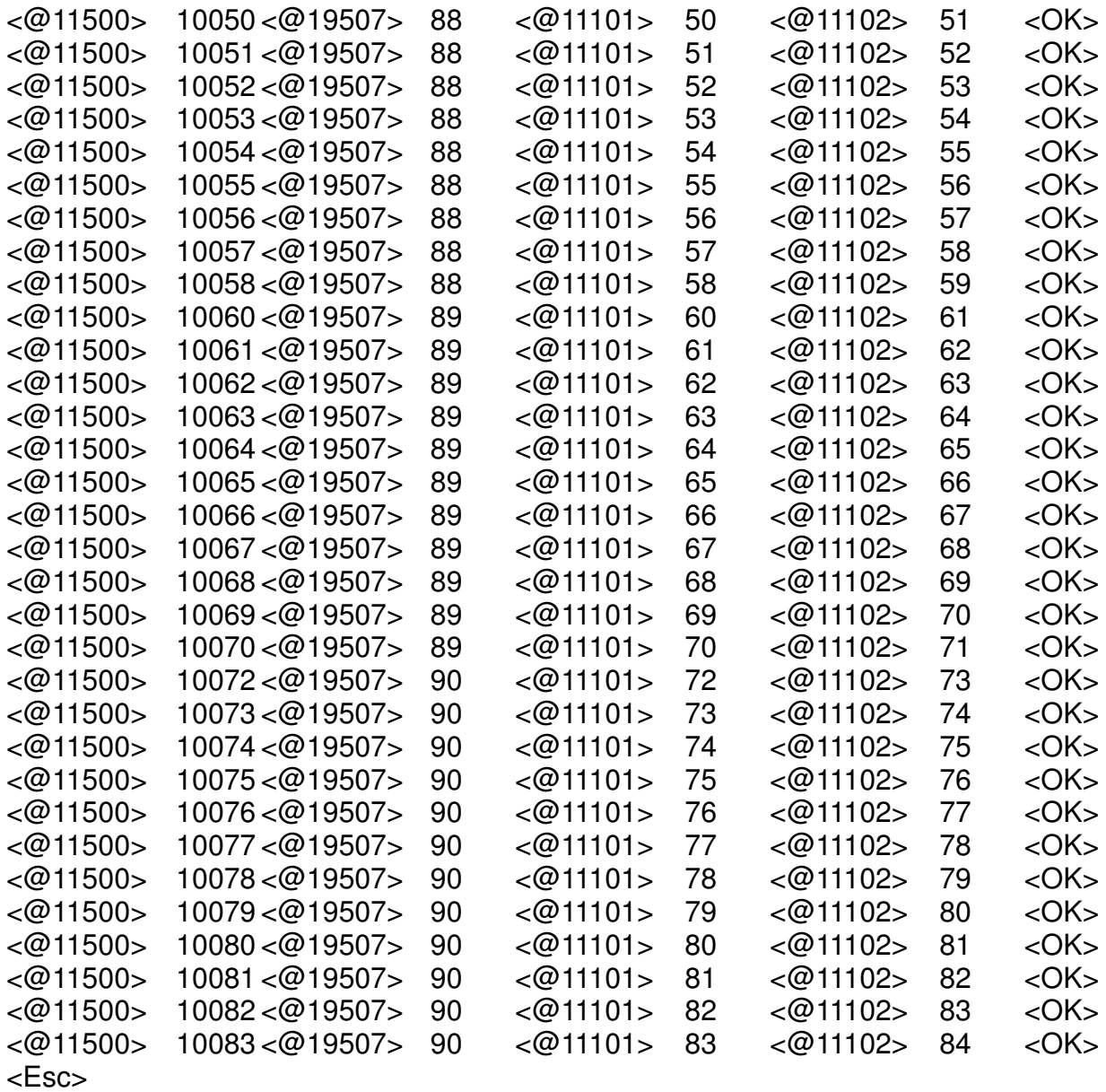

<Esc>

\$ =================================================================== \$ Criação do Elemento de Ligação dos Estágios {~1221}  $$$  Definicão do Tipo de Elemento <@12501><PUSH> \$ Definição da Propriedade do Elemento <@14029><PUSH><OK> \$ Seleção do Nó Independente <@15201><T1~11101>25<@15201><T1~12001><PUSH> \$ Seleção dos Nós Dependentes  $<@11701>61$  $<$ A-M $>$  $<$ @11701 $>$ 49  $<$ A-M $>$  $<$ @11701 $>$ 73  $<$ A-M $>$  $<$ @11701 $>$ 37 <A-M><OK> <OK> \$ Seleção do Nó Independente <@15201><T1~11101>34<@15201><T1~12001><PUSH> \$ Seleção dos Nós Dependentes  $<$  @11701>70  $<$ A-M $>$  $<$ @11701 $>$ 58 <A-M><@11701>82 <A-M><@11701>46 <A-M><OK> <OK> <Esc> \$ ======================================== \$ Mostra o Modelo com as Seções das Vigas {~2276} \$ ========================================

Autorizo cópia total ou parcial desta obra, apenas para fins de estudo e pesquisa, sendo expressamente vedado qualquer tipo de reprodução para fins comerciais sem prévia autorização específica do autor. Carlos Eduardo Grossi Campos Taubaté, Fevereiro de 2017.